# Package 'processR'

January 7, 2021

Type Package

Title Implementation of the 'PROCESS' Macro

Version 0.2.6

URL <https://github.com/cardiomoon/processR>

#### BugReports <https://github.com/cardiomoon/processR/issues>

Description Perform moderation, mediation, moderated mediation and moderated moderation. Inspired from famous 'PROCESS' macro for 'SPSS' and 'SAS' created by Andrew Hayes.

Depends  $R$  ( $>= 2.10$ )

Date 2021-1-5

License GPL-2

Encoding UTF-8

LazyData true

**Imports** lavaan, diagram, dplyr, flextable( $> = 0.5.8$ ), ggplot2( $> =$ 3.1.1), ggrepel, officer, psych, purrr, rrtable, semTools, stringr, tidyselect, rlang, tidyr, predict $3d(>= 0.1.3.3)$ , interactions, ztable, rmarkdown

Suggests shiny, shinyWidgets, knitr, readr

RoxygenNote 7.1.1

VignetteBuilder knitr

NeedsCompilation no

Author Keon-Woong Moon [aut, cre], Sokyoung Hong [ctb]

Maintainer Keon-Woong Moon <cardiomoon@gmail.com>

Repository CRAN

Date/Publication 2021-01-07 06:50:02 UTC

# R topics documented:

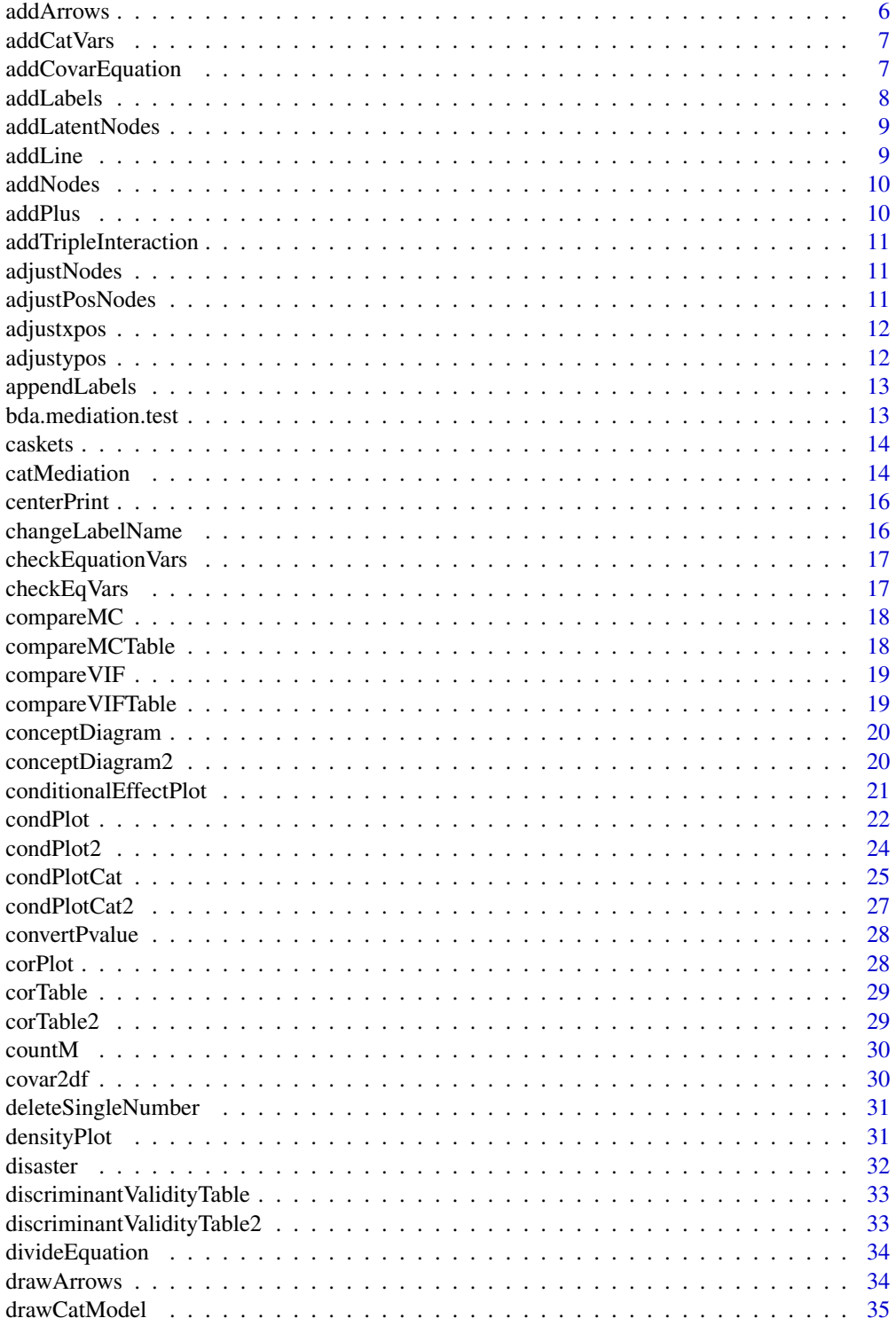

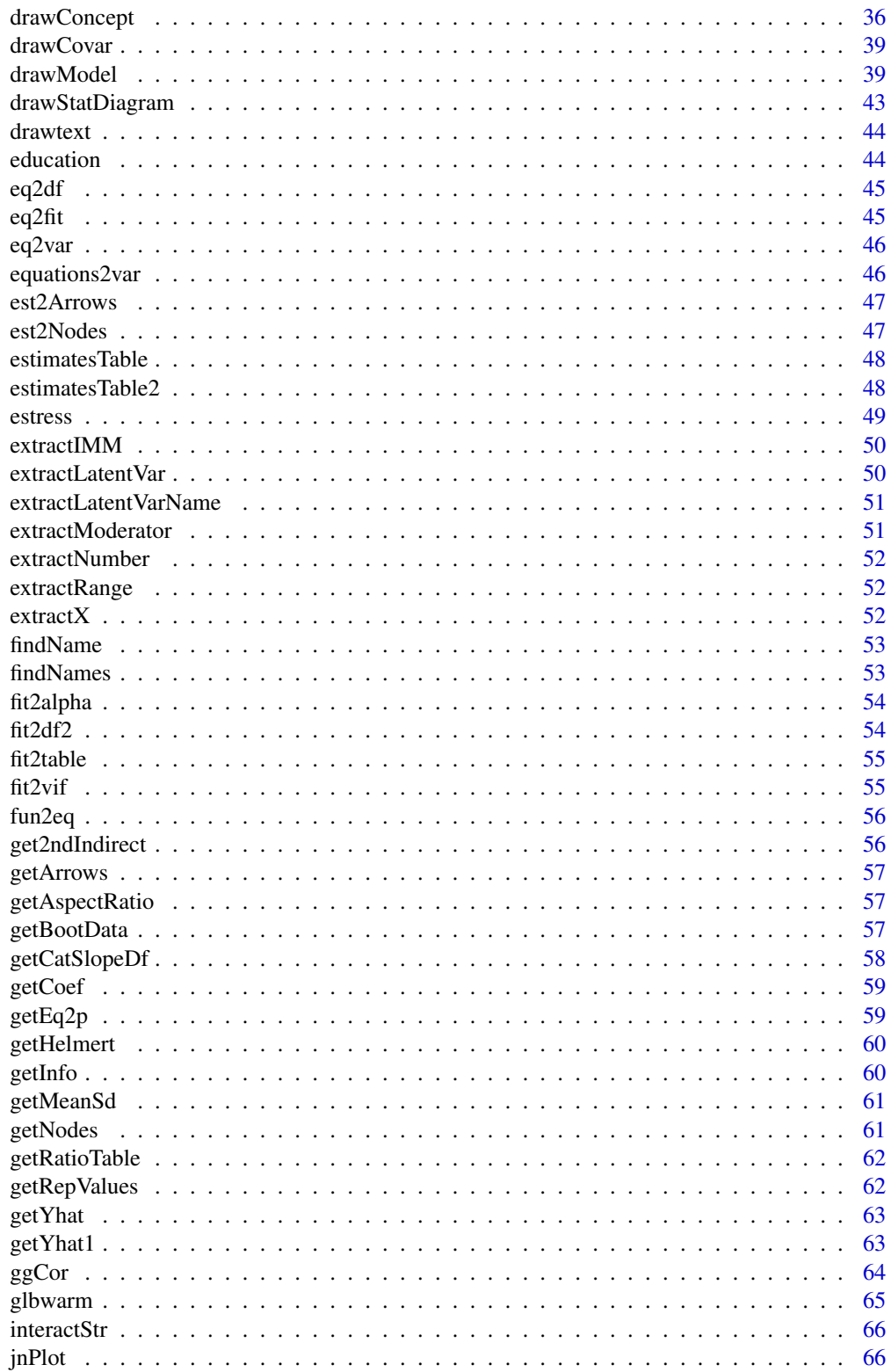

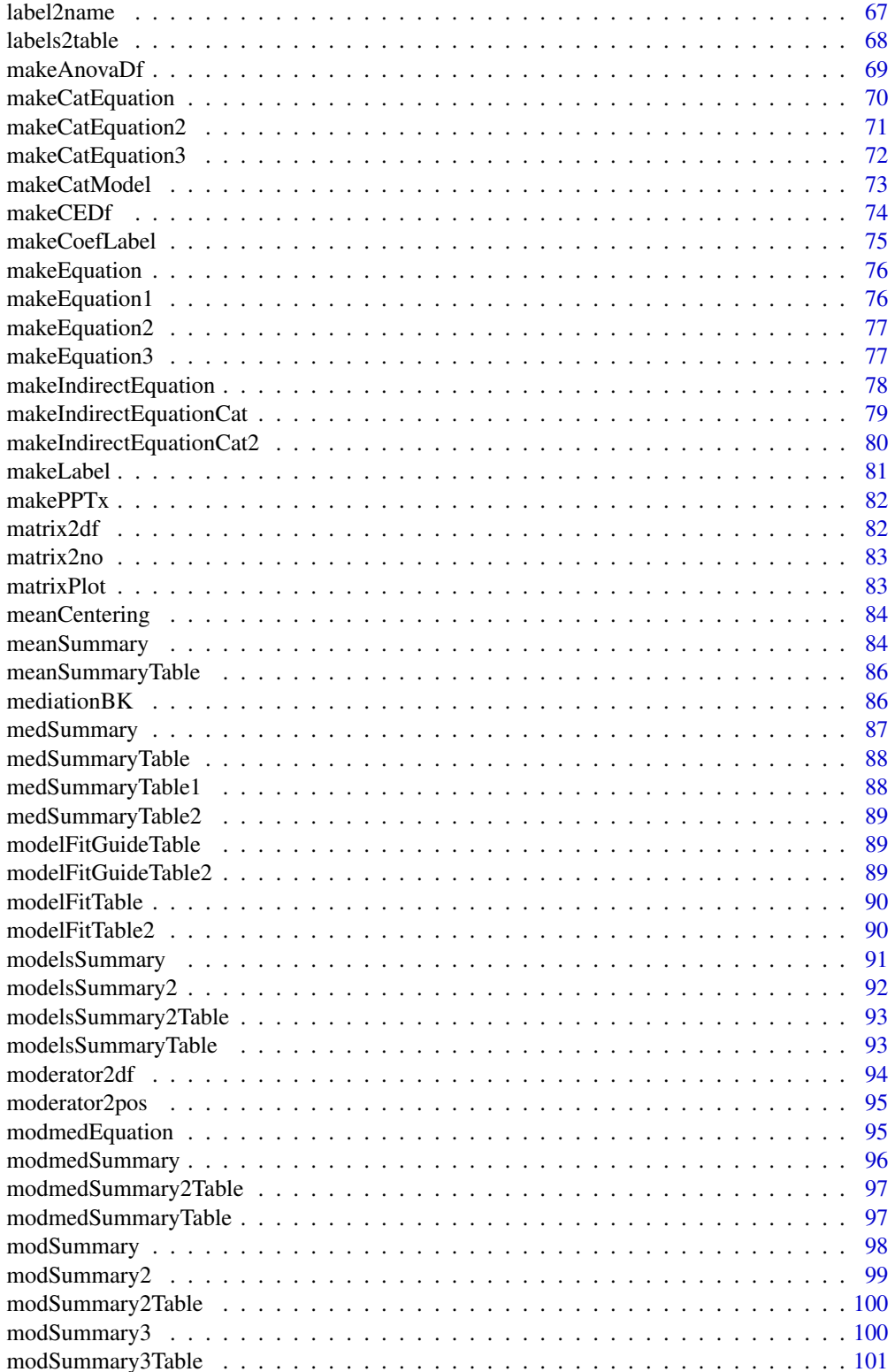

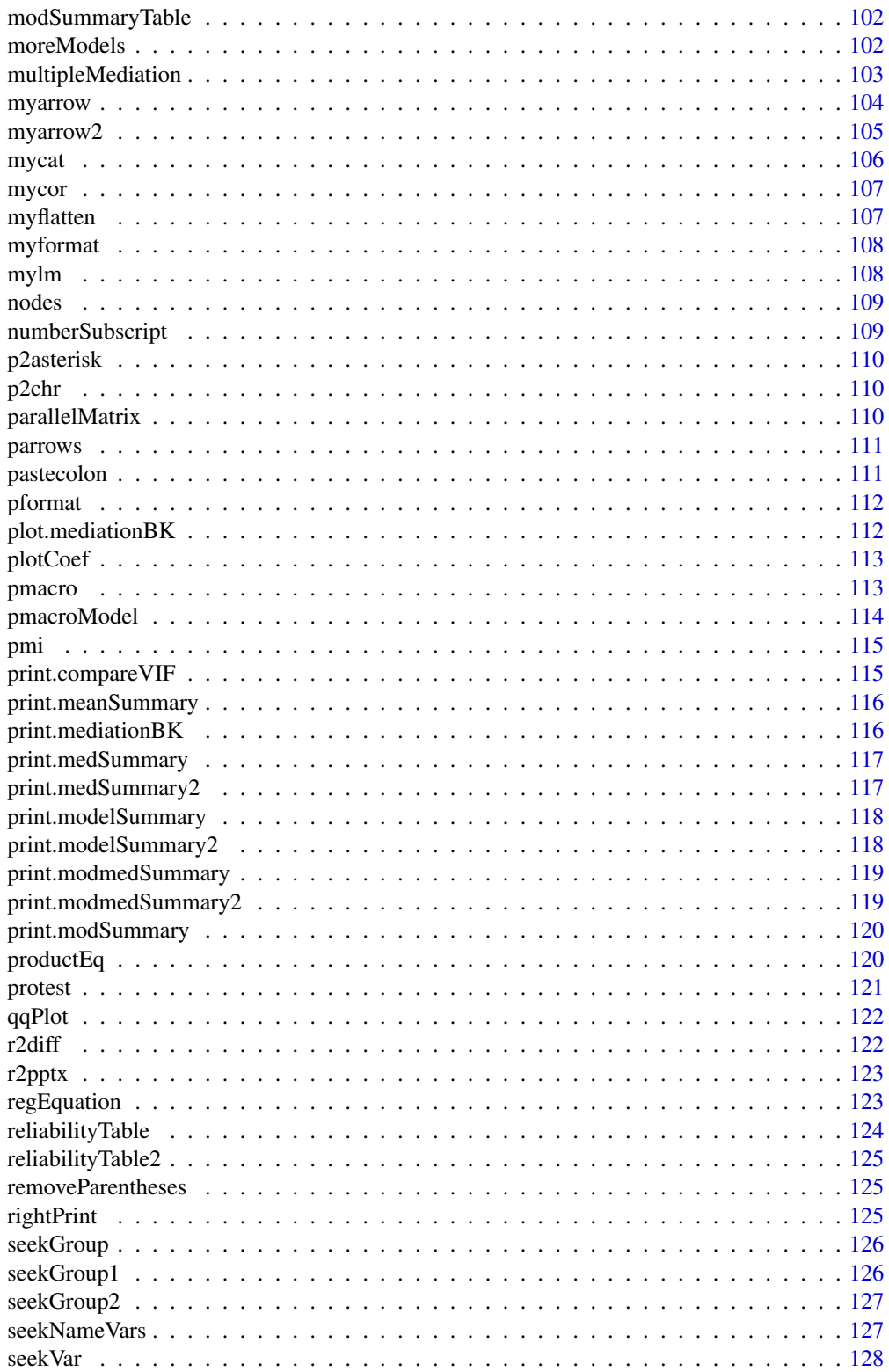

<span id="page-5-0"></span>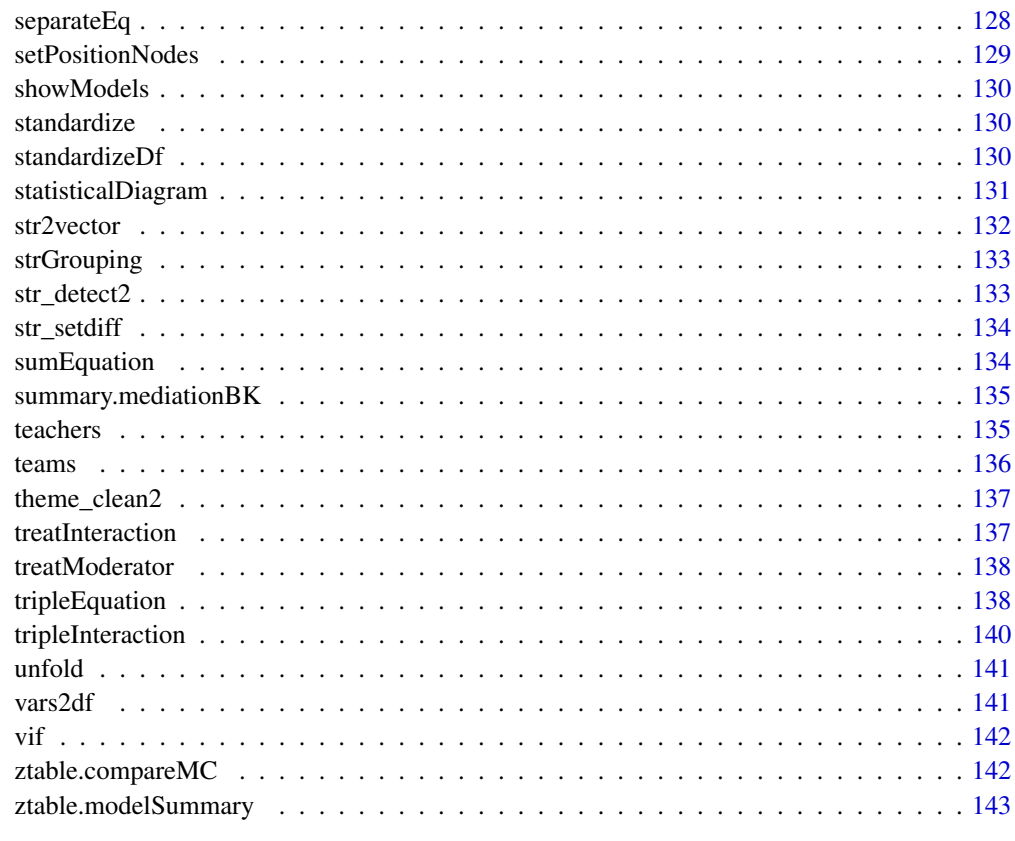

#### **Index** 2008 **[144](#page-143-0)**

addArrows *Add covariates to arrows*

# Description

Add covariates to arrows

# Usage

```
addArrows(arrows, covar)
```
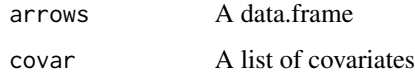

<span id="page-6-0"></span>

Add dummy vars to data.frame

# Usage

```
addCatVars(df, varnames, groupLetter = "D", mode = 1)
```
# Arguments

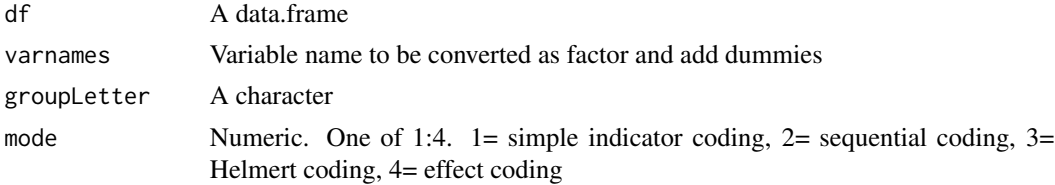

# Examples

```
mtcars1=addCatVars(mtcars,c("cyl","carb"))
mtcars1[c(3:5),]mtcars2=addCatVars(mtcars,c("cyl","carb"),mode=3)
mtcars2[c(3:5),]protest1=addCatVars(protest,"protest")
head(protest1)
iris1=addCatVars(iris,c("Species"),mode=3)
(iris1[c(1,51,101),])
```
addCovarEquation *Add covariates to equation*

# Description

Add covariates to equation

```
addCovarEquation(
 equation,
 covar = list(),
 prefix = "f",grouplabels = NULL,
 multipleMediator = FALSE
)
```
8 addLabels and the control of the control of the control of the control of the control of the control of the control of the control of the control of the control of the control of the control of the control of the control

#### Arguments

equation The equation covar A list prefix prefix grouplabels A list multipleMediator logical

#### Examples

```
equation="M \sim X*W\nY \sim a1*M + C1*X"
covar=list(name=c("C1","C2","C3"),label=c("ese","sex","tenure"),site=list(c("M","Y"),"Y","Y"))
grouplabels=list(C1="e")
addCovarEquation(equation,covar=covar)
equation="M1 \sim a11*X\nM2 \sim a12*M"
covar=list(name=c("C1","C2","C3"),label=c("ese","sex","tenure"),site=list(c("M1","Y"),"M2","M2"))
addCovarEquation(equation,covar=covar,multipleMediator=TRUE)
addCovarEquation(equation,covar=covar)
```
addLabels *add name to labels*

#### Description

add name to labels

#### Usage

addLabels(labels, id, name)

#### Arguments

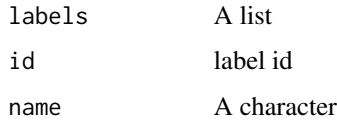

# Examples

labels=c(X="X",M="M",Y="Y") addLabels(labels,"W","X") addLabels(labels,"W","W")

<span id="page-7-0"></span>

<span id="page-8-0"></span>addLatentNodes *Add latent nodes information to nodes*

# Description

Add latent nodes information to nodes

# Usage

```
addLatentNodes(nodes, fit, labels)
```
# Arguments

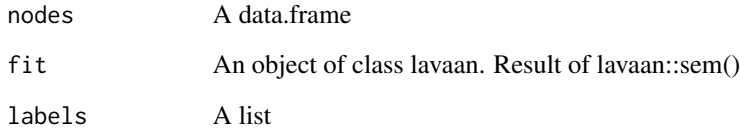

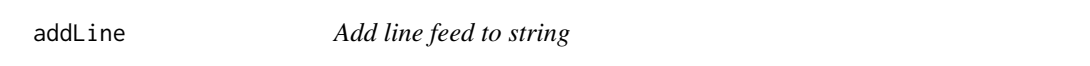

# Description

Add line feed to string

# Usage

```
addLine(x, ...)
```
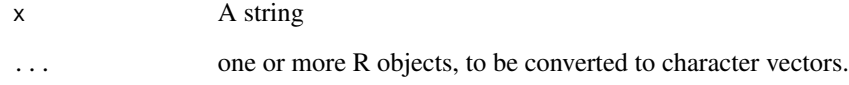

<span id="page-9-0"></span>

Add covariates to nodes

# Usage

addNodes(nodes, covar, radx =  $0.1$ , rady =  $0.04$ , no = NULL)

# Arguments

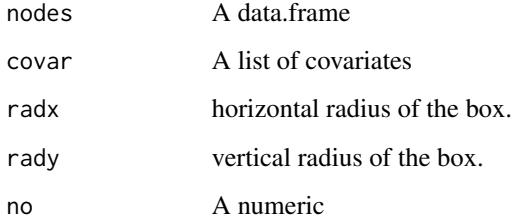

addPlus *Add '+' mark to string*

# Description

Add '+' mark to string

# Usage

```
addPlus(x, ...)
```
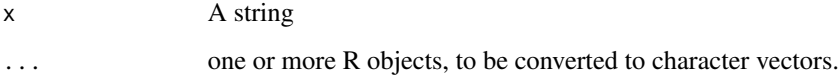

<span id="page-10-0"></span>addTripleInteraction *Add triple interaction*

# Description

Add triple interaction

# Usage

```
addTripleInteraction(res, names, interactionNo = 0, mode = 1)
```
# Arguments

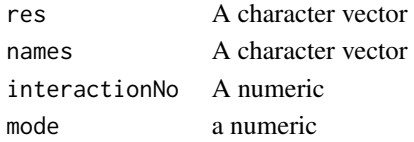

adjustNodes *Adjust y position of nodes*

# Description

Adjust y position of nodes

# Usage

adjustNodes(nodes)

# Arguments

nodes A data.frame

adjustPosNodes *Adjust position of nodes*

# Description

Adjust position of nodes

#### Usage

adjustPosNodes(nodes)

# Arguments

nodes A data.frame

<span id="page-11-0"></span>

Adjust x position

# Usage

```
adjustxpos(xpos, xmargin = 0.01, radx = 0.12, xspace = NULL, mode = 1)
```
# Arguments

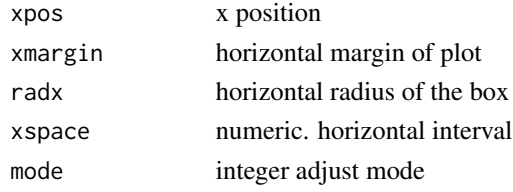

adjustypos *Adjust y position*

# Description

Adjust y position

# Usage

```
adjustypos(
  ypos,
  ymargin = 0.02,
  rady = 0.06,
  maxypos = 0.6,
  minypos = 0,
  totalOnly = FALSE
\mathcal{E}
```
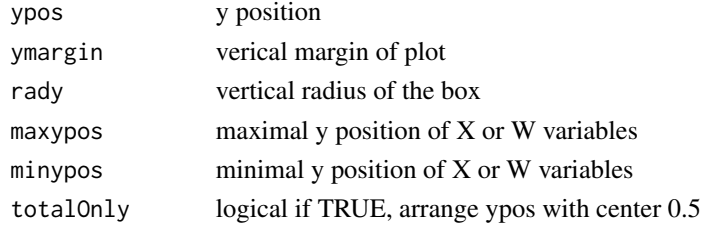

# <span id="page-12-0"></span>appendLabels 13

# Examples

```
ypos=c(0.5,0.9,1,1,2,3)
adjustypos(ypos)
adjustypos(ypos,totalOnly=TRUE)
```
appendLabels *Append labels from vars, moderator and covar*

# Description

Append labels from vars, moderator and covar

## Usage

```
appendLabels(labels, vars = list(), moderator = list(), covar = NULL)
```
#### Arguments

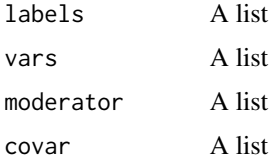

bda.mediation.test *The Sobel mediation test*

#### Description

To compute statistics and p-values for the Sobel test. Results for three versions of "Sobel test" are provided: Sobel test, Aroian test and Goodman test.

# Usage

```
bda.mediation.test(mv, iv, dv)
```
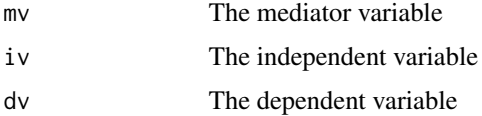

<span id="page-13-0"></span>

CASKETS dataset

#### Usage

caskets

# Format

A data.frame with 541 obs. of 7 variables

**policy** Given information about policy  $(0 = No$  information,  $1 = Told$  About Policy)

interest Interest in viewing casket images

age Participant age

educ Participant education level,  $1 =$  less than high school,  $2 =$  high school,  $3 =$  some college,  $4 =$ associates or technical school,  $5 =$  bachelor degree,  $6 =$  some graduate school,  $7 =$  graduate degree

male Participant sex  $(0 = \text{female}, 1 = \text{male})$ 

conserv Participant social conservatism

**kerry** Kerry or Bush supporter,  $0 =$  bush supporter,  $1 =$  kerry supporter

#### Source

Hayes, A. F., & Reineke, J. B. (2007). The effects of government censorship of war-related news coverage on interest in the censored coverage: A test of competing theories. Mass Communication and Society, 10, 423-438

[http://www.afhayes.com/introduction-to-mediation-moderation-and-conditional-pro](http://www.afhayes.com/introduction-to-mediation-moderation-and-conditional-process-analysis.html)cess-analysis. [html](http://www.afhayes.com/introduction-to-mediation-moderation-and-conditional-process-analysis.html)

catMediation *Make Mediation Equation with one categorical variable*

#### Description

Make Mediation Equation with one categorical variable

#### catMediation 15

#### Usage

```
catMediation(
  X = NULL,M = NULL,
  Y = NULL,labels = list(),data,
  moderator = list(),
  covar = NULL,
  mode = 0,maxylev = 2,
  range = TRUE,
  rangemode = 1
\lambda
```
#### Arguments

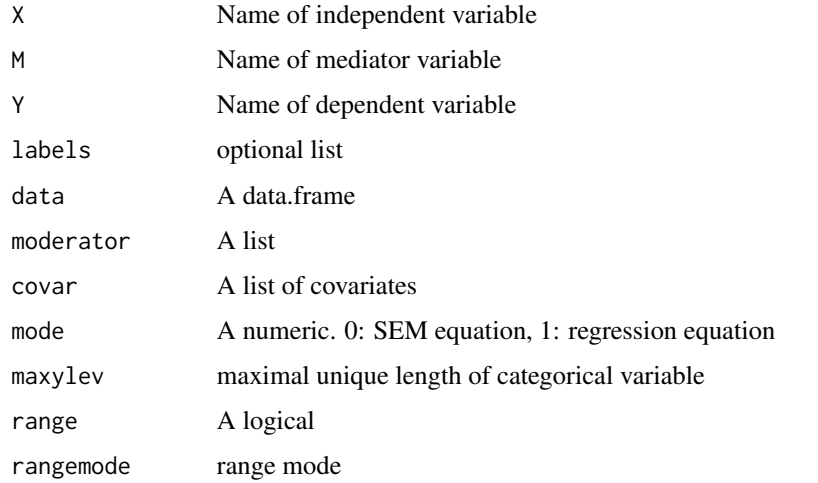

```
labels=list(X="cyl",M="am",Y="mpg")
moderator=list(name=c("cyl","wt"),site=list(c("a","c"),c("c")))
covar=list(name=c("carb","disp"),label=c("carb","disp"),site=list(c("M","Y"),"Y","Y"))
cat(catMediation(labels=labels,data=mtcars))
cat(catMediation(X="am",Y="mpg",data=mtcars,moderator=moderator,covar=covar,maxylev=6))
cat(catMediation(X="am",Y="mpg",data=mtcars,moderator=moderator,covar=covar))
cat(catMediation(X="cyl",M="am",Y="mpg",data=mtcars))
cat(catMediation(X="cyl",M="am",Y="mpg",data=mtcars,moderator=moderator))
cat(catMediation(X="cyl",M="am",Y="mpg",data=mtcars,moderator=moderator))
cat(catMediation(X="am",M="hp",Y="mpg",data=mtcars,moderator=moderator,maxylev=6))
cat(catMediation(X="hp",M="am",Y="mpg",data=mtcars,maxylev=6))
cat(catMediation(X="am",M="hp",Y="mpg",data=mtcars,moderator=moderator,covar=covar))
```
<span id="page-15-0"></span>

Print a string in center

#### Usage

centerPrint(string, width)

#### Arguments

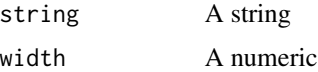

changeLabelName *Change Label Names*

# Description

Change Label Names

# Usage

changeLabelName(x, labels, add = FALSE)

# Arguments

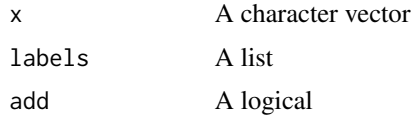

```
labels=list(X="frame:test",Mi="empathy",Y="intervention",W="frame",Z="test")
x=c("skeptic","test","empathy","skeptic:frame:test","D1:frame","frame:test")
changeLabelName(x,labels)
changeLabelName(x,labels,add=TRUE)
x=c("baby","milk","baby:milk")
labels=list(X="baby",M=c("wine","tent","sand"),Y="tile",W="milk")
changeLabelName(x,labels)
```
<span id="page-16-0"></span>checkEquationVars *Check dependent variables in equations*

# Description

Check dependent variables in equations

# Usage

checkEquationVars(equation)

### Arguments

equation A string of regression formula

# Examples

```
equation="M1~X*M*W+W*Z\nM2~X+M1+X"
checkEquationVars(equation)
```
checkEqVars *Check dependent variables in a equation*

# Description

Check dependent variables in a equation

# Usage

```
checkEqVars(eq)
```
#### Arguments

eq A string of regression formula

```
eq="M2~X+M+X+X*M*W"
checkEqVars(eq)
eq="Y~M+W+M:W+X+W+X:W"
checkEqVars(eq)
```
<span id="page-17-0"></span>

Compare effects of mean-centering and standardization of model

# Usage

compareMC(fit, mode = 1)

# Arguments

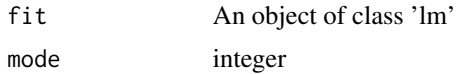

#### Value

if mode is 1, an object of modelSummary2. Otherwise lift of models

#### Examples

```
fit=lm(govact~negemot*age,data=glbwarm)
compareMC(fit)
compareMC(fit,mode=2)
```
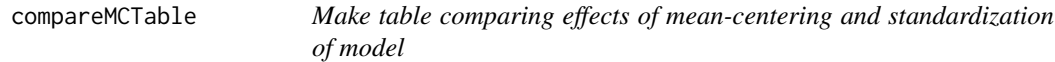

# Description

Make table comparing effects of mean-centering and standardization of model

#### Usage

```
compareMCTable(fit, vanilla = TRUE)
```
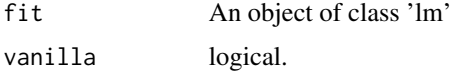

<span id="page-18-0"></span>

Compare correlation, tolerance, vif of mean-centered and standardized models

#### Usage

compareVIF(fit)

# Arguments

fit An object of class lm

# Examples

fit=lm(govact~negemot\*age,data=glbwarm) compareVIF(fit)

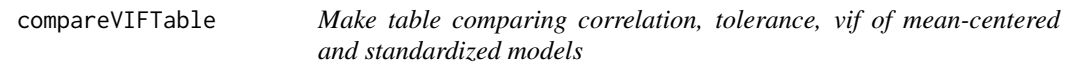

# Description

Make table comparing correlation, tolerance, vif of mean-centered and standardized models

#### Usage

```
compareVIFTable(fit, vanilla = TRUE)
```
# Arguments

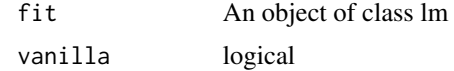

```
fit=lm(govact~negemot*age,data=glbwarm)
compareVIFTable(fit)
compareVIFTable(fit,vanilla=FALSE)
```
<span id="page-19-0"></span>conceptDiagram *Make conceptDiagram*

# Description

Make conceptDiagram

#### Usage

```
conceptDiagram(fit, labels = NULL)
```
# Arguments

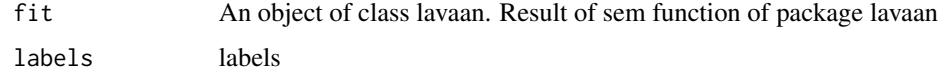

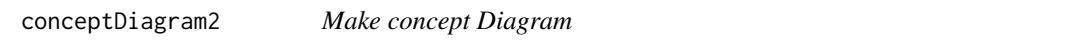

# Description

Make concept Diagram

```
conceptDiagram2(
 X = "X",M = "M",Y = "Y",latent = rep(FALSE, 3),
 xb = FALSE,mc = FALSE,
 radx = 0.06,
  rady = 0.06,
 xmargin = 0.03,
 yinterval = NULL,
 box.col = "white",xlim = NULL,ylim = NULL,
 moderator = list(),
 labels = list(),covar = list()\mathcal{E}
```
#### <span id="page-20-0"></span>Arguments

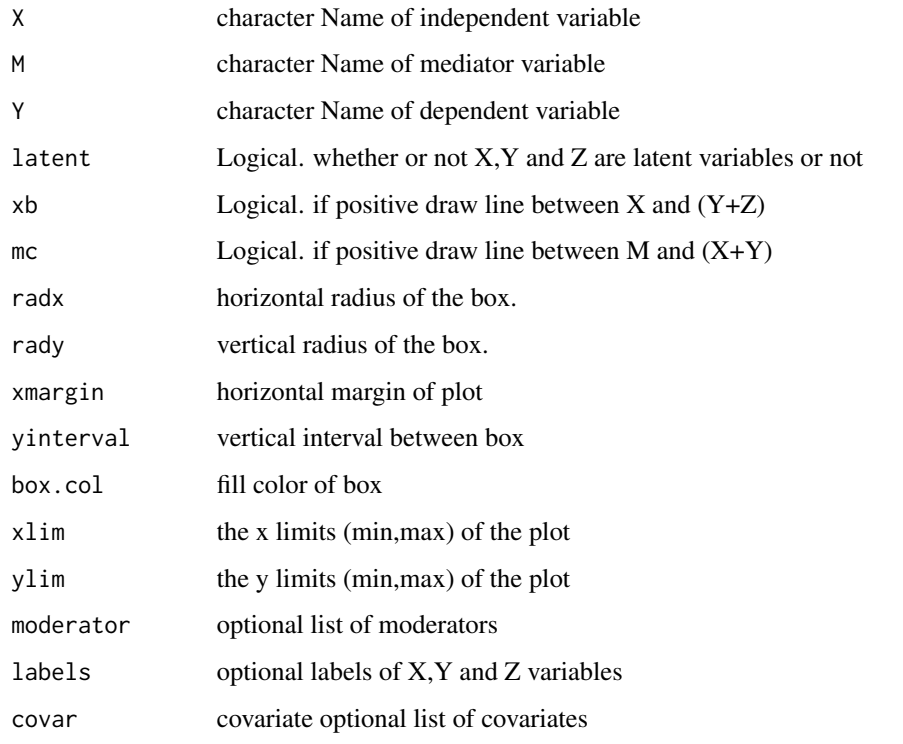

# Examples

```
labels=list(X="Time Spent in\n Grad School", M="# of\n Publications", Y="# of Job Offers")
conceptDiagram2(xb=TRUE,labels=labels)
moderator=list(name="Z1",label="Time Spent\n with Alex",pos=3,
    site=list(c("a","b","c")),latent=FALSE)
conceptDiagram2(moderator=moderator,labels=labels)
moderator=list(name=c("Z1","Z2"),label=c("Time Spent\n with Alex","Z2label"),pos=c(3,3),
    site=list(c("a","b","c"),c("b","c")),latent=c(FALSE,FALSE))
conceptDiagram2(moderator=moderator,labels=labels,yinterval=0.4)
covar=list(name=c("C1","C2"),label=c("sex","tenure"),site=list(c("Y"),c("Y")))
conceptDiagram2(M=NULL,moderator=list(name="M",pos=4,site=list("c"),latent=FALSE),covar=covar)
conceptDiagram2(covar=covar)
```
conditionalEffectPlot *Make conditional effect plot*

#### Description

Make conditional effect plot

# Usage

```
conditionalEffectPlot(
  semfit,
  values = NULL,
 data,
 no = 1,mod = NULL,color = c("black", "red"),
 lty = c(1, 3),linesize = 1
\mathcal{E}
```
# Arguments

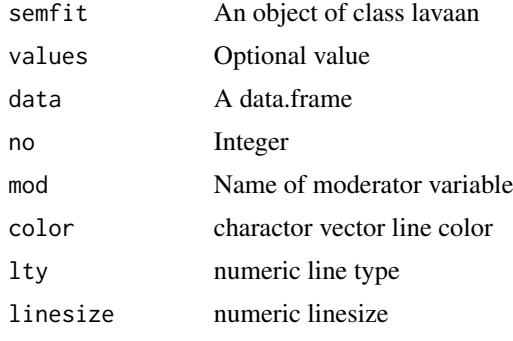

# condPlot *Draw conditional effect plot*

# Description

Draw conditional effect plot

```
condPlot(
 fit,
 xmode = 1,
 pred = NULL,
 modx = NULL,pred.values = NULL,
 modx.values = NULL,
 labels = NULL,
 mode = 1,
 rangemode = 1,
 ypos = NULL,
 hjust = NULL,
```
<span id="page-21-0"></span>

#### condPlot 23

```
linecolor = "gray60",linetype = 2,
  linesize = 1,
  arrowsize = 1,
  digits = 3,
  depM = FALSE,
  ...
)
```
# Arguments

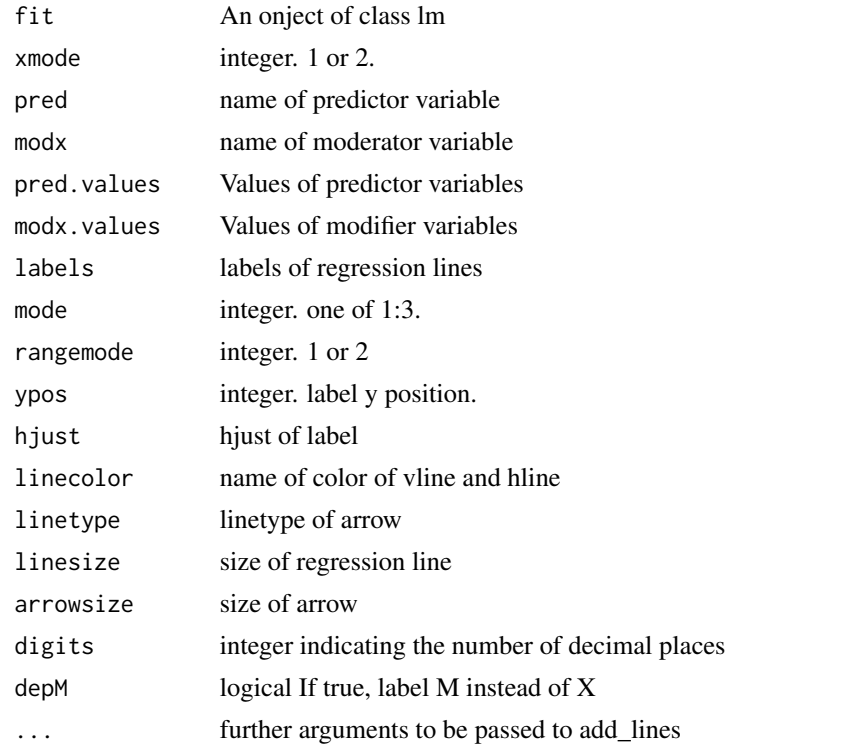

```
fit=lm(justify~frame*skeptic,data=disaster)
condPlot(fit,rangemode=2,xpos=0.7,labels=c("Climate change(X=1)","Natural causes(X=0)"))
```

```
condPlot(fit,mode=2,xpos=0.6)
condPlot(fit,mode=3,rangemode=2,xpos=0.5)
condPlot(fit,xmode=2)
condPlot(fit,xmode=2,mode=2)
condPlot(fit,xmode=2,mode=3)
fit=lm(mpg~vs*hp,data=mtcars)
condPlot(fit,rangemode=2,xpos=0.6)
condPlot(fit,mode=2,xpos=0.5)
condPlot(fit,mode=3,rangemode=2)
fit=lm(govact~negemot*age+posemot+ideology+sex,data=glbwarm)
```

```
condPlot(fit,xmode=2,hjust=c(-0.1,-0.1,1.1))
condPlot(fit,xmode=2,pred.values=c(30,70),hjust=c(-0.1,-0.1,1.1),xpos=0.5)
condPlot(fit,xmode=2,mode=2,pred.values=c(30,50,70),xpos=0.2)
condPlot(fit,xmode=2,mode=3,xpos=0.5,hjust=c(-0.1,-0.1,1.1))
condPlot(fit,xmode=2,modx.values=c(2,3,4),mode=3,xpos=0.6)
```
condPlot2 *Draw conditional plot for moderated moderation*

#### Description

Draw conditional plot for moderated moderation

#### Usage

```
condPlot2(
  fit,
 pred = NULL,
 modx = NULL,mod2 = NULL,mod2.values = NULL,
 rangemode = 1,
  vjust = NULL,digits = 3,
  addlabel = TRUE,
 xvar = "Z",...
```
#### Arguments

)

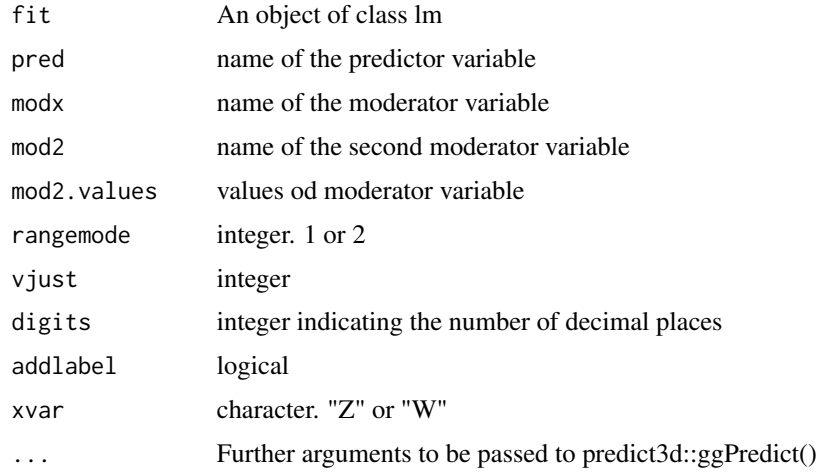

<span id="page-23-0"></span>

#### <span id="page-24-0"></span>condPlotCat 25

#### Examples

```
fit=lm(govact~negemot*sex*age+posemot+ideology,data=glbwarm)
## Not run:
condPlot2(fit)
condPlot2(fit, mod2.values = c(30, 50, 70))fit1=lm(govact~negemot*age*sex+posemot+ideology,data=glbwarm)
condPlot2(fit1,pred="negemot",modx="sex",mod2="age",mod2.values = c(30,50,70),xvar="W")
```
## End(Not run)

condPlotCat *Make conditional effect plot with data including a categorical variable*

#### Description

Make conditional effect plot with data including a categorical variable

```
condPlotCat(
  labels = list(),vvar = "Y".total = FALSE,data,
  addvars = TRUE,
  mode = 1,
  rangemode = 2,
  maxylev = 6,
  catlabels = NULL,
  add.slopelabel = FALSE,
  xpos = 0.5,
  add.point = TRUE,
  add.vlines = TRUE,
  add.vlines.text = TRUE,
  add.annotation = TRUE,ypos = NULL,
  add.arrow = TRUE,
  xinterval = NULL,
  hjust1 = NULL,hjust2 = NULL,
  ypos2 = NULL,ypos3 = NULL,
  ceno = 1)
```
26 condPlotCat

#### Arguments

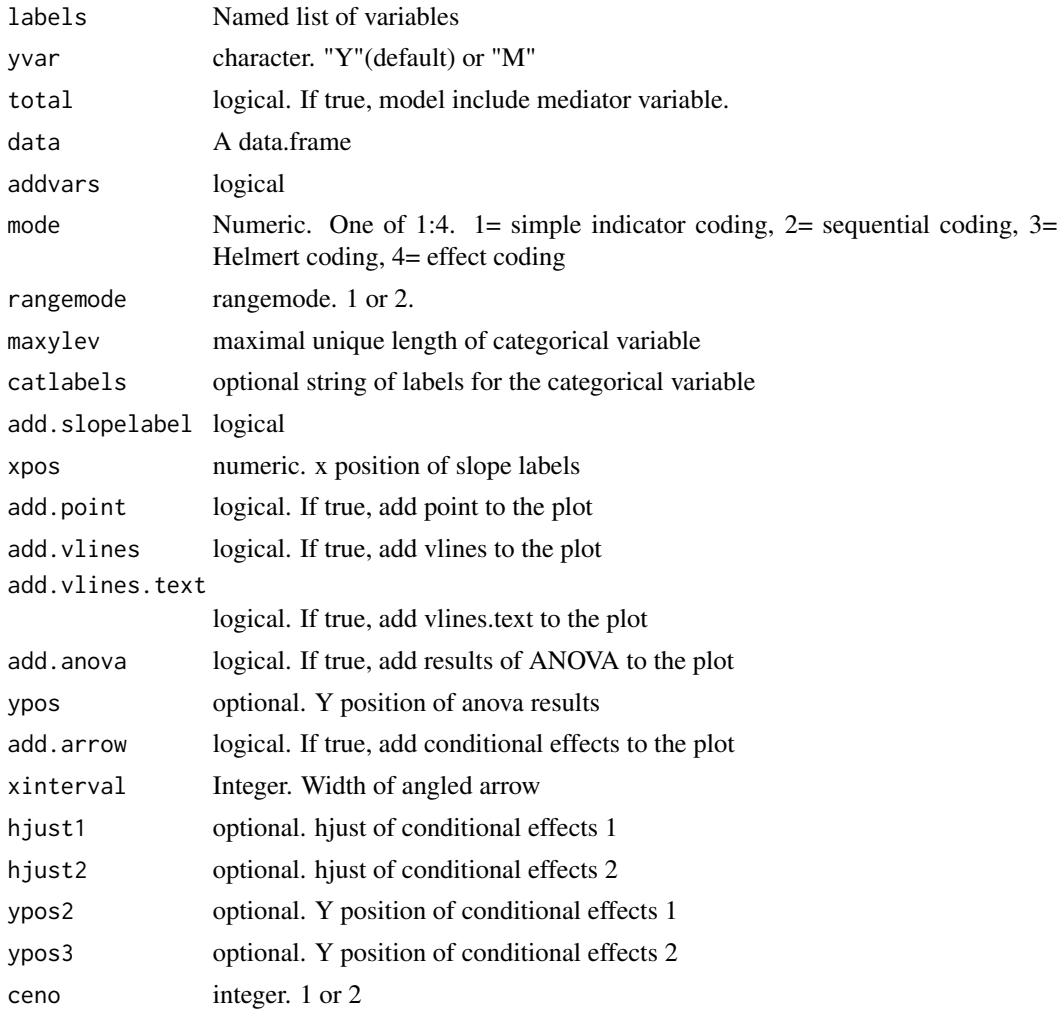

```
library(ggplot2)
labels=list(X="protest",W="sexism",M="respappr",Y="liking")
catlabels=c("No protest","Individual protest","Collective protest")
catlabels2=c("No protest","Individual protest","Collective protest","Any protest")
condPlotCat(labels=labels,yvar="M",data=protest,mode=3,ypos=c(0.2,0.15,0.1))
condPlotCat(labels=labels,yvar="M",data=protest,mode=3,ceno=c(1,2),add.vlines.text=FALSE)
condPlotCat(labels=labels,catlabels=catlabels,yvar="M",data=protest,mode=3,
     add.arrow=FALSE,addvars=FALSE)
condPlotCat(labels=labels,yvar="M",data=protest,mode=3,catlabels=catlabels2,ceno=c(1,2))
condPlotCat(labels=labels,data=protest,catlabels=catlabels,add.slopelabel=TRUE,
   xpos=c(0.3,0.7,0.7),add.point=FALSE,add.vlines=FALSE,add.anova=FALSE,add.arrow=FALSE)
condPlotCat(labels=labels,data=protest,catlabels=catlabels,add.anova=FALSE,add.arrow=FALSE)
condPlotCat(labels=labels,data=protest,catlabels=catlabels,add.anova=FALSE)+xlim(c(3.5,6.5))
```

```
condPlotCat(labels=labels,data=protest,add.anova=TRUE,ypos=c(0.2,0.2,0.5),add.arrow=FALSE)
condPlotCat(labels=labels,data=protest,catlabels=catlabels,add.anova=FALSE,ceno=1)
condPlotCat(labels=labels,data=protest,catlabels=catlabels,add.anova=FALSE,ceno=2)
condPlotCat(labels=labels,data=protest,total=TRUE,catlabels=catlabels,ypos=0.1,
      add.arrow=FALSE)+xlim(c(4,6))
condPlotCat(labels=labels,data=protest,total=TRUE,catlabels=catlabels2,add.anova=FALSE,
     ceno=c(1,2),xinterval=0.05,hjust1=c(-0.05,-0.05,1.05),hjust2=c(-0.05,1.05,1.05),
     ypos2=c(0.5,0.1,0.3),ypos3=c(0.2,0.4,0.4),mode=3)+xlim(c(4,6))
```
condPlotCat2 *Draw direct and indirect effect plot*

# Description

Draw direct and indirect effect plot

#### Usage

```
condPlotCat2(
  labels = NULL,
  data = NULL,semfit,
  catlabels = NULL,
  digits = 3,
  add.point = FALSE,
  ...
\lambda
```
#### Arguments

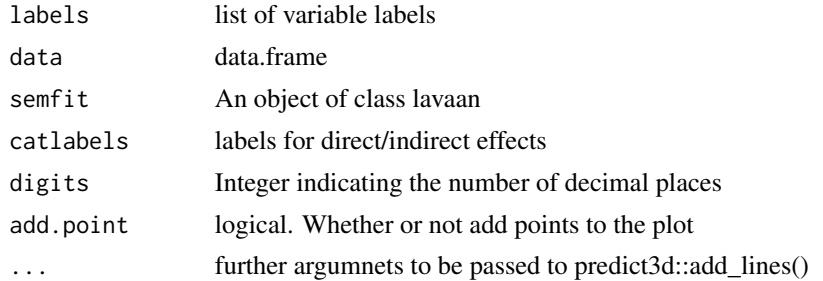

```
library(lavaan)
labels=list(X="protest",W="sexism",M="respappr",Y="liking")
moderator=list(name="sexism",site=list(c("a","c")))
data1=addCatVars(protest,"protest",mode=3)
catlabels=c("Indirect: Protest\n vs. No Protest",
     "Indirect: Collective\n vs. Individual",
```

```
"Direct: Protest\n vs. No Protest",
     "Direct: Collective\n vs. Individual")
model=catMediation(X="protest",M="respappr",Y="liking",moderator=moderator,
      data=data1,maxylev=6,rangemode = 2)
semfit=sem(model=model,data=data1)
condPlotCat2(labels=labels,data=data1,semfit=semfit,catlabels=catlabels,
      xpos=c(0.7,0.3,0.3,0.7),add.point=TRUE)
```
convertPvalue *convert vector of p values to string*

# Description

convert vector of p values to string

#### Usage

```
convertPvalue(x)
```
#### Arguments

x vector of p values

corPlot *Draw correlation plot*

# Description

Draw correlation plot

```
corPlot(
  fit,
  label = 2,yreverse = TRUE,
  xangle = 45,
  seek = NULL,
  replace = NULL,
  ...
\mathcal{E}
```
#### <span id="page-28-0"></span>corTable 29

# Arguments

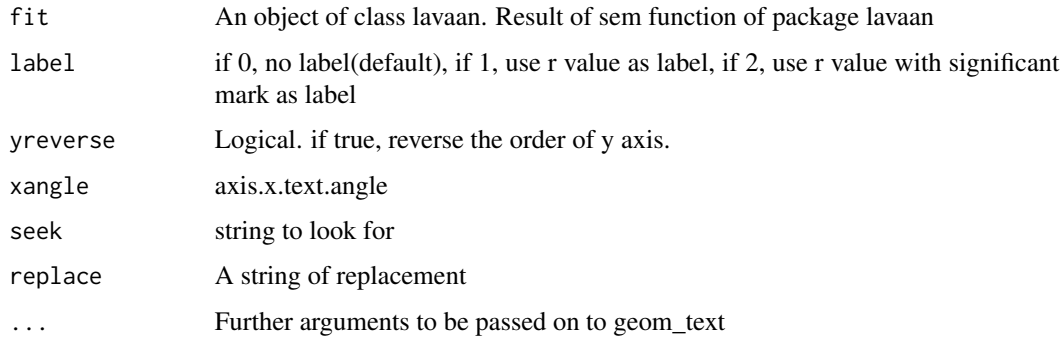

#### Value

A ggplot

corTable *Make a table with correlation*

# Description

Make a table with correlation

# Usage

```
corTable(fit)
```
# Arguments

fit An object of class lavaan. Result of sem function of package lavaan

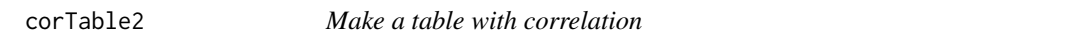

# Description

Make a table with correlation

```
corTable2(fit, vanilla = TRUE, addFooter = FALSE, seek = NULL, replace = NULL)
```
# <span id="page-29-0"></span>Arguments

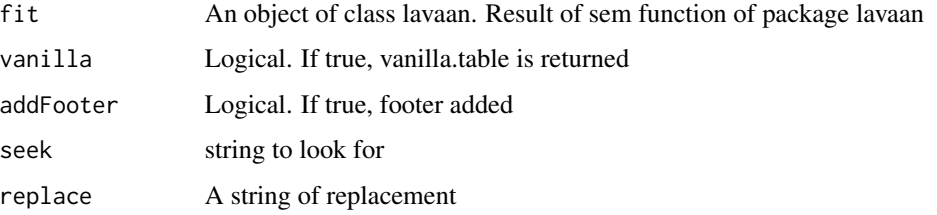

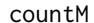

Count the group names start with "M"

# Description

Count the group names start with "M"

# Usage

countM(group)

# Arguments

group A string vectors

covar2df *Make data.frame with covariates*

# Description

Make data.frame with covariates

# Usage

covar2df(covar = list(), df)

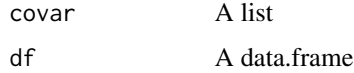

<span id="page-30-0"></span>deleteSingleNumber *remove coefficent number of equation*

# Description

remove coefficent number of equation

# Usage

deleteSingleNumber(equation)

# Arguments

equation string

# densityPlot *Draw Smoothed Kernel density plot*

# Description

Draw Smoothed Kernel density plot

# Usage

```
densityPlot(
 x,
 sig = 0.05,digits = 3,
 xlab = "Indirect effect(ab)",
 ylab = NULL
)
```
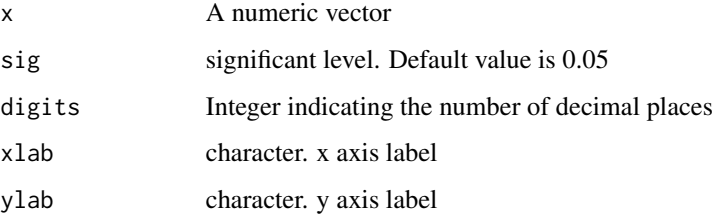

#### <span id="page-31-0"></span>32 disaster

#### Examples

```
require(lavaan)
labels=list(X="cond",M="pmi",Y="reaction")
model=tripleEquation(labels=labels)
set.seed(1234)
semfit=sem(model,data=pmi,se="boot",bootstrap=100)
bootData=getBootData(semfit)
```
bootData\$indirect=bootData\$a\*bootData\$b densityPlot(bootData\$indirect)

disaster *Disaster dataset*

#### Description

Disaster dataset

#### Usage

disaster

#### Format

A data.frame with 211 obs. of 5 variables

#### id id

**frame** Experimental condition.  $0 =$  naturally caused disaster,  $1 =$  climate change caused disaster

donate Positive attitudes toward donating

justify Negative justifications

skeptic Climate change skepticism

#### Source

Chapman, D. A., & Little, B. (2016). Climate change and disasters: How framing affects justifications for giving or withholding aid to disaster victims. Social Psychological and Personality Science, 7, 13-20.

[http://www.afhayes.com/introduction-to-mediation-moderation-and-conditional-pro](http://www.afhayes.com/introduction-to-mediation-moderation-and-conditional-process-analysis.html)cess-analysis. [html](http://www.afhayes.com/introduction-to-mediation-moderation-and-conditional-process-analysis.html)

<span id="page-32-0"></span>discriminantValidityTable

*make discriminant Validity Table*

# Description

make discriminant Validity Table

# Usage

discriminantValidityTable(fit)

# Arguments

fit An object of a class lavaan

discriminantValidityTable2

*make discriminant Validity Table in flextable format*

# Description

make discriminant Validity Table in flextable format

# Usage

```
discriminantValidityTable2(fit, vanilla = FALSE)
```
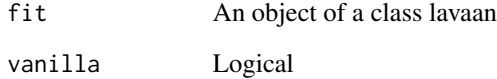

<span id="page-33-0"></span>divideEquation *divide equation*

# Description

divide equation

#### Usage

divideEquation(equation)

# Arguments

equation a string

# Examples

equation="(a1+a3\*W)\*(b)" divideEquation(equation)

drawArrows *Draw arrows*

# Description

Draw arrows

# Usage

```
drawArrows(
  arrows,
  nodes,
  xmargin = 0.01,
  radx = 0.1,
  rady = 0.04,
  addprime = TRUE
\mathcal{E}
```
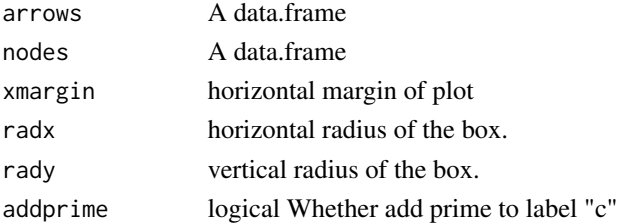

<span id="page-34-0"></span>

Draw statistical diagram including categorical X

# Usage

```
drawCatModel(
 xcount = 3,
 M = NULL,W = NULL,whatLabel = "name",addDots = TRUE,
 xmargin = 0.01,
 radx = 0.08,
 ymargin = 0.02,
 xlim = c(-0.2, 1.2),ylim = xlim,
 rady = 0.04,
 maxypos = 0.6,
 minypos = 0.2,
 ypos = c(1, 0.5),
 mpos = c(0.5, 0.9),
 xinterval = NULL,
 yinterval = NULL,
 box.col = "white",
 xspace = NULL,label.pos = list()
)
```
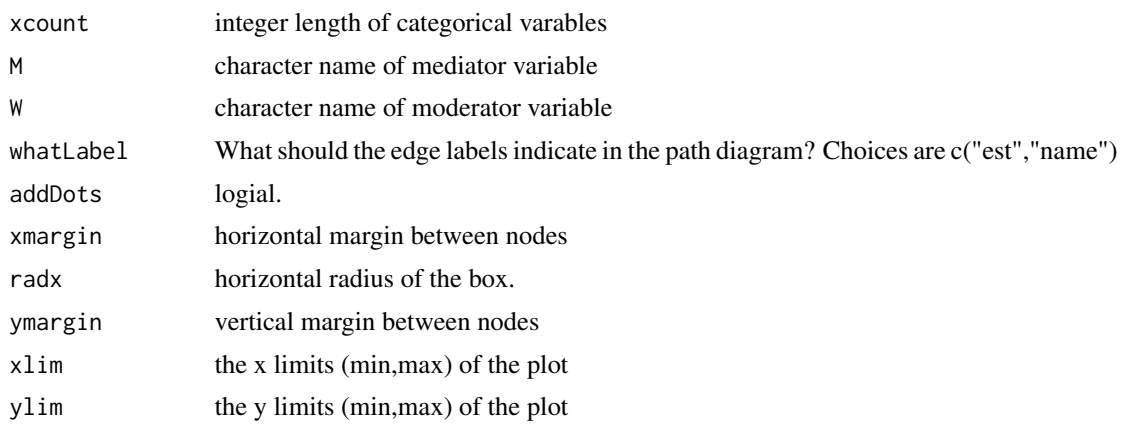

<span id="page-35-0"></span>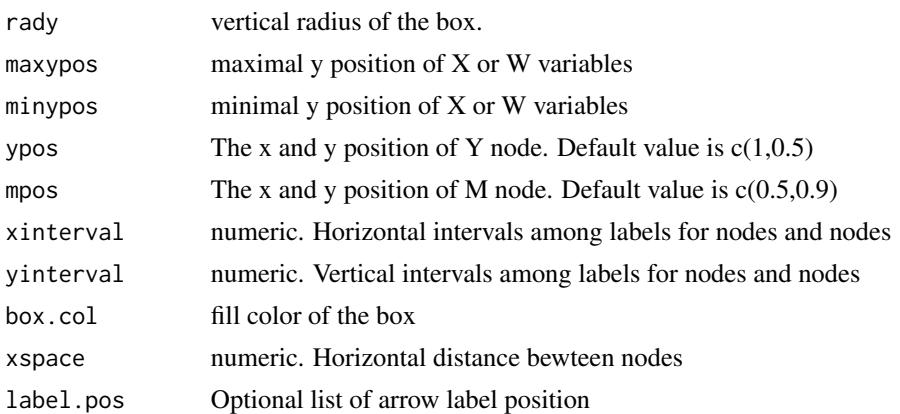

#### Examples

```
drawCatModel(xcount=4)
drawCatModel(M="M",box.col="yellow")
drawCatModel(W="W",xlim=c(-0.08,1),ylim=c(0.13,0.95),ypos=c(1,0.55))
drawCatModel(M="M",W="W",xlim=c(-0.08,1),ylim=c(0.13,0.95),ypos=c(1,0.55))
drawCatModel(xcount=4,M="M",W="W",xlim=c(-0.08,1),ylim=c(0.13,0.95),ypos=c(1,0.55))
```
drawConcept *Draw Concept Diagram*

#### Description

Draw Concept Diagram

```
drawConcept(
 labels,
 nodelabels = list(),
 vars = NULL,
 moderator = NULL,
 covar = NULL,node = 1,
  xpos = c(0, 0.5),
 mpos = c(0.5, 0.9),
 ypos = c(1, 0.5),
 minypos = 0,
 maxypos = 0.6,
 node.pos = list(),serial = FALSE,
 parallel = FALSE,
 parallel2 = FALSE,
 parallel3 = FALSE,
```
# drawConcept 37

```
bm{r} = NULL,
curved.arrow = NULL,
segment.arrow = NULL,
radx = 0.06,
rady = 0.04,box.col = "white",
palette = NULL,
reverse = FALSE,
xmargin = 0.02,
ymargin = 0.02,
showPos = FALSE,
xinterval = NULL,
yinterval = NULL,
label.pos = 1,drawbox = FALSE
```
# Arguments

 $\mathcal{L}$ 

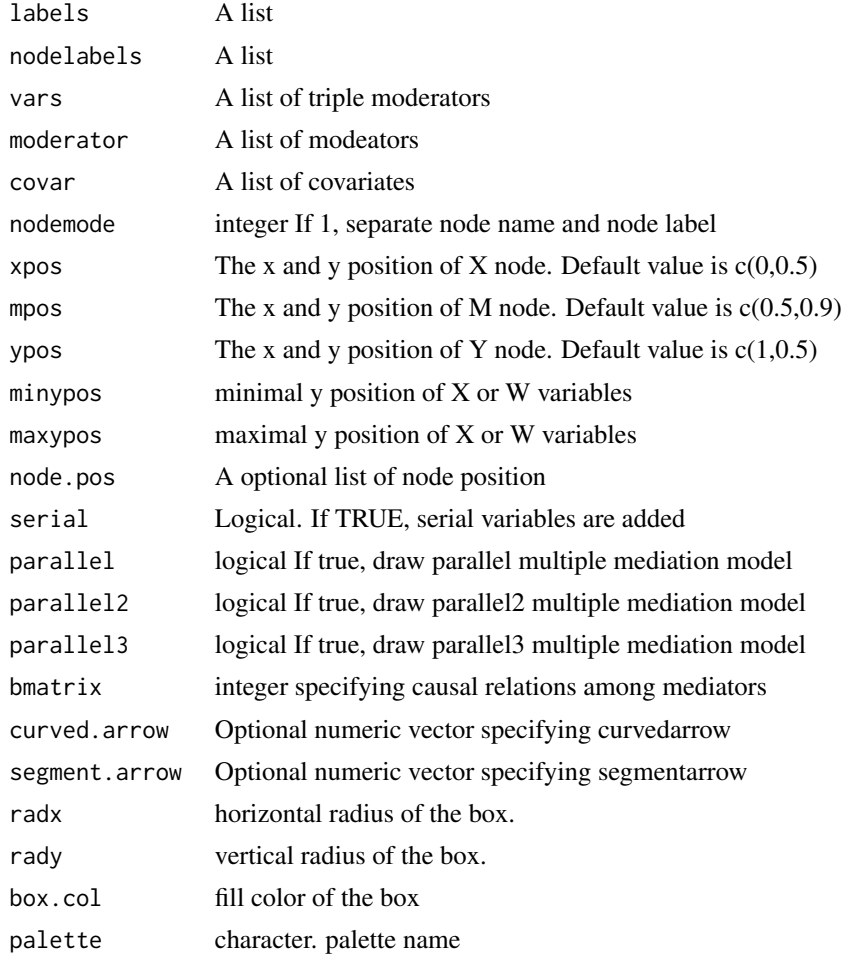

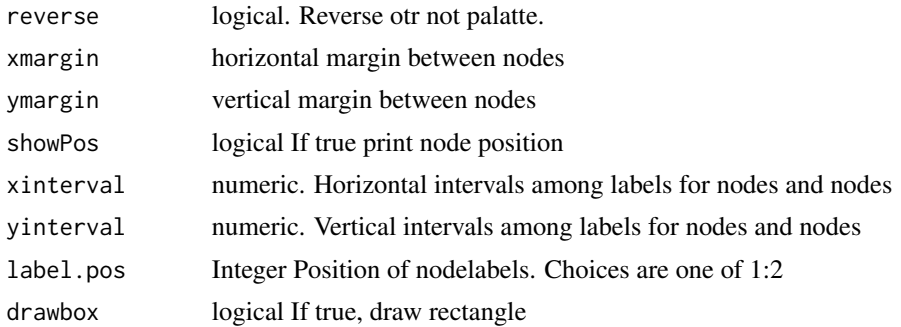

```
labels=list(X="estress",M="affect",Y="withdraw")
vars=list(name=list(c("tenure","age")),site=list(c("a","b")))
moderator=list(name=c("age","sex"),site=list(c("c"),c("b","c")),pos=c(1,2),
     arr.pos=list(c(0.3),c(0.3,0.7)))
drawConcept(labels=labels)
drawConcept(labels=labels,vars=vars,drawbox=TRUE)
drawConcept(labels=labels,moderator=moderator,drawbox=TRUE)
drawConcept(labels=labels,vars=vars,moderator=moderator,drawbox=TRUE)
labels=list(X="X",M=c("M1","M2","M3"),Y="Y")
drawConcept(labels=labels,serial=TRUE)
drawConcept(labels=labels,parallel=TRUE,bmatrix=c(1,1,0,1,0,0,1,1,1,1))
drawConcept(labels=labels,parallel2=TRUE,bmatrix=c(1,1,0,1,0,0,1,1,1,1))
labels=list(X="baby",M=c("wine","tent","sand"),Y="tile")
bmatrix=c(1,1,0,1,0,0,1,1,1,1)
drawConcept(labels=labels,parallel=TRUE,bmatrix=bmatrix)
moderator=list(name=c("milk","hair"),
 matrix=list(c(1,1,0,1,0,0,0,0,0,0),c(0,0,0,0,0,0,0,1,0,0)))
drawConcept(labels=labels,parallel=TRUE,bmatrix=bmatrix,moderator=moderator)
bmatrix=c(1,1,0,0,1,1,1,1,0,1)
moderator=list(name=c("milk","hair"),
            matrix=list(c(1,0,0,0,1,0,1,0,0,0),c(1,1,0,0,0,0,0,0,0,0)),
            pos=c(1,4))
node.pos=list(X=c(0,0.5),M1=c(0.3,0.9),M2=c(0.3,0.1),M3=c(0.7,0.9),
Y=c(1,0.5),W1=c(0.7,0.1),W2=c(0,0.9))
drawConcept(labels=labels,bmatrix=bmatrix,moderator=moderator,node.pos=node.pos)
labels=list(X="baby",M=c("wine","tent","sand"),Y="tile")
vars=list(name=list(c("milk","hair")),matrix=list(c(1,0,0,0,0,0,1,0,0,0)),pos=2)
bmatrix=c(1,1,0,1,0,0,1,1,1,1)
drawConcept(labels=labels,parallel=TRUE,bmatrix=bmatrix,vars=vars)
labels=list(X="X",M=c("M1","M2"),Y="Y")
vars=list(name=list(c("W","Z")),matrix=list(c(0,0,1,0,0,0)),pos=6)
bmatrix=c(1,1,1,1,1,1)
drawConcept(labels=labels,bmatrix=bmatrix,vars=vars,palette="Set3")
labels=list(X="X",M="M",Y="Y")
vars=list(name=list(c("W","Z")),site=list(c("a","c")),arr.pos=list(c(0.7,0.3)))
moderator=list(name=c("V","Q"),site=list(c("b","c"),c("c")),
   pos=c(2,5),arr.pos=list(c(0.3,0.7),0.5))
drawConcept(labels=labels,vars=vars,moderator=moderator,nodemode=2)
```
Draw covariate

## Usage

```
drawCovar(covar = list(), x, y, m, radv = 0.1, rady = 0.06, yinterval = 0.02)
```
#### Arguments

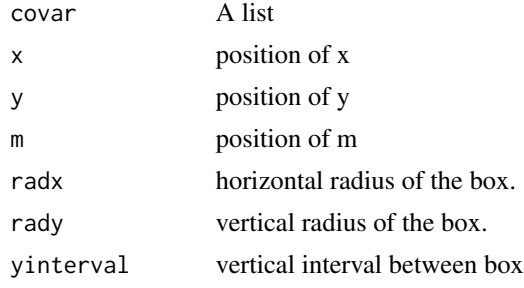

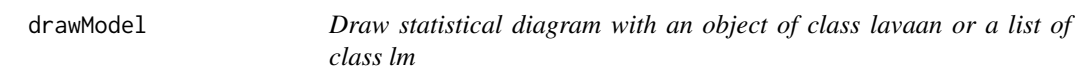

## Description

Draw statistical diagram with an object of class lavaan or a list of class lm

## Usage

```
drawModel(
 semfit = NULL,
 labels = NULL,
 equation = NULL,
 vars = list(),modern = list(),covar = NULL,
 data = NULL,
 nodelabels = NULL,
  arrowslabels = NULL,
 whatLabel = "name",mode = 1,
 node = 1,
```
40 drawModel

```
xmargin = 0.02,
  radx = NULL,ymargin = 0.02,
 xlim = NULL,ylim = NULL,
 box.col = "white",
 palette = NULL,
 reverse = FALSE,
 rady = 0.06,
 maxypos = NULL,
 minypos = 0,
 ypos = c(1, 0.5),
 mpos = c(0.5, 0.9),xinterval = NULL,
 yinterval = NULL,
  xspace = NULL,node.pos = list(),arrow.pos = list(),
  interactionFirst = FALSE,
  totalOnly = FALSE,
 parallel = FALSE,
 parallel2 = FALSE,
 parallel3 = FALSE,
 kmediator = FALSE,
  serial = FALSE,
 bmatrix = NULL,
  label.pos = 1,curved.arrow = list(),
  segment.arrow = list(),
  digits = 3,
  showPos = FALSE,drawCovar = TRUE,
 drawbox = FALSE\lambda
```
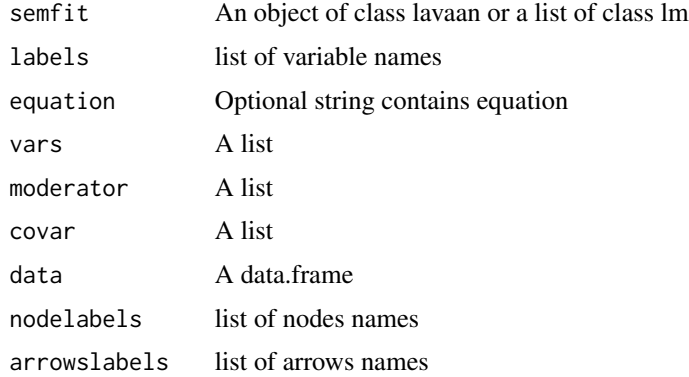

# drawModel 41

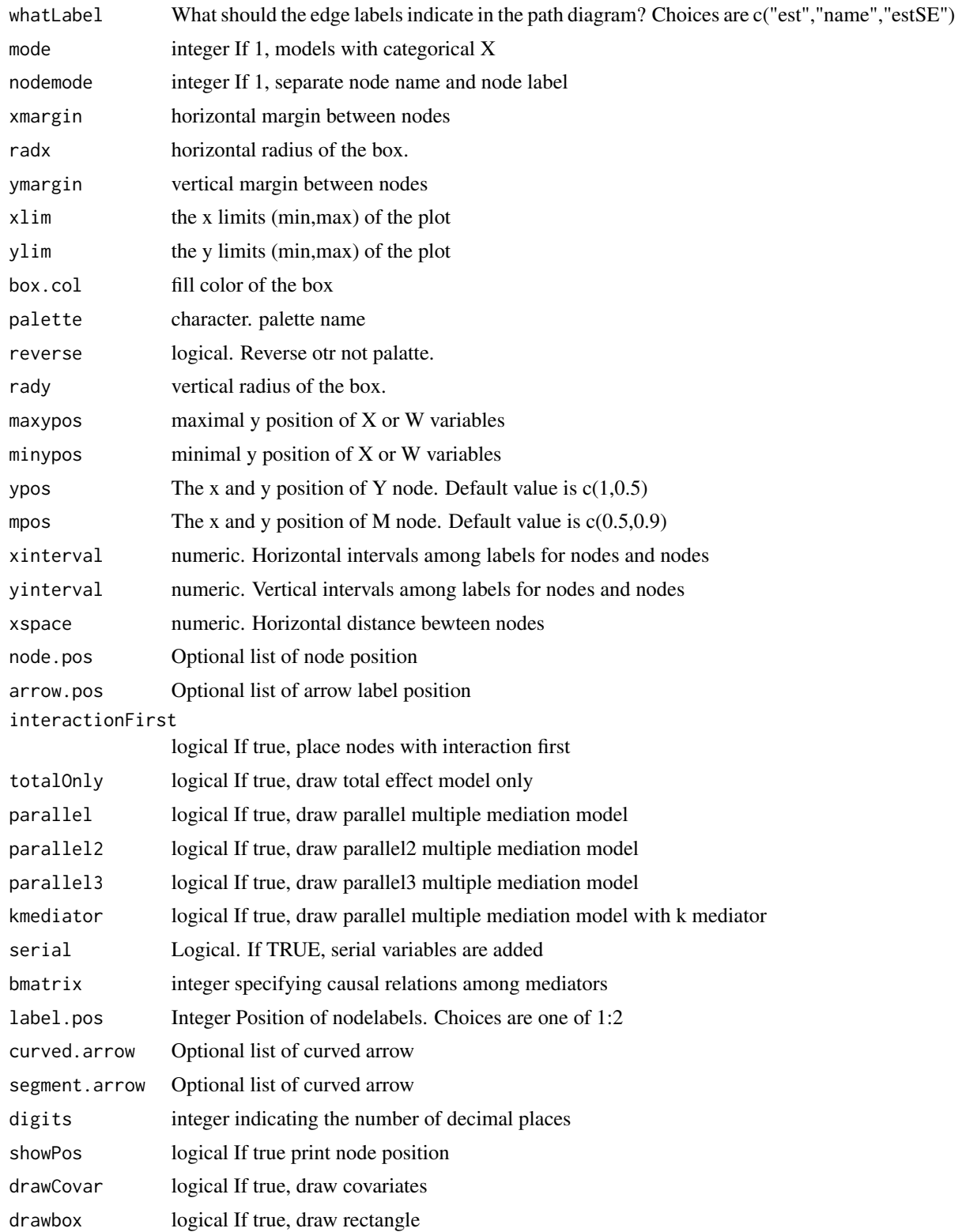

```
library(lavaan)
labels=list(X="frame",Y="donate")
drawModel(labels=labels)
drawModel(labels=labels,arrowslabels=list(c="c"))
labels=list(X="frame",W="skeptic",M="justify",Y="donate")
moderator=list(name="skeptic",site=list(c("a","c")))
model=tripleEquation(labels=labels,moderator=moderator,data=disaster)
semfit=sem(model=model,data=disaster)
drawModel(semfit,labels=labels,interactionFirst=TRUE)
labels=list(X="protest",W="sexism",M="respappr",Y="liking")
moderator=list(name="sexism",site=list(c("a","c")))
data1=addCatVars(protest,"protest",mode=3)
model=catMediation(X="protest",M="respappr",Y="liking",moderator=moderator,data=protest,maxylev=6)
semfit=sem(model,data=data1)
nodelabels=list(D1="Ind.Protest",D2="Col.Protest",W="sexism",M="respappr",Y="liking")
drawModel(semfit,labels=labels,nodelabels=nodelabels,whatLabel="name",
      xlim=c(-0.4,1.3))
drawModel(semfit,labels=labels)
labels=list(X="cyl",M=c("am","wt","hp"),Y="mpg",W="vs")
moderator=list(name=c("vs"),site=list(c("a1","b1")))
model=multipleMediation(labels=labels,moderator=moderator,data=mtcars)
semfit=sem(model=model,data=mtcars)
drawModel(semfit,labels=labels,maxypos=0.5)
labels=list(X="X",M=c("M1","M2","M3"),Y="Y")
nodelabels=c(X="Intervention\n(vs.control)",
 M=c("Restrained\nEating","Emotional\nEating","Perceived\nBarriers to\nExercise"),Y="Weight Loss")
drawModel(labels=labels,nodelabels=nodelabels,whatLabel="none",parallel=TRUE,
ylim=c(-0.3,1.2),label.pos=2)
labels=list(X="X",M=c("M1","M2","Mk-1","Mk"),Y="Y")
drawModel(labels=labels,parallel=TRUE,kmediator=TRUE,nodemode=2,
    arrow.pos=list(c=0.4),serial=FALSE,radx=0.08)
labels=list(X="cond",M=c("import","pmi"),Y="reaction")
drawModel(labels=labels,parallel=TRUE)
drawModel(labels=labels,parallel=TRUE,serial=TRUE)
model=multipleMediation(labels=labels,data=pmi,serial=TRUE)
model=multipleMediation(labels=labels,data=pmi)
cat(model)
semfit=sem(model=model,data=pmi)
drawModel(semfit,labels=labels,parallel=TRUE)
drawModel(semfit,labels=labels,whatLabel="est",parallel=TRUE)
labels=list(X="X",M=c("M1","M2"),Y="Y")
drawModel(labels=labels,serial=TRUE,nodemode=4)
labels=list(X="X",M=c("M1","M2","M3"),Y="Y")
drawModel(labels=labels,serial=TRUE)
equation='M1~X
M2~X+M1
M3~X+M1
Y~X+M1+M2+M3'
node.pos=list(X=c(0,0.5),M1=c(0.5,0.5),M2=c(0.75,0.9),M3=c(0.75,0.1),Y=c(1,0.5))
curved.arrow=list(a2=-0.1,a3=0.1,c=-0.15)
drawModel(equation=equation,nodemode=2,node.pos=node.pos,curved.arrow=curved.arrow)
```
## drawStatDiagram 43

```
equation='M1~X
M2~X
M3~X
M4~X+M1+M2+M3
Y~X+M1+M2+M3+M4'
node.pos=list(X=c(0,0.5),M1=c(0.35,0.9),M2=c(0.35,0.5),M3=c(0.35,0.1),M4=c(0.7,0.5),Y=c(1,0.5))
curved.arrow=list(a4=0.15,b2=0.15)
segment.arrow=list(c=0.5)
drawModel(equation=equation,nodemode=2,node.pos=node.pos,radx=0.08,curved.arrow=curved.arrow,
segment.arrow=segment.arrow)
labels=list(X="baby",M="wine",Y="tile")
moderator=list(name=c("milk"),site=list("a"))
covar=list(name=c("milk","tent","sand"),site=list(c("Y"),c("M","Y"),c("M","Y")))
drawModel(labels=labels,moderator=moderator,covar=covar,palette="Set3")
```
drawStatDiagram *draw StatDiagram*

### Description

draw StatDiagram

#### Usage

```
drawStatDiagram(
 no,
  arrows,
 nodes,
  labels,
 nodeslabels = list(),
 xmargin,
  radx,
  rady,
  fit = NULL,addprime = TRUE,box.col = "white",xlim = c(0, 1),ylim = c(0, 1))
```
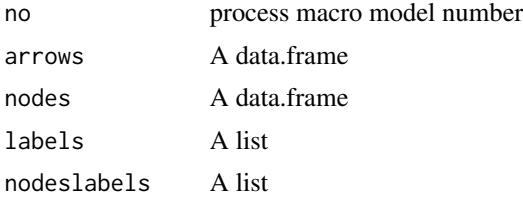

44 education

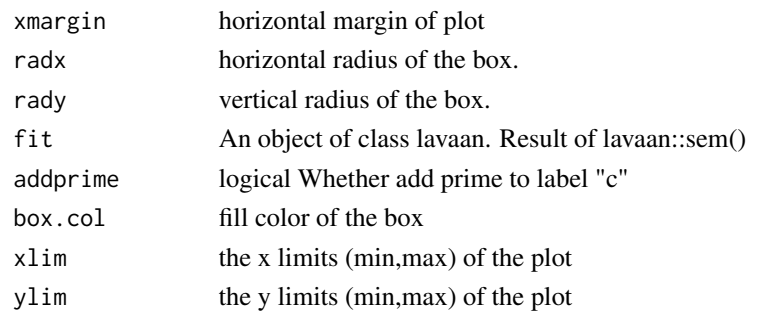

drawtext *Draw node*

## Description

Draw node

## Usage

drawtext(..., latent = TRUE)

## Arguments

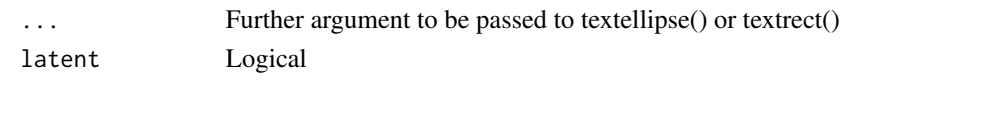

education *Data Set for education and income*

## Description

A dataset contains measures about the teacher's knowledge, empathy and intervention about attentiondeficit hyperactivity disorder(ADHD).

## Usage

education

### Format

A data.frame with 850 rows and 4 variables:

age student age number number of students per class duration eduation duration income income

Convert equation to data.frame

# Usage

eq2df(eq)

# Arguments

eq equation seperated by linefeed

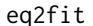

# Make a list of objects of class lm

# Description

Make a list of objects of class lm

# Usage

eq2fit(equations, data)

## Arguments

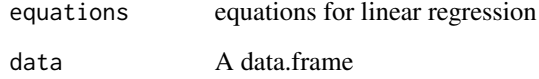

# Value

a list of objects of class lm

make data.frame with equation

## Usage

 $eq2var(eq, labels = list())$ 

### Arguments

eq equation labels A list

## Examples

```
labels=list(X="frame",M="justify",Y="donate",W="skeptic")
eq="donate~justify+frame+skeptic+frame:skeptic"
eq2var(eq,labels=labels)
eq="Y~M+W+M:W+X+X:W"
labels=list(X="X",M="M",Y="Y")
eq2var(eq,labels=labels)
eq="wine~baby+milk+baby:milk"
labels=list(X="baby",M=c("wine","tent","sand"),Y="tile",W="milk")
eq2var(eq,labels=labels)
eq="M3~X"
eq="Y~M1+M2+X"
labels=list(X="X",M=c("M1","M2"),Y="Y")
eq2var(eq,labels=labels)
```
equations2var *make data.frame with equation*

#### Description

make data.frame with equation

#### Usage

equations2var(eq, labels = list())

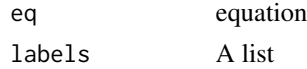

#### est2Arrows 47

## Examples

```
labels=list(X="frame",M="justify",Y="donate",W="skeptic")
moderator=list(name="skeptic",site=list(c("a","c")))
eq=multipleMediation(labels=labels,moderator=moderator,mode=1)
covar=list(name=c("C1","C2","C3"),site=list(c("M","Y"),c("M","Y"),c("M","Y")))
eq=multipleMediation(labels=labels,covar=covar,mode=1)
equations2var(eq,labels=labels)
```
est2Arrows *Make arrows from estimatesTable*

# Description

Make arrows from estimatesTable

### Usage

est2Arrows(res)

### Arguments

res A data.frame, result of estimatesTable

est2Nodes *Make nodes from estimatesTable*

## Description

Make nodes from estimatesTable

#### Usage

est2Nodes(res, lastxno = 2)

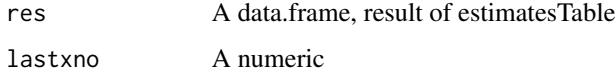

convert parameterEstimates to data.frame

## Usage

```
estimatesTable(
  fit,
 latent = TRUE,
 regression = TRUE,
 mediation = FALSE,
 covar = FALSE,
 ci = FALSE,standardized = TRUE,
 digits = 2)
```
## Arguments

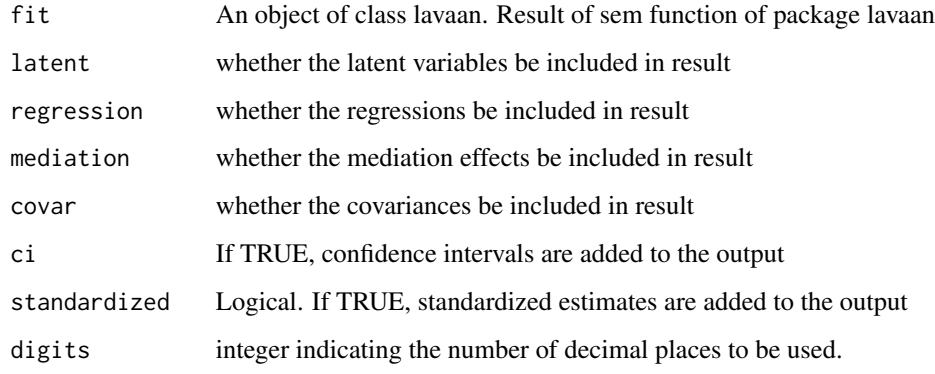

estimatesTable2 *convert parameterEstimates to flextable*

# Description

convert parameterEstimates to flextable

estress 49

# Usage

```
estimatesTable2(
  fit,
  vanilla = TRUE,
 digits = 3,
  seek = NULL,
  replace = NULL,
  ...
)
```
## Arguments

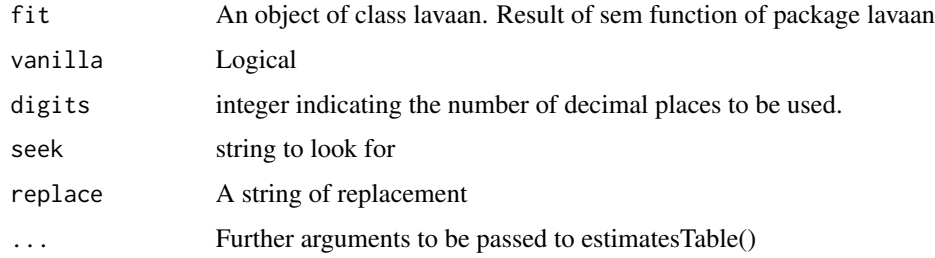

estress *ESTRESS: Economic stress dataset*

## Description

ESTRESS: Economic stress dataset

## Usage

estress

## Format

A data.frame with 262 obs. of 7 variables

tenure Company Tenure

estress Economic stress

affect Depressed affect

withdraw Withdrawal intentions

sex Male (1) or Female (0)

age age

ese Entrepreneurial self efficacy

## Source

Pollack, J., VanEpps, E. M., & Hayes, A. F. (2012). The moderating role of social ties on entrepreneurs' depressed affect and withdrawal intentions in response to economic stress. Journal of Organizational Behavior, 33, 789-810.

[http://www.afhayes.com/introduction-to-mediation-moderation-and-conditional-pro](http://www.afhayes.com/introduction-to-mediation-moderation-and-conditional-process-analysis.html)cess-analysis. [html](http://www.afhayes.com/introduction-to-mediation-moderation-and-conditional-process-analysis.html)

extractIMM *extract index of moderated mediation from string*

#### Description

extract index of moderated mediation from string

#### Usage

extractIMM(string)

### Arguments

string A string

#### Examples

```
string="(a1+a3*age.mean)*(b1+b3*age.mean)"
string="(a1+a3*skeptic.mean)*(b1+b2*skeptic.mean+b4*Z.mean)"
string="(a1+a3*age.mean)*(b)"
string="(a1+a3*4.12)*(b)"
string="(a)*(b)"
extractIMM(string)
```
extractLatentVar *Extract Latent Variables Data*

### Description

Extract Latent Variables Data

### Usage

```
extractLatentVar(fit, labels)
```
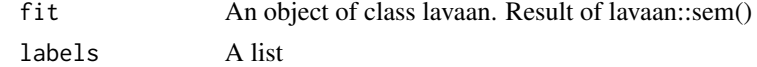

Extract Latent Variables Names

#### Usage

```
extractLatentVarName(fit)
```
### Arguments

fit An object of class lavaan. Result of lavaan::sem()

extractModerator *Extract name of moderator from string*

# Description

Extract name of moderator from string

#### Usage

```
extractModerator(string)
```
## Arguments

string A string

```
string="(a1+a3*age.mean)*(b1+b3*age.mean)"
string="(a1+a3*age.mean)*(b)"
string="(a1+a3*4.12)*(b)"
string="(a)*(b)"
extractNumber(string)
extractModerator(string)
```
extract number from string

### Usage

extractNumber(x)

## Arguments

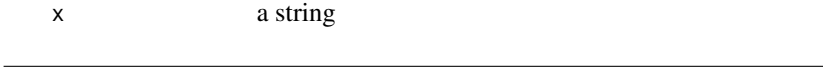

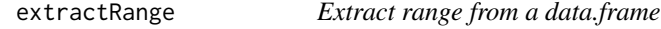

# Description

Extract range from a data.frame

## Usage

extractRange(res, mod, what = "indirect")

# Arguments

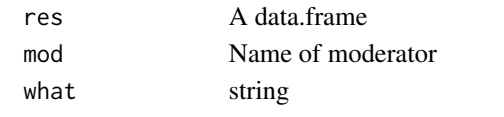

extractX *Extract group by string*

## Description

Extract group by string

## Usage

extractX(string, groupby = "X")

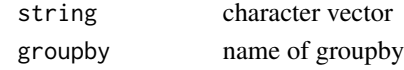

convert name with list

## Usage

```
findName(labels, nodeslabels = list(), name = "MiX", exact = FALSE)
```
#### Arguments

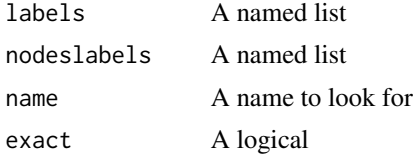

#### Examples

```
labels=list(X="wt",M="am",Y="mpg");name="MiX"
nodeslabels=list(X="weight",M="automatic",Y="milepergallon")
findName(labels=labels,nodeslabels=nodeslabels,name="MiX")
findName(labels=labels,name="MiX")
findName(labels=labels,nodeslabels=nodeslabels,name="M")
labels=list(X="GDPpp",M="Illit",Y="LifeEx")
nodeslabels=list(X="GDP\nper inhabitant",M="Illiteracy Rate",Y="Mean Life\nExpectation")
findName(labels=labels,name="Mi")
findName(labels=labels,nodeslabels=nodeslabels,name="Mi")
labels=list(X="GDPpp",Mi="Illit",Y="LifeEx")
nodeslabels=list(X="GDP\nper inhabitant",Mi="Illiteracy Rate",Y="Mean Life\nExpectation")
findName(labels=labels,name="M")
findName(labels=labels,nodeslabels=nodeslabels,name="M")
labels=list(X="cond",M=c("import","pmi"),Y="reaction")
findName(labels=labels,name="M1")
```
findNames *convert a vector of names with list*

#### Description

convert a vector of names with list

#### Usage

```
findNames(labels, nodeslabels = list(), names, exact = FALSE)
```
#### $54$  fit2df2

### Arguments

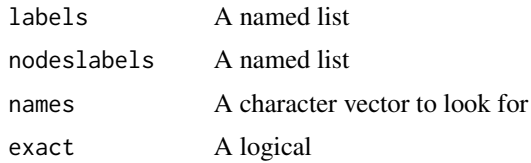

## Examples

```
labels=list(X="wt",Mi="am",Y="mpg");names=c("X","MiX","Y")
findNames(labels,names=names)
```
fit2alpha *Make a Cronbach alpha table*

## Description

Make a Cronbach alpha table

### Usage

fit2alpha(fit, digits = 3)

## Arguments

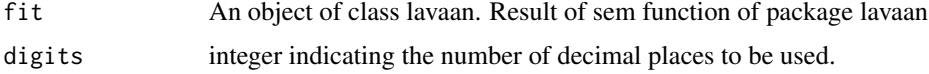

fit2df2 *Make a data.frame for conceptDiagram*

## Description

Make a data.frame for conceptDiagram

## Usage

fit2df2(fit)

## Arguments

fit An object of class lavaan. Result of sem function of package lavaan

Make estimateTable with a list of lm object

### Usage

fit2table(fit, labels = labels, digits = 3)

#### Arguments

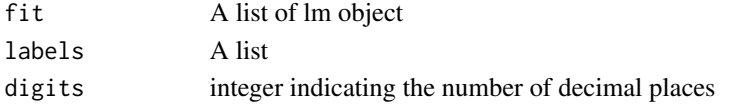

## Examples

```
labels=list(X="frame",M="justify",Y="donate",W="skeptic")
moderator=list(name="skeptic",site=list(c("a","c")))
eq=tripleEquation(labels=labels,moderator=moderator,data=disaster,mode=1)
fit=eq2fit(eq,data=disaster)
fit2table(fit=fit,labels=labels)
```
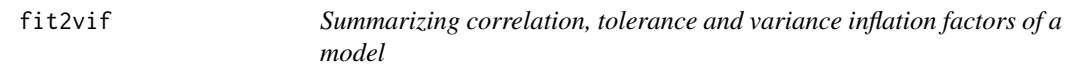

## Description

Summarizing correlation, tolerance and variance inflation factors of a model

## Usage

```
fit2vif(fit, mode = 1, namemode = 1, digits = 3)
```
## Arguments

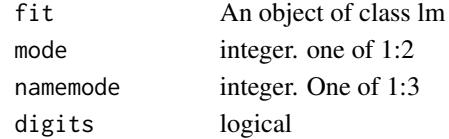

### Examples

fit=lm(govact~negemot\*age,data=glbwarm) fit2vif(fit)

Make equation from function

## Usage

fun2eq(fun)

# Arguments

fun A function

get2ndIndirect *get2ndIndirect effect*

# Description

get2ndIndirect effect

## Usage

```
get2ndIndirect(X = NULL, M = NULL, Y = NULL, labels = list())
```
## Arguments

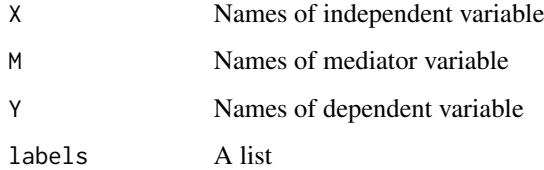

# Examples

get2ndIndirect(X="X",M=c("M1","M2","M3"))

Get arrows data with no

## Usage

getArrows(no = 25)

## Arguments

no model number

getAspectRatio *Get aspect information of a ggplot*

# Description

Get aspect information of a ggplot

## Usage

getAspectRatio(p)

# Arguments

p A ggplot object

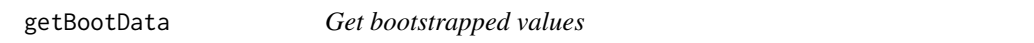

## Description

Get bootstrapped values

## Usage

getBootData(semfit, what = "coef.boot", ...)

### Arguments

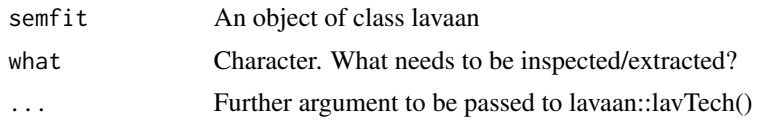

## Examples

```
require(lavaan)
labels=list(X="cond",M="pmi",Y="reaction")
model=tripleEquation(labels=labels)
```

```
set.seed(1234)
semfit=sem(model,data=pmi,se="boot",bootstrap=100)
getBootData(semfit)
```
getCatSlopeDf *Make data summarizing regression slopes and intercepts*

## Description

Make data summarizing regression slopes and intercepts

# Usage

```
getCatSlopeDf(
  labels = NULL,
  data,
 yvar = "Y",total = FALSE,addvars = TRUE,
  add.label = FALSE,
 maxylev = 6,
 mode = 1,
  rangemode = 2
\lambda
```
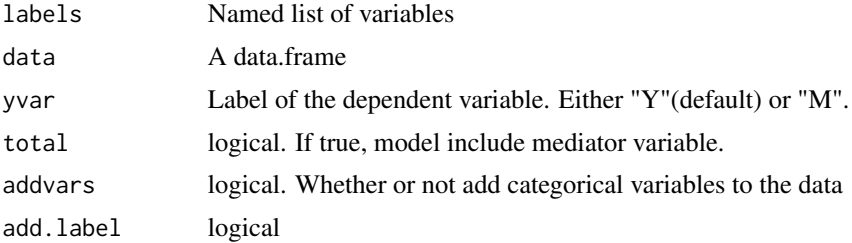

#### getCoef 59

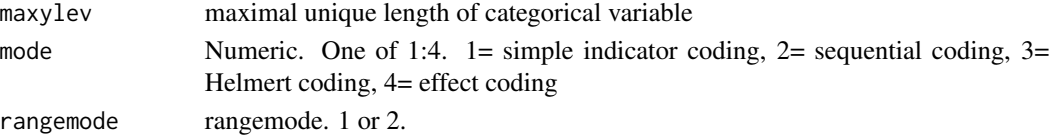

## Examples

```
labels=list(X="protest",W="sexism",M="respappr",Y="liking")
getCatSlopeDf(labels=labels,yvar="M",data=protest,mode=3)
getCatSlopeDf(labels=labels,yvar="M",data=protest,mode=1)
```
getCoef *Get coef summary table*

## Description

Get coef summary table

### Usage

getCoef(fit)

#### Arguments

fit An object of class lm

## Examples

fit=lm(mpg~hp\*wt+am,data=mtcars) getCoef(fit)

getEq2p *get slope and intercept with 2 points*

### Description

get slope and intercept with 2 points

### Usage

getEq2p(x1, y1, x2, y2)

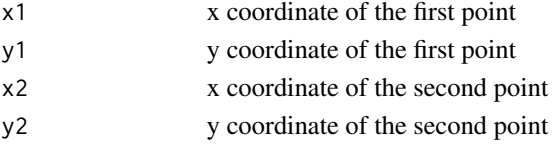

Get Helmert Coding of column j of group with length of unique values (count-1)

#### Usage

 $getHelmert(x, j, count = NULL)$ 

## Arguments

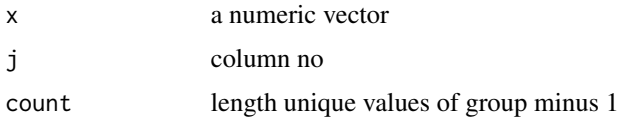

### Value

A numeric vector

### Source

Andrew F. Hayes.(2018) Introduction to Mediation, Moderation and Conditional Process Analysis(2nd Ed.). New York, NY: The Guilford Press. p584

## Examples

```
x=c(1:4,4:2,2,3,5)
getHelmert(x,1)
getHelmert(mtcars$cyl,1)
```
getInfo *Get information of a model*

## Description

Get information of a model

#### Usage

getInfo(fit, digits = 3)

# getMeanSd 61

## Arguments

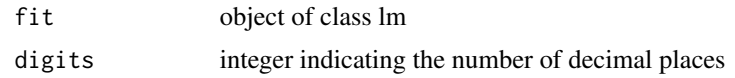

# Examples

```
fit=lm(mpg~wt*hp,data=mtcars)
getInfo(fit)
```
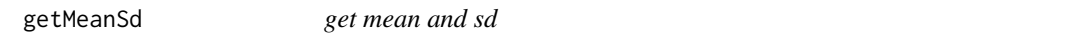

# Description

get mean and sd

## Usage

getMeanSd(data, X, Y, digits)

# Arguments

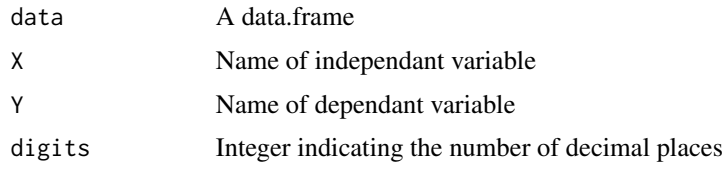

getNodes *Get nodes data with model no*

# Description

Get nodes data with model no

# Usage

getNodes(no = 25)

## Arguments

no model number

Get coding table for dummy variables

### Usage

```
getRatioTable(count = 3, mode = 1)
```
## Arguments

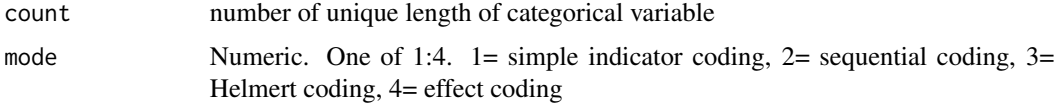

## Examples

```
getRatioTable(count=3)
getRatioTable(count=4,mode=3)
```
getRepValues *Get representative values*

## Description

Get representative values

### Usage

```
getRepValues(data, colname, rangemode = 2, maxylev = 6, digits = digits)
```
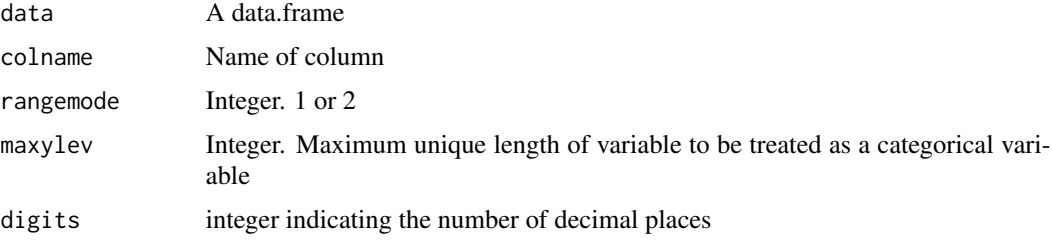

Get predicted value from object of class "lm"

## Usage

 $getYhat(fit, group = "D", mode = 1)$ 

## Arguments

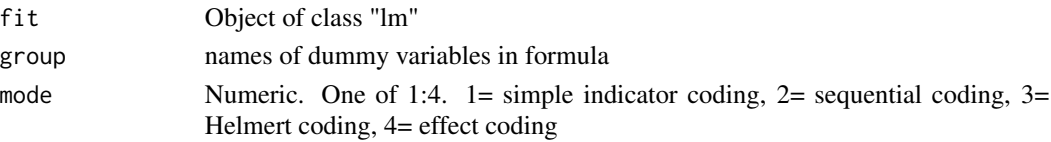

## Examples

```
iris1=addCatVars(iris,c("Species"))
iris3=addCatVars(iris,c("Species"),mode=3)
fit1=lm(Sepal.Length~Sepal.Width+D1+D2,data=iris1)
getYhat(fit1)
fit1=lm(Sepal.Length~D2*Sepal.Width+Sepal.Width*D1+Petal.Width,data=iris1)
getYhat(fit1)
fit3=lm(Sepal.Length~D2*Sepal.Width+Sepal.Width*D1+Petal.Width*D1+Petal.Width*D2,data=iris3)
getYhat(fit3,mode=3)
```
getYhat1 *Get Yhat value from simple mediation*

## Description

Get Yhat value from simple mediation

## Usage

```
getYhat1(
 data,
 X = NULL,M = NULL,Y = NULLlabels,
 digits = 3,
 maxylev = 6,
 mode = 1)
```
## Arguments

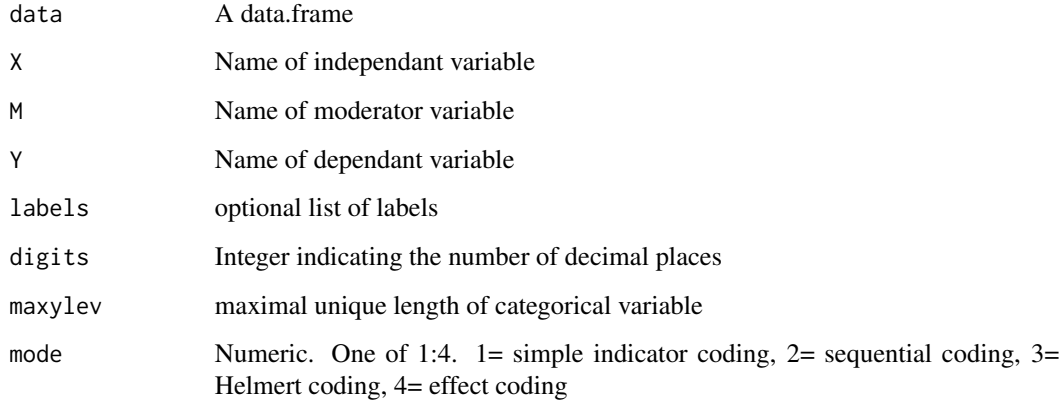

## Examples

```
data=protest
labels=list(X="protest",M="respappr",Y="liking")
getYhat1(data=protest,labels=labels)
```
ggCor *Draw a heatmap of correlation test*

# Description

Draw a heatmap of correlation test

## Usage

```
ggCor(
 data,
 what = 1,
 label = 0,colors = NULL,
 title = TRUE,
 mode = 2,
 digits = 2,
 yreverse = TRUE,
  xangle = 45,
 yangle = 0,
  use.label = FALSE
\mathcal{E}
```
#### glbwarm 65

### Arguments

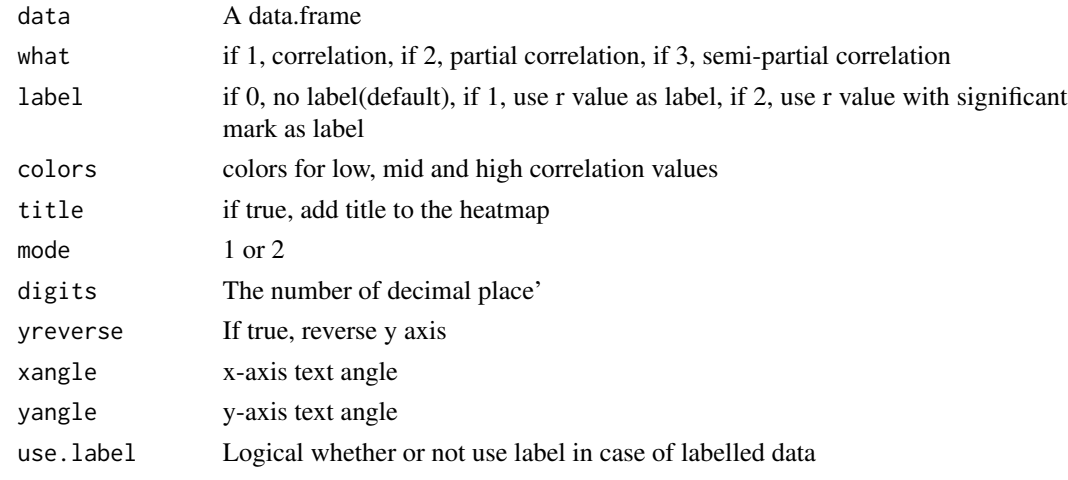

## glbwarm *Global Warming dataset*

## Description

Global Warming dataset

#### Usage

glbwarm

## Format

A data.frame with 815 obs. of 7 variables

govact Support for government action

posemot Positive emotions about climate change

negemot Negative emotions about climate change

ideology Political ideology (conservatism),  $1 = \text{Very Liberal}, 2 = \text{Liberal}, 3 = \text{Somewhat Liberal},$  $4 =$  Moderate; Middle of the Road,  $5 =$  Somewhat Conservative,  $6 =$  Conservative,  $7 =$  Very Conservative

age Respondent age at last birthday

sex female(0) or male(1)

**partyid**  $1 =$  Democrat,  $2 =$  Independent,  $3 =$  Republican

## Source

[http://www.afhayes.com/introduction-to-mediation-moderation-and-conditional-pro](http://www.afhayes.com/introduction-to-mediation-moderation-and-conditional-process-analysis.html)cess-analysis. [html](http://www.afhayes.com/introduction-to-mediation-moderation-and-conditional-process-analysis.html)

make interaction equation

## Usage

```
interactstr(x, prefix = "a", skip = FALSE, count = 1, addPrefix = TRUE)
```
## Arguments

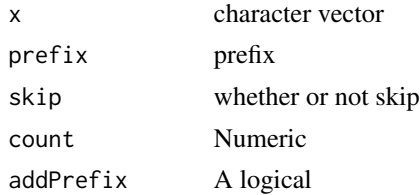

## Examples

interactStr(LETTERS[1]) interactStr(LETTERS[1:3]) interactStr(LETTERS[1:3],skip=TRUE)

jnPlot *Draw johnson\_neyman plot*

## Description

Draw johnson\_neyman plot

## Usage

```
jnPlot(
  fit,
 pred = NULL,
 modx = NULL,digits = 3,
 plot = FALSE,
 mode = 1,
 xvar = "Z",addEq = FALSE,...
\mathcal{E}
```
#### $labeled2name$  67

## Arguments

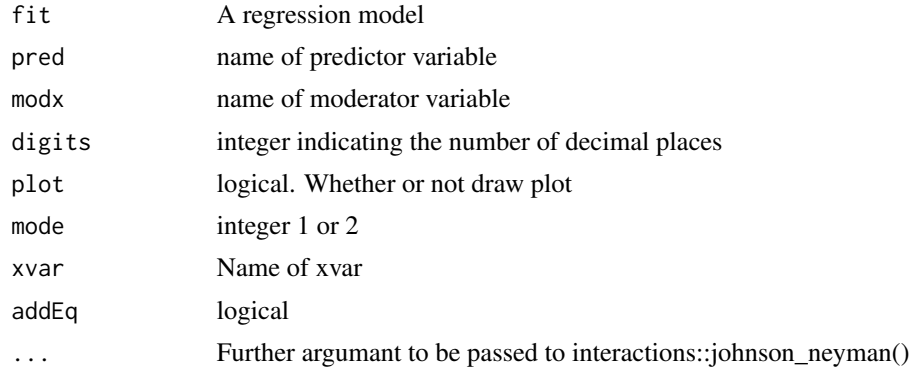

## Examples

```
fit=lm(mpg~hp*wt,data=mtcars)
jnPlot(fit)
```

```
fit=lm(justify~frame*skeptic,data=disaster)
res=jnPlot(fit)
res$plot
fit=lm(govact~negemot*sex*age+posemot+ideology,data=glbwarm)
jnPlot(fit,pred="negemot:sex",modx="age",mode=2,addEq=TRUE)
```
label2name *Change label into name*

## Description

Change label into name

## Usage

label2name(label, labels)

# Arguments

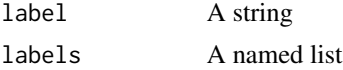

```
label="X:W:Z"
labels=list(X="dep",W="mod",Z="mod2")
label2name(label,labels)
```
Make table with labels

#### Usage

```
labels2table(
  labels = labels,
  vars = list(),
  moderator = list(),
  covar = NULL,serial = TRUE,
 bmatrix = NULL,
  eq = NULL)
```
# Arguments

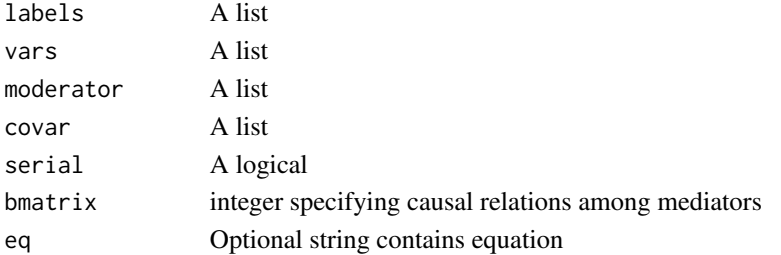

```
labels=list(X="frame",M="justify",Y="donate",W="skeptic")
moderator=list(name="skeptic",site=list(c("a","c")))
covar=list(name=c("C1","C2","C3"),site=list(c("M","Y"),c("M","Y"),c("M","Y")))
labels=list(X="X",M=c("M1","M2","M3"),Y="Y")
labels=list(X="X",M=c("M1","M2"),Y="Y")
moderator=list();serial=FALSE;eq=NULL
labels2table(labels)
labels2table(labels,serial=FALSE)
labels2table(labels,covar=covar)
labels2table(labels,moderator=moderator)
labels=list(X="X",M="M",Y="Y")
moderator=list(name=c("W"),site=list(c("b","c")))
labels2table(labels,moderator=moderator)
labels=list(X="baby",M="wine",Y="tile")
moderator=list(name=c("milk"),site=list("a"))
covar=list(name=c("milk","tent","sand"),site=list(c("Y"),c("M","Y"),c("M","Y")))
labels2table(labels,moderator=moderator,covar=covar,serial=FALSE)
```
Make data summarizing ANOVA results

## Usage

```
makeAnovaDf(
  labels,
 data,
 yvar = "Y",total = FALSE,addvars = TRUE,
 maxylev = 6,
 mode = 1,
  rangemode = 2
\mathcal{E}
```
## Arguments

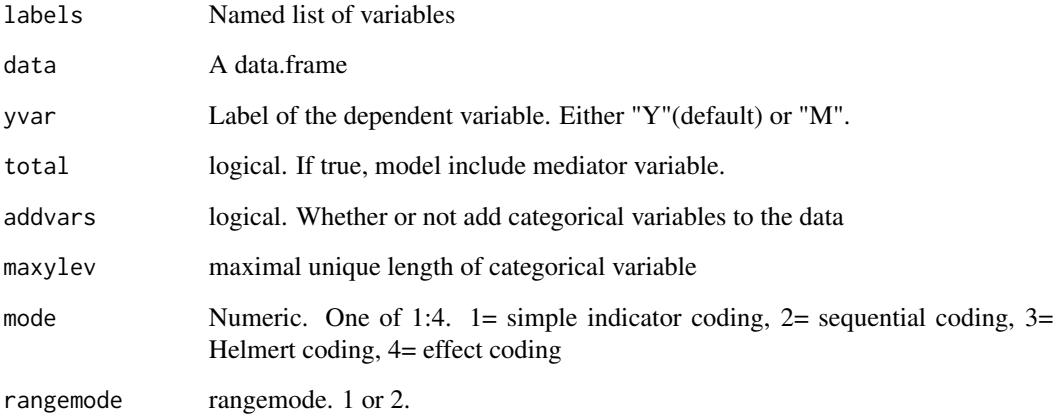

```
labels=list(X="protest",W="sexism",M="respappr",Y="liking")
makeAnovaDf(labels=labels,data=protest,total=TRUE,mode=3)
```
Make equation for sem and lm for categorical variables

#### Usage

```
makeCatEquation(
 X = NULL,Y = NULL,W = NULL,labels = list(),data,
 prefix = "b",maxylev = 6,
  grouplabels = list(),
  mode = 0\mathcal{E}
```
### Arguments

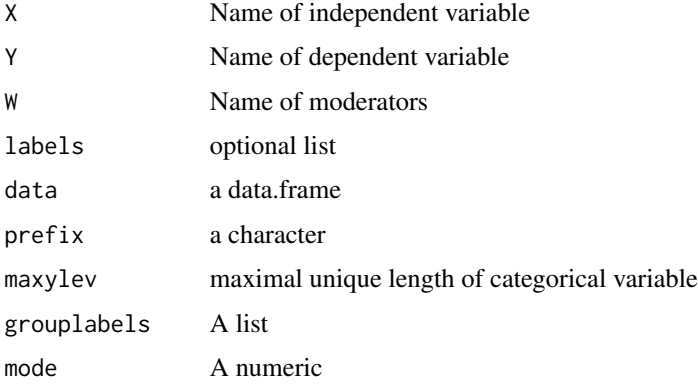

```
makeCatEquation(X="wt",Y="mpg",data=mtcars)
makeCatEquation(X="wt",Y="mpg",W="cyl",data=mtcars)
makeCatEquation(X="wt",Y="mpg",W=c("cyl","hp"),data=mtcars)
grouplabels=list(carb="f")
makeCatEquation(X="carb",Y="mpg",W=c("cyl","hp"),data=mtcars,maxylev=6)
makeCatEquation(X="carb",Y="mpg",W=c("cyl","hp"),data=mtcars)
cat(makeCatEquation(X="wt",Y="carb",W=c("am","hp"),data=mtcars,maxylev=6,grouplabels=grouplabels))
```
Make equation for sem and lm for multiple X or multiple Y

### Usage

```
makeCatEquation2(
 X = NULL,Y = NULL,W = NULL,labels = list(),vars = list(),prefix = "b",mode = 0,pos = list(),serial = FALSE,depy = FALSE,
  depx = FALSE)
```
## Arguments

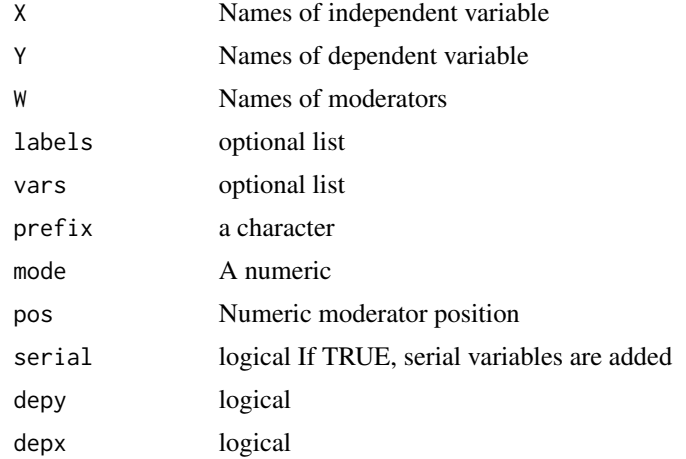

```
makeCatEquation2(X="wt",Y="mpg")
makeCatEquation2(X="wt",Y="mpg",W="cyl")
makeCatEquation2(X="wt",Y=c("cyl","am"),prefix="a")
makeCatEquation2(X="wt",Y=c("hp","vs"),W="cyl",prefix="a")
makeCatEquation2(X="wt",Y=c("hp","vs"),W=c("cyl","am"),prefix="a",pos=list(1,2))
```

```
makeCatEquation2(X="wt",Y=c("hp","vs"),W=c("cyl"),prefix="a",pos=list(1))
makeCatEquation2(X="wt",Y=c("hp","vs"),W=c("cyl"),prefix="a",pos=list(c(1,2)))
makeCatEquation2(X=c("hp","vs"),Y="mpg",W=c("cyl"),prefix="b",pos=list(c(1)))
makeCatEquation2(X=c("hp","vs"),Y="mpg",W=c("cyl"),prefix="b")
makeCatEquation2(X=c("hp","vs"),Y="mpg",W=c("cyl"),prefix="b",pos=list(c(1,2)))
cat(makeCatEquation2(X="wt",Y="carb",W=c("am","hp")))
cat(makeCatEquation2(X="X",Y=c("M1","M2","M3"),W=NULL,prefix="a",serial=TRUE))
cat(makeCatEquation2(X="X",Y=c("M1","M2","M3"),W=NULL,prefix="a"))
cat(makeCatEquation2(X="X",Y=c("M1","M2"),prefix="a",mode=1,serial=TRUE))
```
makeCatEquation3 *Make equation for sem and lm for multiple X or multiple Y*

#### **Description**

Make equation for sem and lm for multiple X or multiple Y

#### Usage

```
makeCatEquation3(
 X = NULL,Y = NULL,W = NULL,labels = list(),
  prefix = "b",mode = 0,
  pos = list(),bm{r} = NULL,
  vars = list(),moderator = list(),
  depy = FALSE,
  depx = FALSE,
  interactionNo = 0
\lambda
```
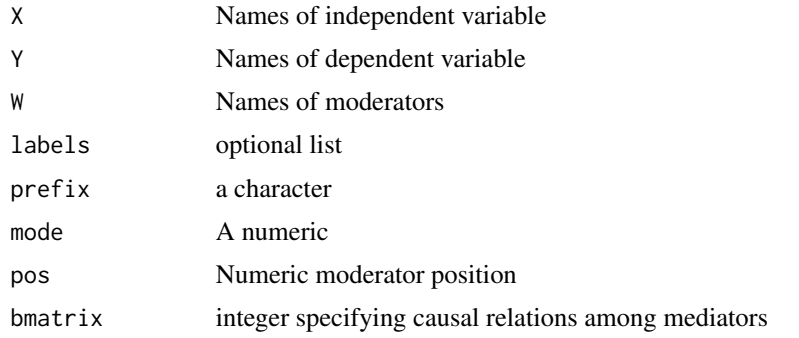
# makeCatModel 73

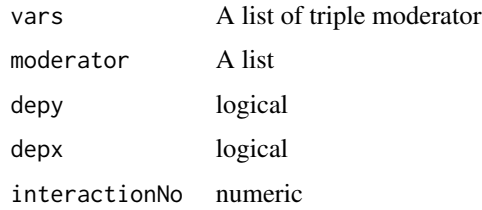

#### Examples

```
cat(makeCatEquation3(X="X",Y=c("M1","M2","M3"),prefix="a",bmatrix=c(1,1,0,1,0,0,1,1,1,1)))
cat(makeCatEquation3(X="X",Y=c("M1","M2","M3"),prefix="a",bmatrix=c(1,1,0,1,0,1,1,1,1,1)))
cat(makeCatEquation3(X="X",Y=c("M1","M2","M3"),prefix="a",bmatrix=c(1,1,0,1,1,0,1,1,1,1)))
cat(makeCatEquation3(X="X",Y=c("M1","M2","M3"),prefix="a",bmatrix=c(1,1,1,1,1,1,1,1,1,1)))
cat(makeCatEquation3(X=c("M1","M2","M3"),Y="Y",prefix="a",bmatrix=c(1,1,1,1,1,1,1,1,1,1),depy=TRUE))
cat(makeCatEquation3(X="X",Y="Y",prefix="a",bmatrix=c(1,1,1,1,1,1,1,1,1,1,1),depy=TRUE,depx=TRUE))
cat(makeCatEquation3(X="X",Y="Y",prefix="a",bmatrix=c(1,1,1,1,1,0,1,1,1),depy=TRUE,depx=TRUE))
cat(makeCatEquation3(X=c("M1","M2"),Y="Y",prefix="a",bmatrix=c(1,1,1,1,0,1),depy=TRUE))
cat(makeCatEquation3(X=c("M1","M2"),Y="Y",prefix="a",bmatrix=c(1,1,1,1,1,0),depy=TRUE))
cat(makeCatEquation3(X="X",Y=c("M1","M2"),prefix="a",bmatrix=c(1,1,1,0,0,1),depy=FALSE))
cat(makeCatEquation3(X="X",Y=c("M1","M2"),W="W",prefix="a",bmatrix=c(1,1,1,1,1,1),depy=FALSE,
 moderator=list(name="W",matrix=list(c(0,0,1,0,0,0)))))
cat(makeCatEquation3(X=c("M1","M2"),Y="Y",prefix="a",bmatrix=c(1,1,1,1,0,1),depy=TRUE))
cat(makeCatEquation3(X=c("M1","M2"),Y="Y",W="W",pos=list(c(1,2)),prefix="a",
 bmatrix=c(1,1,1,1,0,1),depy=TRUE))
cat(makeCatEquation3(X=c("M1","M2"),Y="Y",W="W",
 moderator=list(name="W",matrix=list(c(0,0,0,0,1,1))),bmatrix=c(1,1,1,1,1,1),depy=TRUE))
vars=list(name=list(c("W","Z")),matrix=list(c(0,0,1,0,0,0)))
cat(makeCatEquation3(X="X",Y=c("M1","M2"),bmatrix=c(1,1,1,1,1,0),vars=vars,depy=FALSE,depx=TRUE))
```
makeCatModel *Make simple regression model with one categorical variable*

#### **Description**

Make simple regression model with one categorical variable

#### Usage

```
makeCatModel(
  labels = labels,
  data,
  vvar = "Y".total = FALSE,
  addvars = TRUE,
 maxylev = 6,
  mode = 1)
```
# Arguments

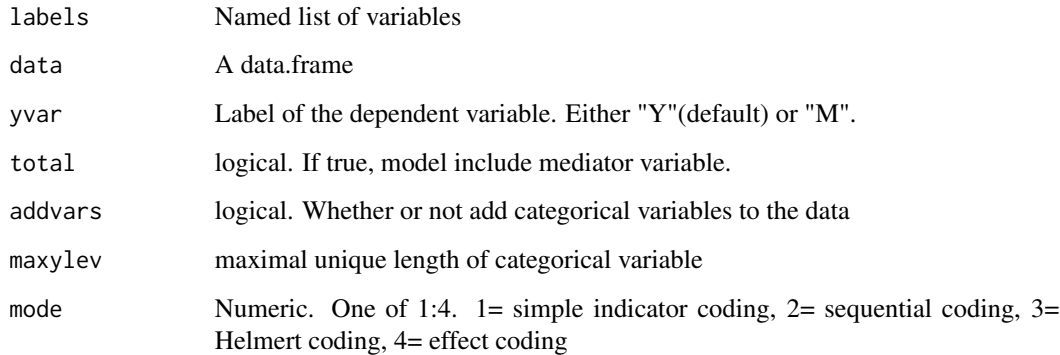

# Value

An object of class lm

# Examples

```
labels=list(X="protest",W="sexism",M="respappr",Y="liking")
data1=addCatVars(protest,"protest")
makeCatModel(labels=labels,data=data1)
```
makeCEDf *Make data summarizing conditional effects*

# Description

Make data summarizing conditional effects

# Usage

```
makeCEDf(
  labels = labels,
 data,
 yvar = "Y",total = FALSE,addvars = TRUE,
 maxylev = 6,
 mode = 1,
  rangemode = 2
\mathcal{E}
```
# makeCoefLabel 75

# Arguments

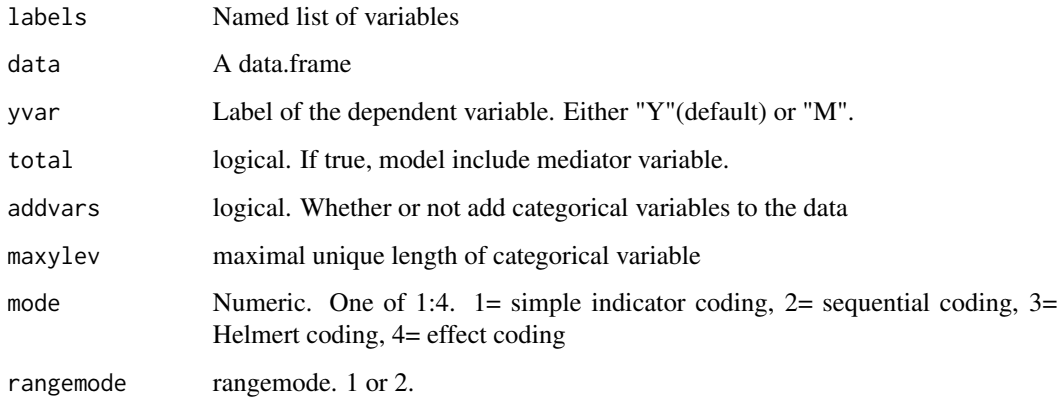

# Examples

```
labels=list(X="protest",W="sexism",M="respappr",Y="liking")
data1=addCatVars(protest,varnames="protest",mode=1)
makeCEDf(labels=labels,data=protest,mode=1)
```
makeCoefLabel *Change regression coefficient name*

# Description

Change regression coefficient name

#### Usage

```
makeCoefLabel(name, dep, labels, constant, prefix)
```
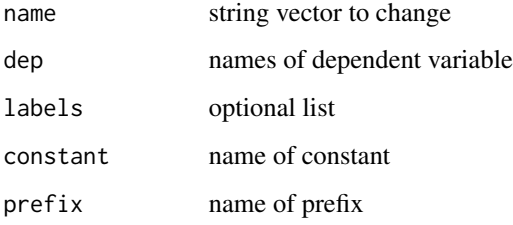

Make mediation equations 3

#### Usage

```
makeEquation(X, M, Y, add2ndMedian = TRUE, covar = list())
```
# Arguments

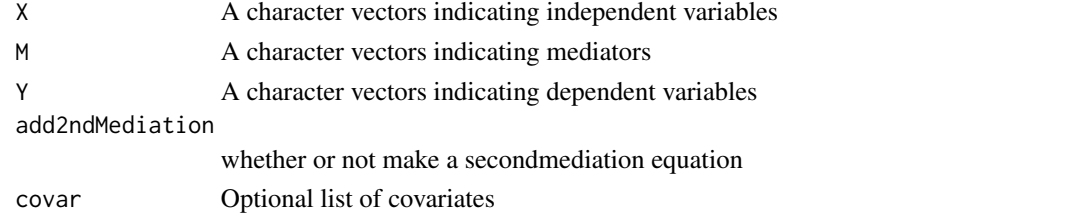

## Examples

```
X="X";M=c("M1","M2","M3");Y=c("Y1","Y2");add2ndMediation=TRUE
covar=list(name=c("C1","C2","C3"),label=c("ese","sex","tenure"),site=list(c("M1","Y1"),"Y2","Y2"))
cat(makeEquation(X,M,Y,covar=covar))
```
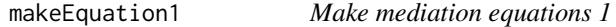

# Description

Make mediation equations 1

## Usage

```
makeEquation1(X, M, stage = 1, start = 0, add2ndMediation = TRUE)
```
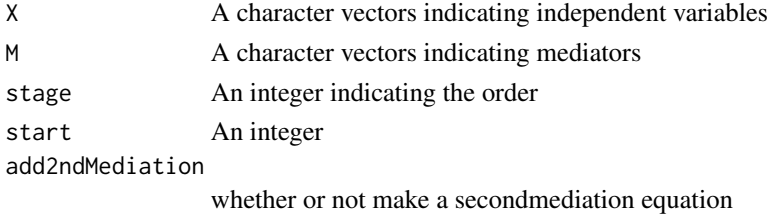

Make mediation equations 2

# Usage

makeEquation2(X, M, Y)

# Arguments

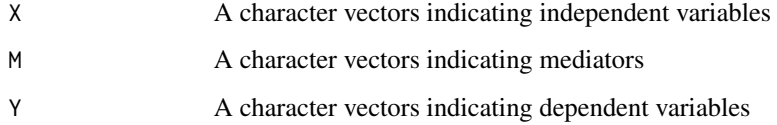

makeEquation3 *Make mediation equations 3*

# Description

Make mediation equations 3

# Usage

```
makeEquation3(X, M, Y, add2ndMediation = TRUE)
```
# Arguments

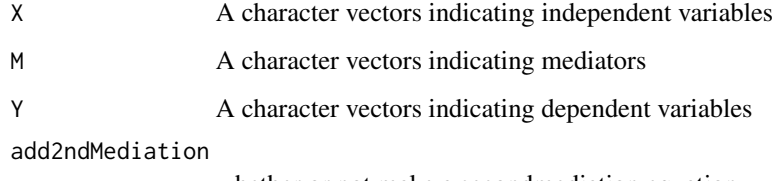

whether or not make a secondmediation equation

Make indirect equation

# Usage

```
makeIndirectEquation(
 X,
 M,
 temp1,
  temp2,
  temp3,
 moderatorNames,
 range = FALSE,
 data = NULL,rangemode = 1,
 probs = c(0.16, 0.5, 0.84),
 effectsize = FALSE,
 Y = NULL\mathcal{L}
```
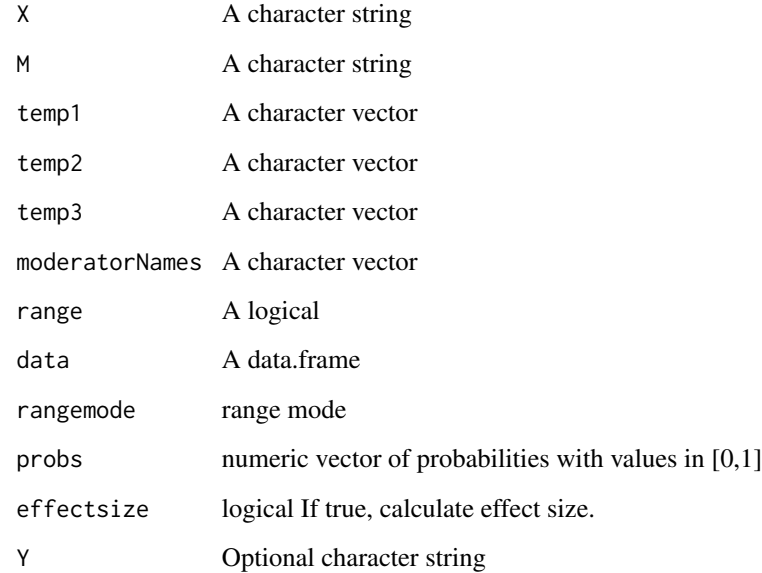

#### Examples

```
X="negemot";M="ideology"
temp1=c("a1*negemot","a2*sex","a4*negemot*sex","a5*negemot*age","a6*sex*age")
temp2="b1*ideology"
temp3="c1*negemot"
moderatorNames=c("age","sex")
X= "hp"; M= "am"
temp1= c("a1*hp","a2*wt","a3*hp:wt")
temp2= "b1*am"
temp3= c("c1*hp","c2*wt","c3*hp:wt")
#moderatorNames=c("wt")
#X= c("d1","d2");M="am"
#temp1=c("a1*d1","a2*d2","a3*wt","a4*d1:wt","a5*d2:wt")
#temp2="b1*am"
#temp3=c("c1*d1","c2*d2","c3*wt","c4*d1:wt","c5*d2:wt")
cat(makeIndirectEquation(X,M,temp1,temp2,temp3,moderatorNames))
cat(makeIndirectEquation(X,M,temp1,temp2,temp3,moderatorNames,range=TRUE))
X="wt";M=NULL;temp1=NULL;temp2=NULL;temp3=c("c1*wt","c2*hp","c3*wt:hp");
moderatorNames="hp";range=TRUE;rangemode=1;probs=c(0.16,0.5,0.84)
cat(makeIndirectEquation(X,M,temp1,temp2,temp3,moderatorNames,range=TRUE))
X="frame:skeptic"; M="justify";temp1="a1*frame:skeptic";
temp2="b1*justify";temp3="c1*frame:skeptic";moderatorNames=NULL
range=TRUE;rangemode=1
```
makeIndirectEquationCat

```
Make indirect equation for categorical variables
```
## Description

Make indirect equation for categorical variables

#### Usage

```
makeIndirectEquationCat(
  X,
 M,
  temp1,
  temp2,
  temp3,
 moderatorNames,
  range = TRUE,
  data = NULL,rangemode = 1,
 probs = c(0.16, 0.5, 0.84),
  grouplabels = list())
```
# Arguments

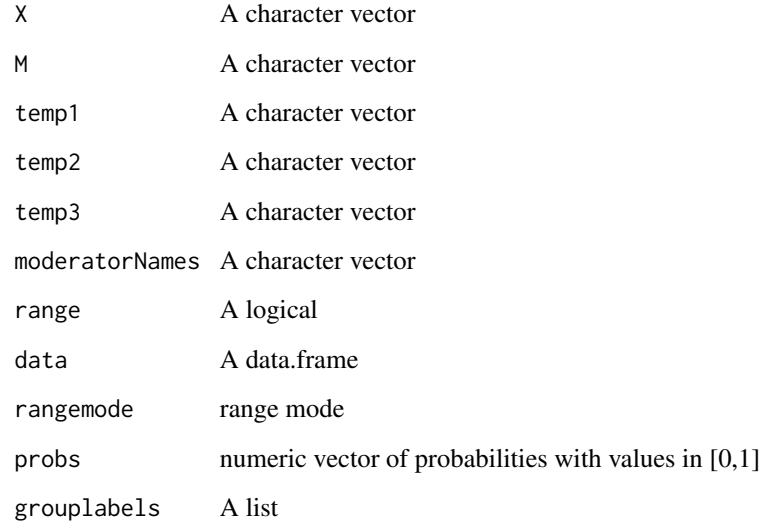

makeIndirectEquationCat2

*Make indirect equation for categorical variables*

# Description

Make indirect equation for categorical variables

# Usage

```
makeIndirectEquationCat2(
 X,
 M,
  temp1,
  temp2,
  temp3,
 moderatorNames,
 range = TRUE,
 data = NULL,rangemode = 1,
 probs = c(0.16, 0.5, 0.84),
 serial = FALSE,
  contrast = 1\mathcal{E}
```
# makeLabel 81

# Arguments

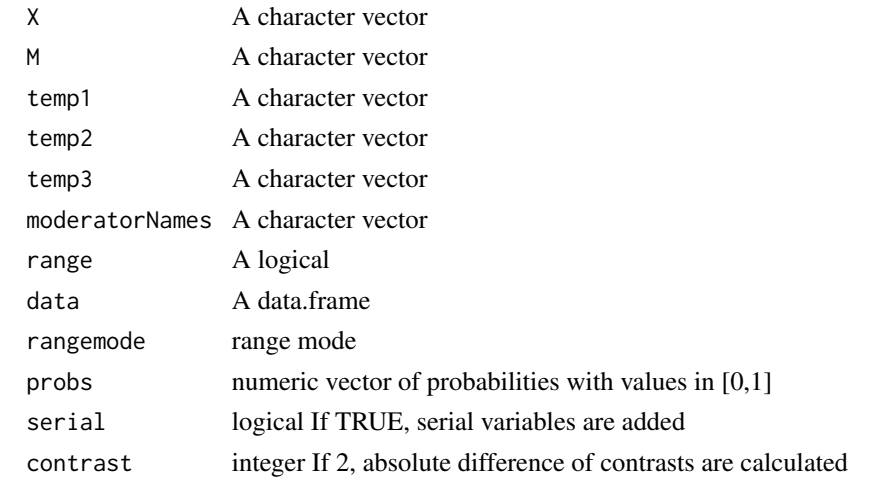

makeLabel *Make Labels*

# Description

Make Labels

# Usage

```
makeLabel(
  fit,
  pred,
  modx,
  mod2,
  mod2.values = c(30, 50, 70),
  xvar = "Z",digits = 3
\mathcal{L}
```
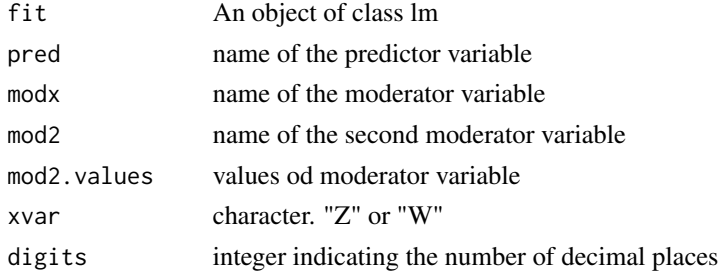

make powerpoint presentation

#### Usage

```
makePPTx(
 data,
 preprocessing = "",
 filename = "report.pptx",
  rawDataName = NULL,
  rawDataFile = "rawData.RDS",
  rmdRemove = TRUE
)
```
# Arguments

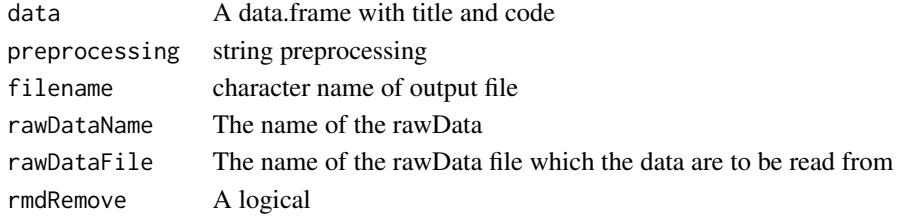

matrix2df *Make data.frame with matrix*

# Description

Make data.frame with matrix

# Usage

matrix2df(matrix =  $c(1, 1, 1, 0, 0, 1)$ , labels = NULL)

#### Arguments

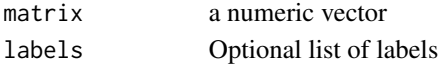

# Examples

```
labels=list(X="indep",M=c("med1","med2"),Y="dep")
matrix2df(c(1,1,1,0,0,1),labels=labels)
```
Calculate the dimension of matrix

# Usage

```
matrix2no(matrix = c(1, 1, 1, 0, 0, 1))
```
# Arguments

matrix a numeric vector

# Examples

matrix2no(c(1,1,1,0,0,1))

matrixPlot *Draw matrix plot*

# Description

Draw matrix plot

# Usage

```
matrixPlot(
 matrix = c(1, 1, 1, 0, 0, 1),radx = 0.1,
 rady = 0.05,
 xlim = NULL,ylim = NULL,
 labels = NULL
)
```
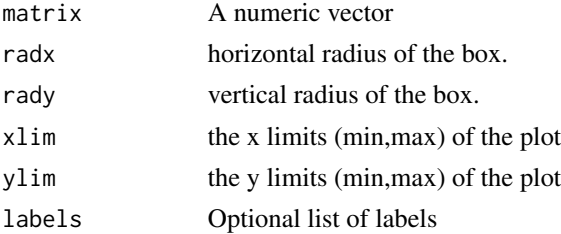

# Examples

```
matrixPlot(c(1,1,1))labels=list(X="X",M=c("M1","M2"),Y="Y")
bmatrix=c(1,1,1,0,0,1)
eq=multipleMediation(labels=labels,bmatrix=bmatrix,mode=1)
drawModel(equation=eq,labels=labels,nodemode=2)
matrixPlot(bmatrix)
bmatrix=c(1,1,0,1,0,0,1,1,1,1)
matrixPlot(c(1,1,0,1,0,0,1,1,1,1))
labels=list(X="X",M=c("M1","M2","M3"),Y="Y")
eq=multipleMediation(labels=labels,bmatrix=bmatrix,mode=1)
drawModel(equation=eq,labels=labels,parallel=TRUE,nodemode=2)
labels=list(X="indep",M=c("med1","med2"),Y="dep")
matrixPlot(c(1,1,1,0,0,1),labels=labels)
```
meanCentering *Perform mean centering*

#### Description

Perform mean centering

#### Usage

meanCentering(data, names)

## Arguments

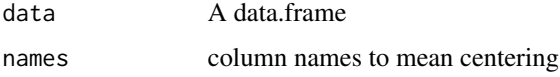

## Examples

library(processR) newData=meanCentering(education,colnames(education)[1:3])

meanSummary *Make mean summary table*

#### Description

Make mean summary table

# meanSummary 85

# Usage

```
meanSummary(
  data,
  X = NULL,Y = NULL,M = NULL,W = NULL,labels = labels,
  digits = 3,
  xlabels = NULL,
  maxylev = 6,
  mode = 1\mathcal{L}
```
#### Arguments

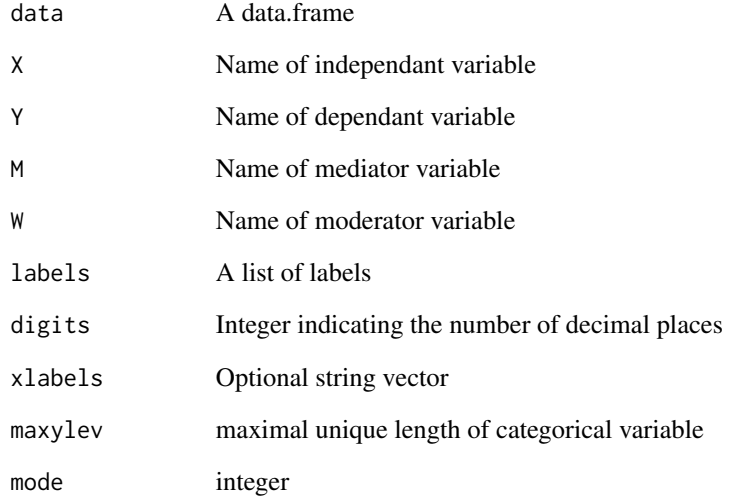

# Examples

```
labels=list(X="cond",Y="reaction",M="pmi")
xlabels=c("Front Page","Interior Page")
meanSummary(data=pmi,labels=labels,xlabels=xlabels)
labels=list(X="frame",Y="justify",W="skeptic")
xlabels=c("Natural causes condition","Climate change condition")
meanSummary(data=disaster,labels=labels,xlabels=xlabels)
labels=list(X="protest",Y="liking",M="respappr")
meanSummary(data=protest,labels=labels)
meanSummary(data=protest,labels=labels,maxylev=2)
```
meanSummaryTable *Make mean summary table*

# Description

Make mean summary table

#### Usage

```
meanSummaryTable(..., vanilla = TRUE)
```
## Arguments

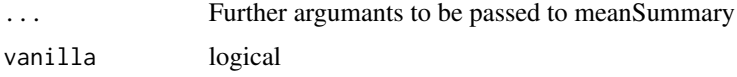

# Examples

```
labels=list(X="cond",Y="reaction",M="pmi")
xlabels=c("Front Page","Interior Page")
meanSummaryTable(data=pmi,labels=labels,xlabels=xlabels)
labels=list(X="frame",Y="justify",W="skeptic")
xlabels=c("Natural causes condition","Climate change condition")
meanSummaryTable(data=disaster,labels=labels,xlabels=xlabels)
```
mediationBK *Perform mediation analysis by Baron and Kenny Method*

# Description

Perform mediation analysis by Baron and Kenny Method

# Usage

```
mediationBK(
 X = NULL,M = NULL,Y = NULL,labels = list(),data,
  silent = TRUE,indirect.test = TRUE,
  sig = 0.05)
```
# medSummary 87

## Arguments

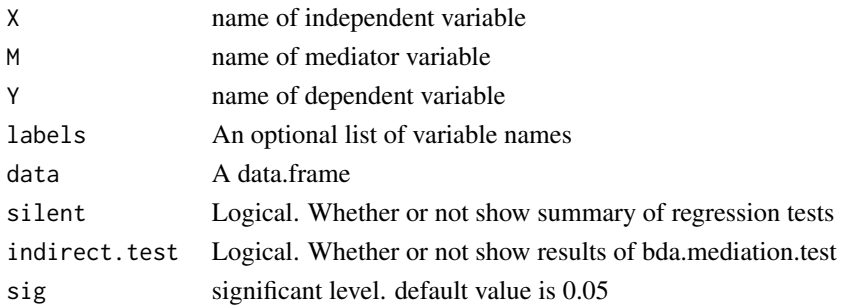

## Examples

```
labels=list(X="cond",M="pmi",Y="reaction")
result=mediationBK(labels=labels,data=pmi,silent=FALSE)
result
```
medSummary *Summarize the mediation effects*

# Description

Summarize the mediation effects

# Usage

```
medSummary(semfit, boot.ci.type = "perc", effects = c("indirect", "direct"))
```
# Arguments

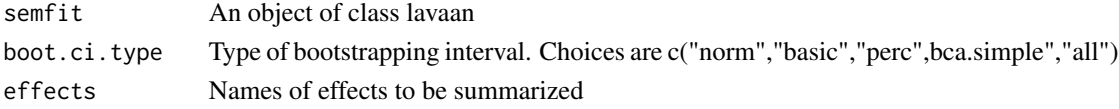

## Value

A data.frame and an object of class medSummary

# Examples

```
library(lavaan)
labels=list(X="cond",M="pmi",Y="reaction")
model=tripleEquation(labels=labels)
semfit=sem(model=model,data=pmi, se="boot", bootstrap=100)
medSummary(semfit)
medSummary(semfit,boot.ci.type="all")
```
Make a table summarizing the mediation effects

# Usage

```
medSummaryTable(x, vanilla = TRUE, ...)
```
# Arguments

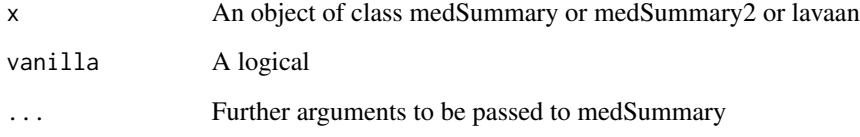

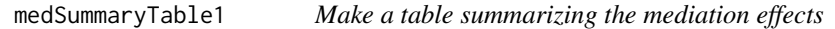

# Description

Make a table summarizing the mediation effects

# Usage

```
medSummaryTable1(x, vanilla = TRUE, showP = FALSE)
```
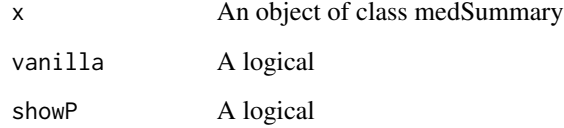

medSummaryTable2 *Make a table summarizing the mediation effects*

# Description

Make a table summarizing the mediation effects

# Usage

```
medSummaryTable2(x, vanilla = TRUE)
```
#### Arguments

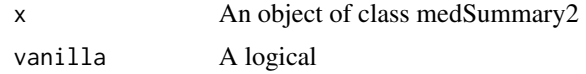

modelFitGuideTable *Model fit guide table*

# Description

Model fit guide table

#### Usage

modelFitGuideTable()

modelFitGuideTable2 *Model fit guide table*

# Description

Model fit guide table

# Usage

modelFitGuideTable2(vanilla = FALSE)

#### Arguments

vanilla Logical

Extract model fit measures to data.frame

# Usage

modelFitTable(fit, digits = 2, names = NULL)

# Arguments

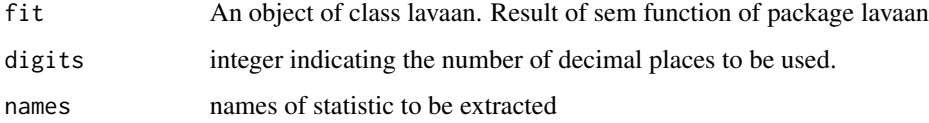

# Value

A data.frame

modelFitTable2 *Extract model fit measures to flextable*

# Description

Extract model fit measures to flextable

## Usage

```
modelFitTable2(fit, vanilla = FALSE, ...)
```
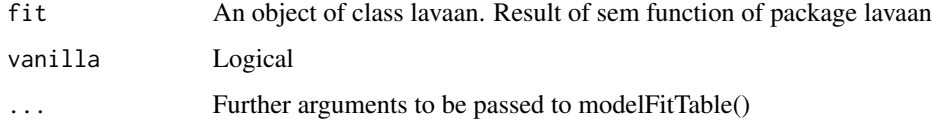

Make Summary for Model Coefficients

# Usage

```
modelsSummary(
  fit = NULL,labels = NULL,
  vars = NULL,moderator = NULL,
  covar = NULL,
  serial = FALSE,
  data = NULL,
  prefix = "b",constant = "iy",autoPrefix = TRUE
\mathcal{L}
```
# Arguments

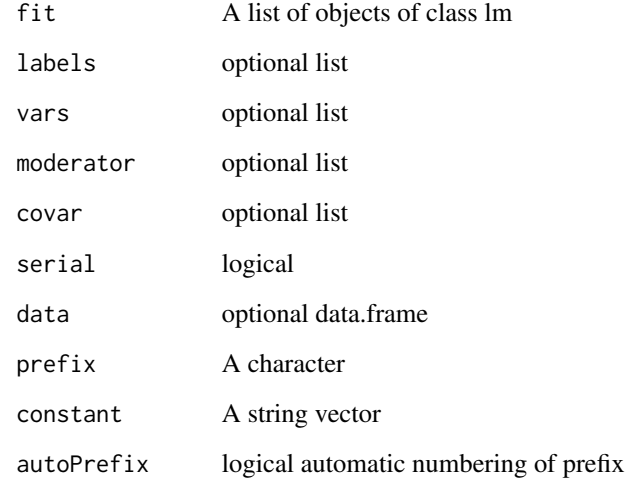

# Value

A data.frame

# Examples

```
fit1=lm(mpg~wt,data=mtcars)
fit2=lm(mpg~wt*hp*am,data=mtcars)
fit=list(fit1,fit2)
labels=list(Y="mpg",X="wt",W="hp",Z="am")
modelsSummary(fit,labels=labels)
labels=list(Y="withdraw",M="affect",X="estress")
covar=list(name=c("ese","sex","age"),site=list(c("M","Y"),c("M","Y"),c("M","Y")))
modelsSummary(labels=labels,covar=covar,data=estress)
labels=list(X="dysfunc",M="negtone",W="negexp",Y="perform")
moderator=list(name="negexp",site=list(c("a","b","c")))
eq=tripleEquation(labels=labels,moderator=moderator,data=teams,mode=1)
fit=eq2fit(eq,data=teams)
modelsSummary(fit,labels=labels)
labels=list(X="cond",M="pmi",Y="reaction")
modelsSummary(labels=labels,data=pmi)
```
modelsSummary2 *Make Summary for Model Coefficients*

# Description

Make Summary for Model Coefficients

#### Usage

```
modelsSummary2(
  fit,
  labels = NULL,
  prefix = "b",constant = "iy",
  fitlabels = NULL,
  autoPrefix = TRUE
)
```
#### Arguments

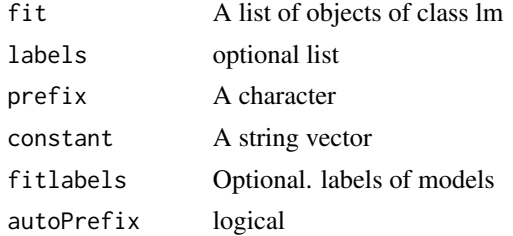

## Value

A data.frame

# modelsSummary2Table 93

# Examples

```
fit1=lm(mpg~wt,data=mtcars)
fit2=lm(mpg~wt*hp*vs+am,data=mtcars)
labels=list(Y="mpg",X="wt",W="hp",Z="vs")
fit=list(fit1,fit2)
modelsSummary2(fit,labels=labels)
modelsSummary2(fit,labels=labels,prefix=c("c","b"),autoPrefix=FALSE)
modelsSummary2(fit1)
```
modelsSummary2Table *Make Summary Table 2 for Model Coefficients*

# Description

Make Summary Table 2 for Model Coefficients

#### Usage

```
modelsSummary2Table(x, vanilla = TRUE, mode = 1, ...)
```
# Arguments

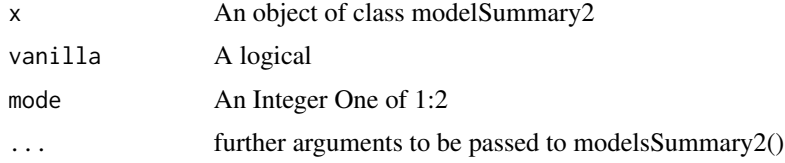

modelsSummaryTable *Make Summary Table for Model Coefficients*

# **Description**

Make Summary Table for Model Coefficients

## Usage

modelsSummaryTable( $x = NULL$ , vanilla = TRUE, ...)

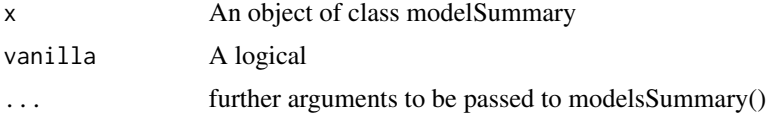

# Value

A flextable

## Examples

```
fit1=lm(mpg~wt,data=mtcars)
fit2=lm(mpg~wt*hp,data=mtcars)
fit3=lm(mpg~wt*hp*am,data=mtcars)
labels=list(X="wt",W="hp",Y="mpg",Z="am")
x=modelsSummary(fit1,labels=labels)
modelsSummaryTable(x)
modelsSummaryTable(x,vanilla=FALSE)
x=modelsSummary(list(fit1,fit2),labels=labels)
modelsSummaryTable(x)
modelsSummaryTable(x,vanilla=FALSE)
x=modelsSummary(list(fit1,fit2,fit3),labels=labels)
modelsSummaryTable(x)
modelsSummaryTable(x,vanilla=FALSE)
```
moderator2df *Make data.frame from a list of moderator*

# Description

Make data.frame from a list of moderator

# Usage

moderator2df(moderator, mpos =  $c(0.5, 0.9)$ , vars = NULL, df = NULL)

## Arguments

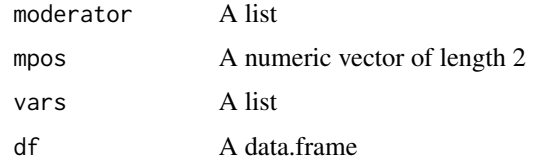

# Examples

```
moderator=list(name=c("milk","hair"),matrix=list(c(1,1,0,1,0,0,0,0,0,0)
   ,c(0,0,0,0,0,0,0,1,0,0)))
moderator2df(moderator)
```
moderator2pos *get position from moderator*

# Description

get position from moderator

# Usage

```
moderator2pos(moderator = list(), x, y, m)
```
# Arguments

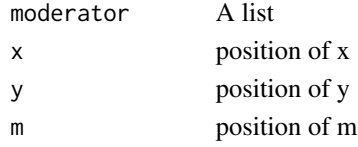

modmedEquation *Make moderated mediation equation*

# Description

Make moderated mediation equation

## Usage

```
modmedEquation(
 X = ",
 M = NULL,Y = ",
 modern = list(),
 labels = NULL,
 range = FALSE,
 covar = list())
```
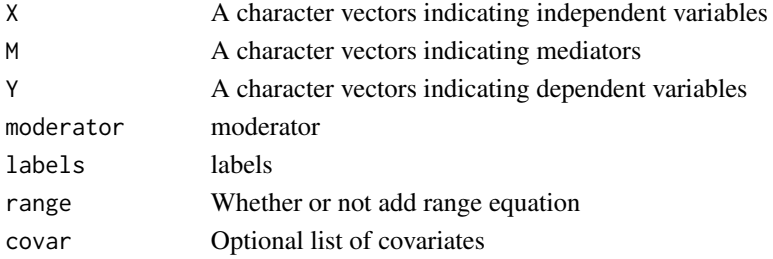

#### Examples

```
X = "X"; Y = "Y"moderator=list(name=c("Z"),site=list(c("a","c")))
cat(modmedEquation(X=X,Y=Y,moderator=moderator,range=TRUE))
X="X";M="M";Y="Y"
cat(modmedEquation(X=X,M=M,Y=Y,range=TRUE))
X="'X"; M="'Y"; Y="'Y"moderator=list(name=c("Z"),site=list(c("a","c")))
cat(modmedEquation(X=X,M=M,Y=Y,moderator=moderator,range=TRUE))
X="X";M="M";Y="Y";labels=NULL;range=FALSE
moderator=list(name=c("X"),site=list(c("b")))
cat(modmedEquation(X=X,M=M,Y=Y,moderator=moderator,range=FALSE))
X="X"; Y="Y"moderator=list(name=c("Z"),site=list(c("c")))
cat(modmedEquation(X=X,Y=Y,moderator=moderator,range=FALSE))
covar=list(name=c("C1","C2","C3"),label=c("ese","sex","tenure"),site=list(c("M","Y"),"Y","Y"))
cat(modmedEquation(X=X,M="M",Y=Y,moderator=moderator,range=FALSE,covar=covar))
```
modmedSummary *Summarize the moderated mediation*

## Description

Summarize the moderated mediation

## Usage

```
modmedSummary(
  semfit,
 mod = NULL,values = NULL,
  boot.ci.type = "perc",
  add.range = TRUE
)
```
#### Arguments

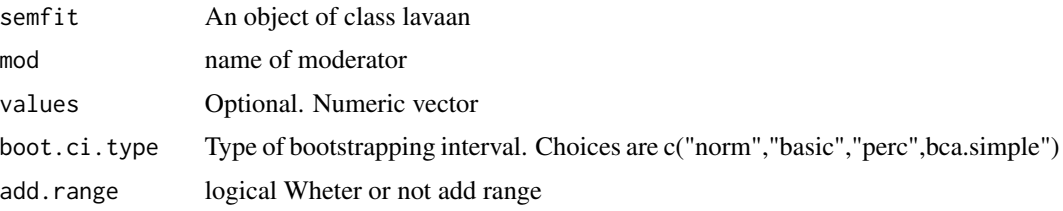

# Value

A data.frame and an object of class modmedSummary

#### modmedSummary2Table 97

#### Examples

```
require(lavaan)
labels=list(X="frame",M="justify",Y="donate",W="skeptic")
moderator=list(name="skeptic",site=list(c("a","c")))
model=tripleEquation(labels=labels,moderator=moderator)
cat(model)
semfit=sem(model,data=disaster,se="boot",bootstrap=100)
modmedSummary(semfit)
conditionalEffectPlot(semfit,data=disaster)
labels=list(X="dysfunc",M="negtone",Y="perform",W="negexp")
moderator=list(name="negexp",site=list("b"))
model=tripleEquation(labels=labels,moderator=moderator,data=teams,rangemode=2)
cat(model)
semfit=sem(model,data=teams,se="boot",bootstrap=100)
summary(semfit)
modmedSummary(semfit)
conditionalEffectPlot(semfit,data=teams)
```
modmedSummary2Table *make table summarizing moderated mediation effect*

#### Description

make table summarizing moderated mediation effect

#### Usage

```
modmedSummary2Table(x, vanilla = TRUE, ...)
```
#### **Arguments**

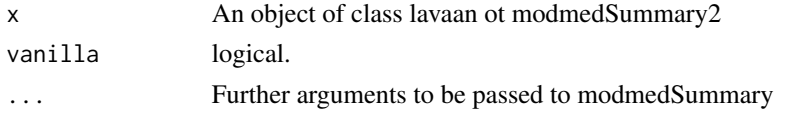

modmedSummaryTable *Make a table summarizing the moderated mediation*

#### Description

Make a table summarizing the moderated mediation

#### Usage

```
modmedSummaryTable(x, vanilla = TRUE, showP = FALSE, \ldots)
```
98 modSummary

#### Arguments

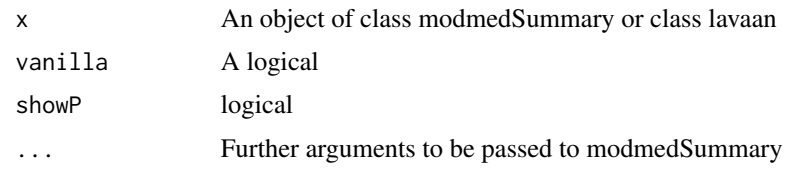

modSummary *Make moderation effect summary*

#### Description

Make moderation effect summary

## Usage

modSummary(semfit, mod = NULL, values = NULL, boot.ci.type = "bca.simple")

#### Arguments

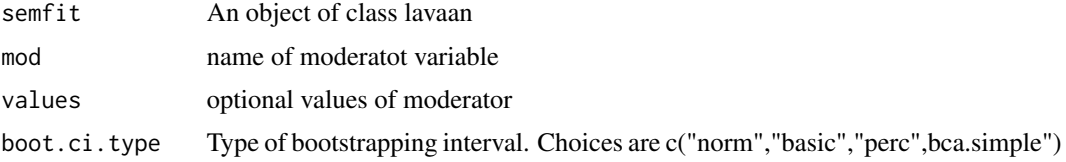

#### Examples

```
require(lavaan)
labels=list(X="frame",W="skeptic",M="justify",Y="donate")
moderator=list(name='skeptic',site=list(c("a")))
model=tripleEquation(labels=labels,moderator=moderator,data=disaster,rangemode=2)
cat(model)
## Not run:
semfit=sem(model=model,data=disaster,se="boot",bootstrap=100)
modSummary(semfit)
modSummaryTable(semfit)
labels=list(X="dysfunc",M="negtone",Y="perform",W="negexp")
moderator=list(name="negexp",site=list("b"))
model=tripleEquation(labels=labels,moderator=moderator,data=teams,rangemode=2)
cat(model)
semfit=sem(model,data=teams,se="boot",bootstrap=100)
modmedSummary(semfit)
modSummaryTable(semfit)
```
## End(Not run)

Make table summarizing moderation effect

## Usage

```
modSummary2(
  fit,
  rangemode = 2,
  pred.values = NULL,
  summarymode = 2,
  maxylev = 6,
  digits = 3,
  labels = NULL,
  ...
)
```
## Arguments

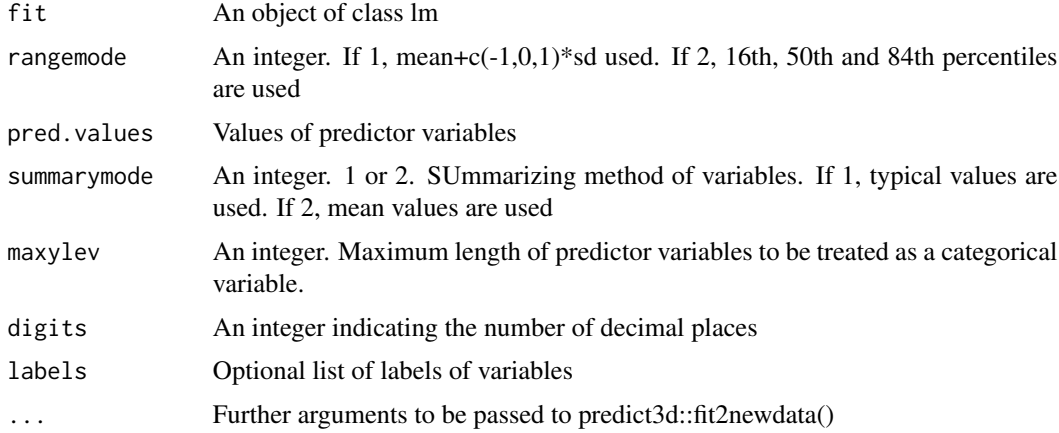

## Examples

```
labels=list(X="negemot",W="sex",Z="age",Y="govact",C1="posemot",C2="ideology")
fit=lm(govact~negemot*sex+negemot*age+posemot+ideology,data=glbwarm)
modSummary2(fit,rangemode=2,mod2.values=c(30,50,70),summarymode=2)
modSummary2(fit,mod2.values=c(30,50,70),summarymode=1,labels=labels)
labels=list(X="frame",W="skeptic",Y="justify")
fit=lm(justify~frame*skeptic,data=disaster)
modSummary2(fit,labels=labels)
```
modSummary2Table *Make flextable summarizing moderation effect*

# Description

Make flextable summarizing moderation effect

## Usage

```
modSummary2Table(x, vanilla = TRUE, ...)
```
## Arguments

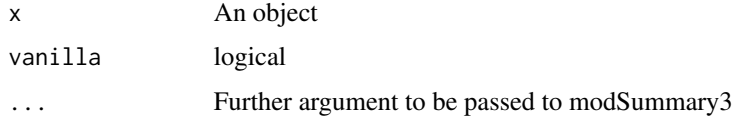

# Examples

fit=lm(govact~negemot\*sex+negemot\*age+posemot+ideology,data=glbwarm) modSummary2Table(fit)

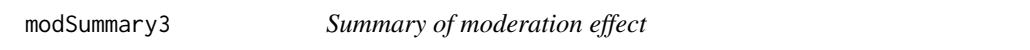

# Description

Summary of moderation effect

# Usage

```
modSummary3(
 fit,
 X = NULL,W = NULL,Z = NULL,labels = NULL,
 modx.values = NULL,
 mod2.values = NULL,
 rangemode = 2,
 maxylev = 6,
  digits = 3
\mathcal{E}
```
## Arguments

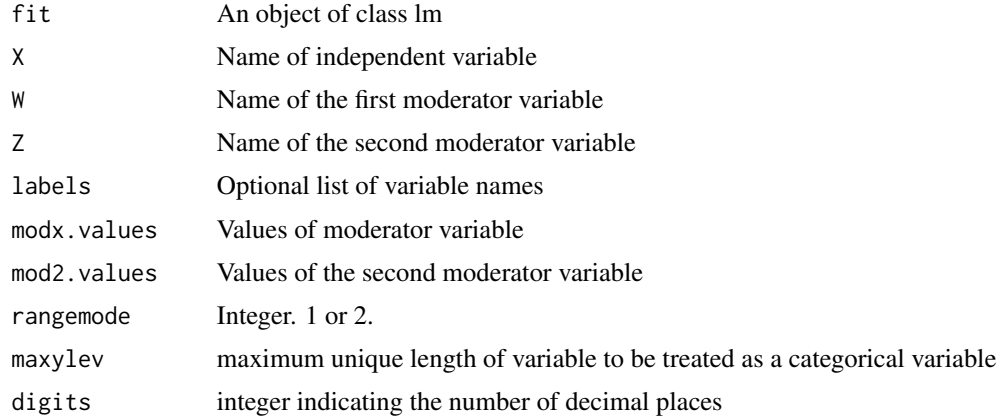

# Examples

```
fit=lm(govact~negemot*sex+negemot*age+posemot+ideology,data=glbwarm)
modSummary3(fit,mod2.values=c(30,50,70))
fit1=lm(govact~negemot*sex*age+posemot+ideology,data=glbwarm)
modSummary3(fit1,rangemode=1)
fit=lm(mpg~hp*wt,data=mtcars)
modSummary3(fit)
```
modSummary3Table *Make flextable summarizing moderation effect*

# Description

Make flextable summarizing moderation effect

## Usage

```
modSummary3Table(x, vanilla = TRUE, ...)
```
# Arguments

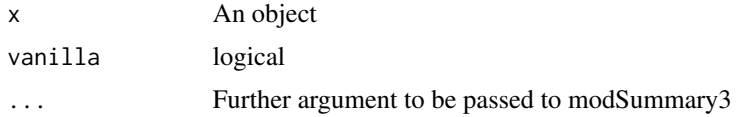

#### Examples

fit=lm(govact~negemot\*sex+negemot\*age+posemot+ideology,data=glbwarm) modSummary3Table(fit,mod2.values=c(30,50,70))

Make flextable summarizing moderation effect

# Usage

```
modSummaryTable(x, vanilla = TRUE, ...)
```
# Arguments

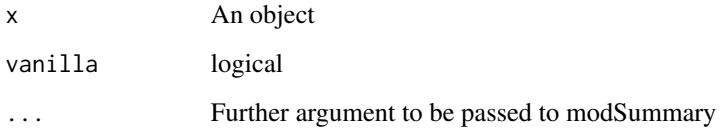

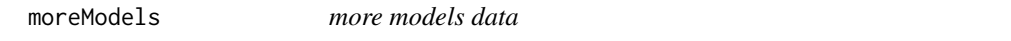

# Description

more models data

# Usage

moreModels

## Format

A data.frame 2 variables

no process macro model number

no1 model number

multipleMediation *Make Mediation Equation with multiple X or multiple Y*

# Description

Make Mediation Equation with multiple X or multiple Y

# Usage

```
multipleMediation(
 X = NULL,M = NULL,Y = NULL,labels = list(),data = NULL,
  vars = list(),
 modern = list(),
 covar = NULL,
 mode = \theta,
  range = TRUE,
  rangemode = 1,
  serial = FALSE,
  contrast = 1,
 bmatrix = NULL
)
```
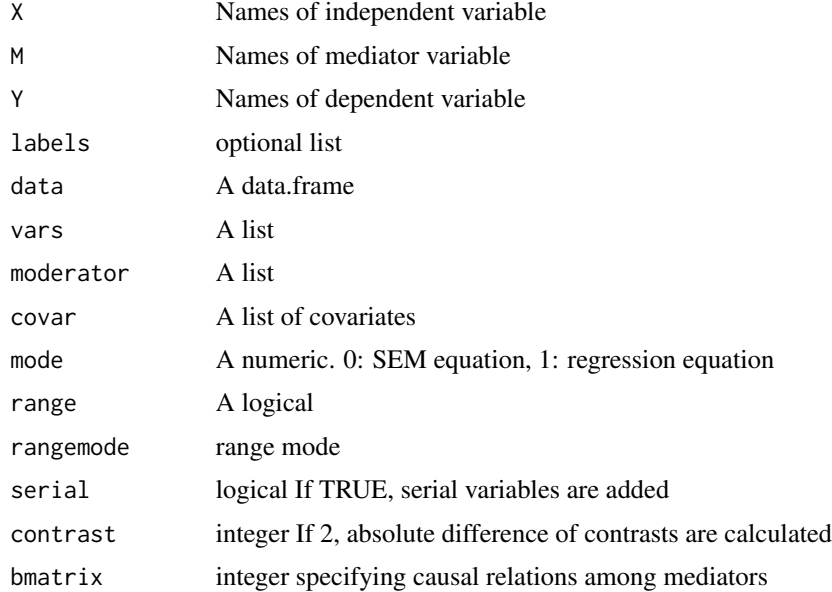

#### Examples

```
labels=list(X="cyl",M="am",Y="mpg")
covar=list(name=c("carb","disp"),site=list(c("M","Y"),"Y","Y"))
cat(multipleMediation(labels=labels,covar=covar,data=mtcars))
labels=list(X=c("cyl","wt"),M="am",Y="mpg")
moderator=list(name=c("vs"),site=list(c("a1","b1")))
cat(multipleMediation(labels=labels,data=mtcars))
cat(multipleMediation(labels=labels,moderator=moderator,data=mtcars))
labels=list(X="wt",M=c("cyl","am"),Y="mpg")
moderator=list(name=c("vs"),site=list(c("b1","b2")))
cat(multipleMediation(labels=labels,data=mtcars,range=FALSE))
cat(multipleMediation(labels=labels,moderator=moderator,data=mtcars,range=FALSE))
eq=multipleMediation(labels=labels,moderator=moderator,data=mtcars,range=FALSE,serial=FALSE,mode=1)
drawModel(equation=eq,labels=labels)
labels=list(X="X",M=c("M1","M2","M3"),Y="Y")
labels=list(X="X",M=c("M1","M2"),Y="Y")
cat(multipleMediation(labels=labels))
cat(multipleMediation(labels=labels,serial=TRUE))
moderator=list(name=c("W"),site=list(c("a1","b1")))
cat(multipleMediation(labels=labels,moderator=moderator,range=FALSE))
cat(multipleMediation(labels=labels,moderator=moderator,data=mtcars,range=FALSE))
cat(multipleMediation(X="am",Y="mpg",data=mtcars,moderator=moderator,covar=covar))
labels=list(X="cond",M=c("import","pmi"),Y="reaction")
cat(multipleMediation(labels=labels,data=pmi,serial=TRUE))
cat(multipleMediation(labels=labels,data=pmi,contrast=2))
cat(multipleMediation(labels=labels,data=pmi,mode=1,serial=TRUE))
labels=list(X="X",M=c("M1","M2","M3"),Y="Y")
cat(multipleMediation(labels=labels,bmatrix=c(1,1,1,1,1,1,1,1,1,1)))
labels=list(X="X",M=c("M1","M2"),Y="Y",W="W")
cat(multipleMediation(labels=labels,bmatrix=c(1,1,1,1,1,0)))
cat(multipleMediation(labels=labels,bmatrix=c(1,1,1,1,0,0)))
moderator=list(name=c("W"),matrix=list(c(1,1,0,1,0,0)))
eq=multipleMediation(labels=labels,moderator=moderator,bmatrix=c(1,1,1,1,1,1),mode=1)
drawModel(equation=eq,labels=labels,nodemode=2)
labels=list(X="X",M=c("M1","M2","M3"),Y="Y",W="W")
cat(multipleMediation(labels=labels,bmatrix=c(1,1,0,0,1,1,1,1,0,1)))
labels=list(X="X",M=c("M1","M2"),Y="Y")
cat(multipleMediation(labels=labels,serial=TRUE,mode=1))
vars=list(name=list(c("W","Z")),matrix=list(c(0,0,1,0,0,0)))
cat(multipleMediation(labels=labels,bmatrix=c(1,1,1,1,1,0),vars=vars))
```
myarrow *Draw arrow*

#### Description

Draw arrow

# myarrow2 105

# Usage

```
myarrow(
  from,
  to,
  1wd = 1,adjust = 1,
  label = "",label.pos = 0.5,
  arr.pos = NULL,
  radx = 0.1,
  rady = 0.06,
  xadj = NULL,yadj = NULL,
  curve = \theta,
  dd = 0,...
)
```
# Arguments

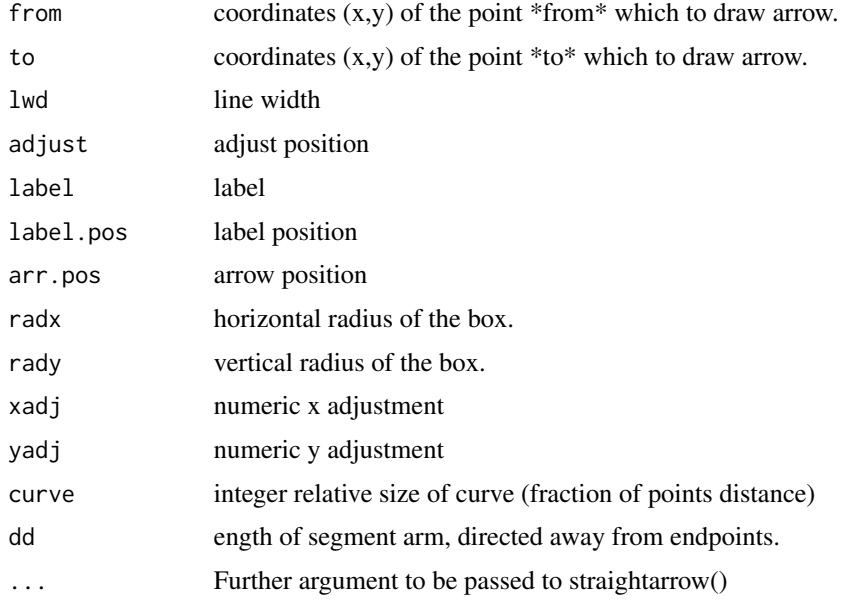

myarrow2 *Draw arrow with adjustment of a position*

# Description

Draw arrow with adjustment of a position

106 mycatherine and the state of the state of the state of the state of the state of the state of the state of the state of the state of the state of the state of the state of the state of the state of the state of the sta

# Usage

```
myarrow2(
  nodes,
  from,
  to,
  label = "",no,
  radx = 0.12,
  rady = 0.04,
  xmargin = 0.01,
  label.pos = 0.5,
  arr.pos = NULL,
  addprime = TRUE,
  xspace = NULL,
  mode = 1,...
)
```
# Arguments

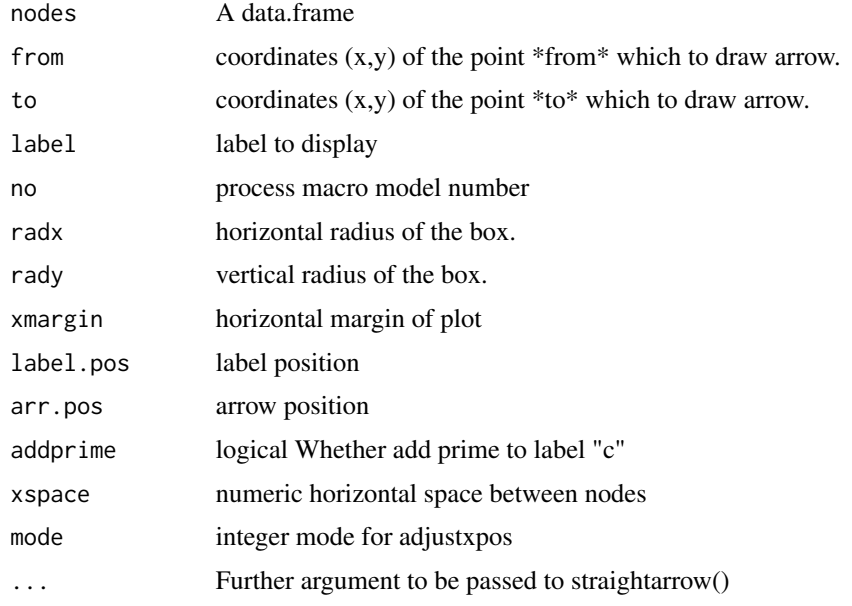

mycat *append something to file*

# Description

append something to file

#### mycor and the state of the state of the state of the state of the state of the state of the state of the state of the state of the state of the state of the state of the state of the state of the state of the state of the

# Usage

mycat(..., file = "report.Rmd")

# Arguments

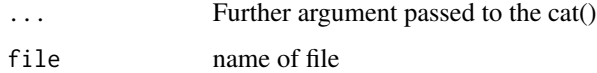

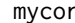

mycor *Perform correlation and linear regression for a data.frame*

# Description

Perform correlation and linear regression for a data.frame

# Usage

mycor(x, digits = 3)

# Arguments

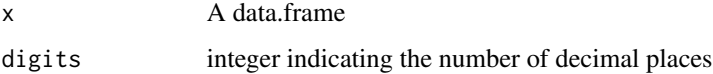

myflatten *flatten string*

# Description

flatten string

#### Usage

myflatten(x)

# Arguments

x character to flatten

Format a numeric vector

## Usage

myformat(x, digits = 3)

# Arguments

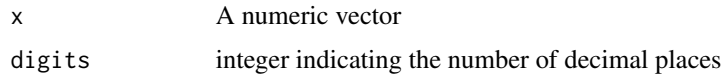

mylm *Correlation and Fitting linear model function for function "mycor"*

# Description

Correlation and Fitting linear model function for function "mycor"

## Usage

mylm(y, x, digits = 3)

# Arguments

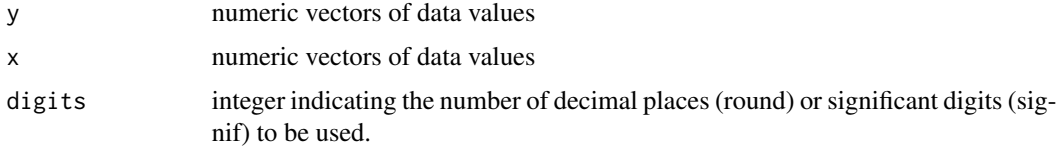

#### Value

mylm returns a list of following components

out a list of class "htest" from [cor.test](#page-0-0) between the last paired samples in a data.frame.

result a numeric vector of length 4, consist of r and p values from [cor.test](#page-0-0),slope and intercept values from [lm](#page-0-0) between numeric vector y and x
<span id="page-108-0"></span>

Node Data Set for drawing statistical diagram of process macro model

#### Usage

nodes

#### Format

A data.frame with 327 rows and 4 variables

no process macro model number

name name of node

xpos x position

ypos y position

numberSubscript *Make number subscript*

#### Description

Make number subscript

#### Usage

```
numberSubscript(ft, label, vanilla)
```
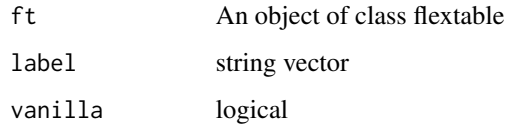

Convert p values to asterisk

#### Usage

p2asterisk(x)

#### Arguments

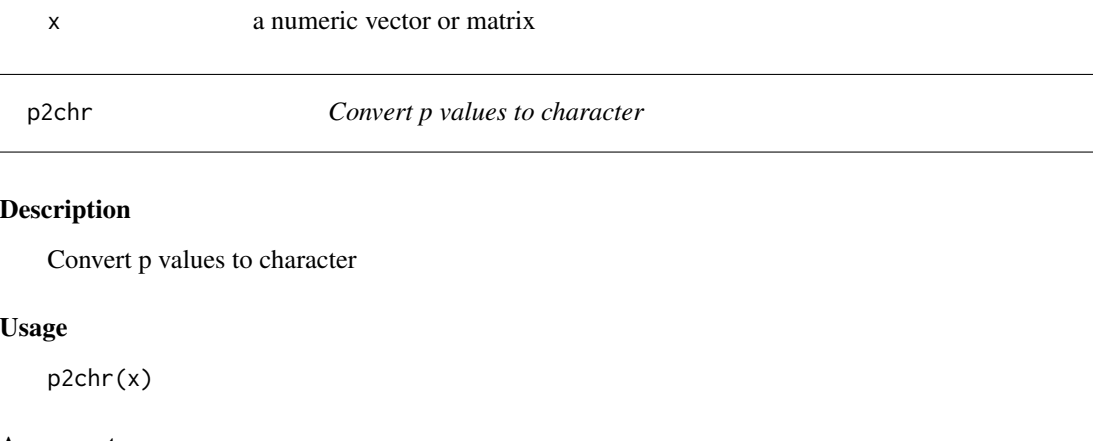

#### Arguments

x A vector

parallelMatrix *Make bmatrix for parallel multiple mediator model*

#### Description

Make bmatrix for parallel multiple mediator model

#### Usage

parallelMatrix(n = 2)

#### Arguments

n integer number of mediator

#### Examples

parallelMatrix(3)

<span id="page-110-0"></span>

Arrow Data Set for drawing statistical diagram of process macro model

#### Usage

parrows

#### Format

A data.frame with 392 rows and 6 variables

no process macro model number name name of arrow start start node end end node labelpos position of label

arrowpos position of arrow head

pastecolon *paste two character with colon*

#### Description

paste two character with colon

#### Usage

pastecolon(temp, x)

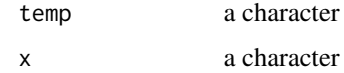

Make p value format

#### Usage

pformat(x)

# Arguments

x A numeric vector

plot.mediationBK *S3 method for class mediationBK*

# Description

S3 method for class mediationBK

#### Usage

## S3 method for class 'mediationBK' plot(x, ...)

#### Arguments

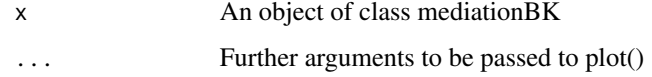

```
labels=list(X="cond",M="pmi",Y="reaction")
result=mediationBK(labels=labels,data=pmi)
plot(result,type=1)
plot(result)
plot(result,type=1,whatLabel="label",arrowslabels="c",addprime=FALSE)
plot(result,whatLabel="label",arrowslabels=c("a","b","c"))
```
<span id="page-112-0"></span>

Make Slopes Plot

# Usage

```
plotCoef(ss, color = "deepskyblue2", size = 0.75, digits = 1)
```
#### Arguments

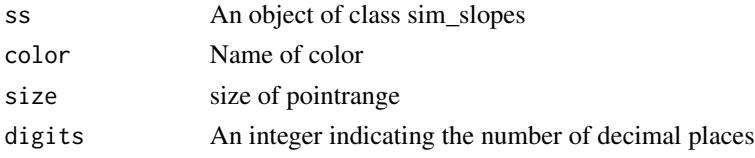

#### Value

A ggplot

pmacro *Data Set for process macro model*

#### Description

Data Set for process macro model

#### Usage

pmacro

#### Format

A data.frame with 43 rows and 7 variables

no process macro model number

- X name of independent variable
- M names of mediator variables
- Y name of dependent variable

modName names of moderator variables

- modSite sites of moderators
- pos position of moderators

draw conceptual diagram of process macro model

#### Usage

```
pmacroModel(
 no = 1,labels = list(),
 covar = list(),radx = 0.06,
 rady = 0.06,
  xmargin = 0.03,
 box.col = "white",xlim = NULL,
 ylim = NULL
\lambda
```
#### Arguments

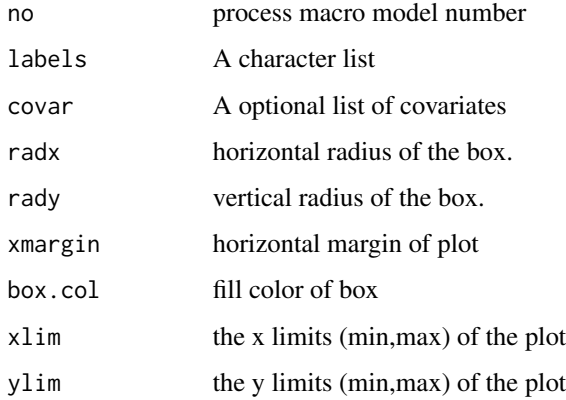

```
pmacroModel(1)
covar=list(name=c("C1","C2"),label=c("ese","sex","tenure"),site=list("Y","Y"))
pmacroModel(1,covar=covar)
covar=list(name=c("C1","C2","C3"),label=c("ese","sex","tenure"),site=list("M",c("Mi","Y"),c("Y")))
pmacroModel(4,covar=covar)
```
<span id="page-114-0"></span>

PMI: Presumed Media Influence dataset

#### Usage

pmi

# Format

A data.frame with 123 obs. of 6 variables

cond front (1) or interior (0) page of the newspaper

pmi presumed media influence

import article is on an important topic

reaction sugar purchase

gender GENDER: female (0) or male (1)

age age

# Source

Tal-Or, N., Cohen, J., Tsafati, Y., & Gunther, A. C. (2010). Testing causal direction in the influence of presumed media influence. Communication Research, 37, 801-824.

[http://www.afhayes.com/introduction-to-mediation-moderation-and-conditional-pro](http://www.afhayes.com/introduction-to-mediation-moderation-and-conditional-process-analysis.html)cess-analysis. [html](http://www.afhayes.com/introduction-to-mediation-moderation-and-conditional-process-analysis.html)

print.compareVIF *S3 method of class compareVIF*

#### Description

S3 method of class compareVIF

#### Usage

## S3 method for class 'compareVIF'  $print(x, \ldots)$ 

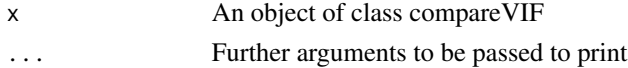

print.meanSummary *S3 method of class meanSummary*

# Description

S3 method of class meanSummary

# Usage

```
## S3 method for class 'meanSummary'
print(x, \ldots)
```
#### Arguments

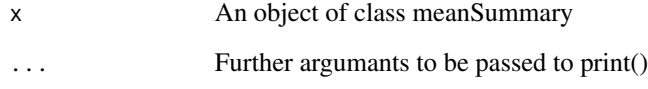

print.mediationBK *S3 method for class mediationBK*

# Description

S3 method for class mediationBK

# Usage

```
## S3 method for class 'mediationBK'
print(x, \ldots)
```
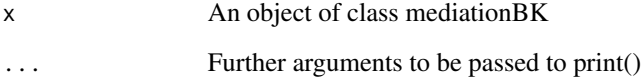

print.medSummary *S3 method print for an object of class medSummary*

# Description

S3 method print for an object of class medSummary

#### Usage

```
## S3 method for class 'medSummary'
print(x, \ldots)
```
#### Arguments

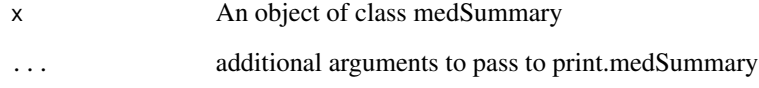

print.medSummary2 *S3 method print for an object of class medSummary2*

# Description

S3 method print for an object of class medSummary2

# Usage

```
## S3 method for class 'medSummary2'
print(x, \ldots)
```
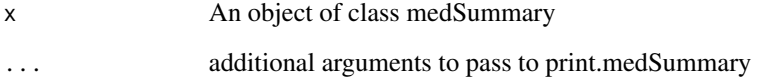

print.modelSummary *S3 method print for object modelSummary*

# Description

S3 method print for object modelSummary

#### Usage

```
## S3 method for class 'modelSummary'
print(x, \ldots)
```
#### Arguments

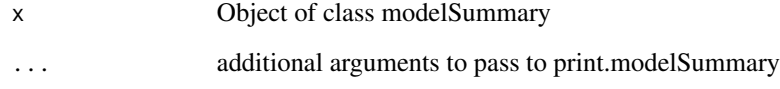

print.modelSummary2 *S3 method print for object modelSummary2*

# Description

S3 method print for object modelSummary2

# Usage

```
## S3 method for class 'modelSummary2'
print(x, \ldots)
```
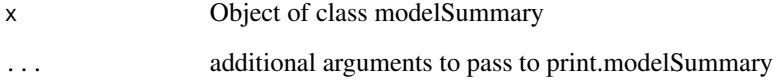

print.modmedSummary *S3 method print for an object of class modmedSummary*

#### Description

S3 method print for an object of class modmedSummary

#### Usage

```
## S3 method for class 'modmedSummary'
print(x, \ldots)
```
#### Arguments

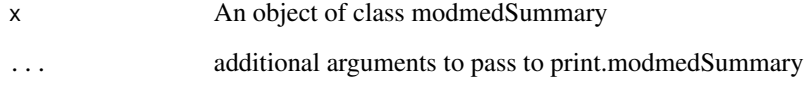

print.modmedSummary2 *S3 method print for an object of class modmedSummary2*

# Description

S3 method print for an object of class modmedSummary2

# Usage

```
## S3 method for class 'modmedSummary2'
print(x, \ldots)
```
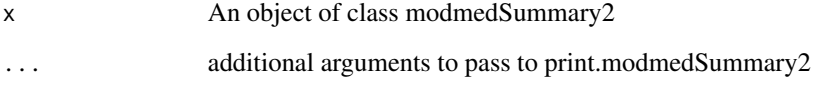

print.modSummary *S3 method of class modSummary*

#### Description

S3 method of class modSummary

# Usage

```
## S3 method for class 'modSummary'
print(x, \ldots)
```
# Arguments

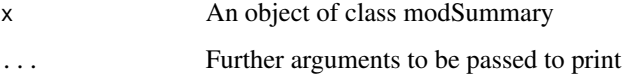

productEq *Make products of equations*

# Description

Make products of equations

#### Usage

productEq(equation1, equation2)

#### Arguments

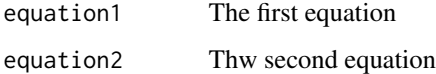

```
equation1=c("a1+b1*W")
equation2=c("a2+b2*W")
productEq(equation1,equation2)
```
<span id="page-120-0"></span>

Garcia, Schmitt, Branscombe, and Ellemers (2010) report data for 129 subjects on the effects of perceived sexism on anger and liking of women's reactions to ingroup members who protest discrimination. This data set is also used as the 'protest' data set by Hayes (2013 and 2018). It is a useful example of mediation and moderation in regression. It may also be used as an example of plotting interactions.

#### Usage

protest

#### Format

A data.frame with 129 rows and 6 variables

subnum subject number

**protest** experimental condition,  $0 =$  no protest,  $1 =$  individual protest,  $2 =$  group protest

sexism perceived pervasiveness of sex discrimination. Means of an 8 item Modern Sexism Scale.

angry anger toward the attorney. "I feel angry towards Catherine".

liking liking of the attorney. Mean rating of 6 liking ratings of the target.

respappr appropriateness of response. Mean of four items of appropriateness of the target's response.

#### Details

The reaction of women to women who protest discriminatory treatment was examined in an experiment reported by Garcia et al. (2010). 129 women were given a description of sex discrimination in the workplace (a male lawyer was promoted over a clearly more qualified female lawyer). Subjects then read that the target lawyer felt that the decision was unfair. Subjects were then randomly assigned to three conditions: Control (no protest), Individual Protest ("They are treating me unfairly") , or Collective Protest ("The firm is is treating women unfairly"). Participants were then asked how much they liked the target (liking), how angry they were to the target (anger) and to evaluate the appropriateness of the target's response (respappr). Garcia et al(2010) report a number of interactions (moderation effects) as well as moderated-mediation effects.

#### Source

Garcia, D. M., Schmitt, M. T., Branscombe, N. R., & Ellemers, N. (2010). Women's reactions to ingroup members who protest discriminatory treatment: The importance of beliefs about inequality and response appropriateness. European Journal of Social Psychology, 40, 733-745.

[http://www.afhayes.com/introduction-to-mediation-moderation-and-conditional-pro](http://www.afhayes.com/introduction-to-mediation-moderation-and-conditional-process-analysis.html)cess-analysis. [html](http://www.afhayes.com/introduction-to-mediation-moderation-and-conditional-process-analysis.html)

Draw quantile-quantile plot

#### Usage

```
qqPlot(x, linecolor = "red", xlab = NULL, ylab = NULL, title = NULL, ...)
```
#### Arguments

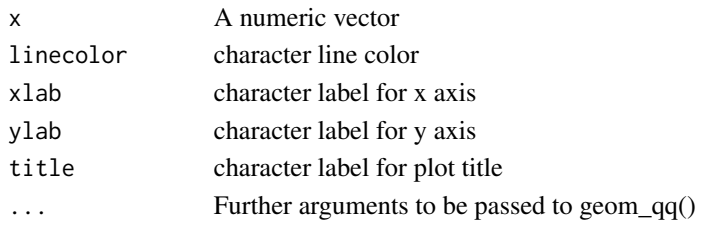

#### Examples

qqPlot(rnorm(200)) qqPlot(rt(200, df = 5))

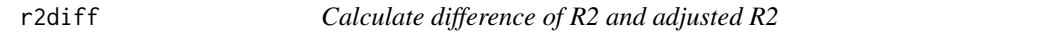

# Description

Calculate difference of R2 and adjusted R2

#### Usage

 $r2diff(fit, mode = 1, digits = 3)$ 

#### Arguments

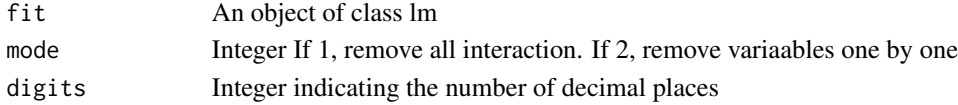

### Examples

fit=lm(mpg~wt\*hp,data=mtcars) r2diff(fit) r2diff(fit,mode=2)

Make powerpoint presentation from R file

#### Usage

```
r2pptx(
  file,
 filename = "report.pptx",
 keyword = c("Concept", "Diagram", "Model", "Plot", "plot", "Table", "summary"),
  rmdRemove = TRUE
\mathcal{L}
```
# Arguments

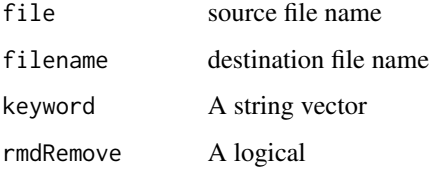

regEquation *Make regression equation*

# Description

Make regression equation

#### Usage

```
regEquation(
 X = "X",M = NULLY = "Y",moderator = list(),
 covar = list(),secondIndirect = FALSE
\mathcal{L}
```
## Arguments

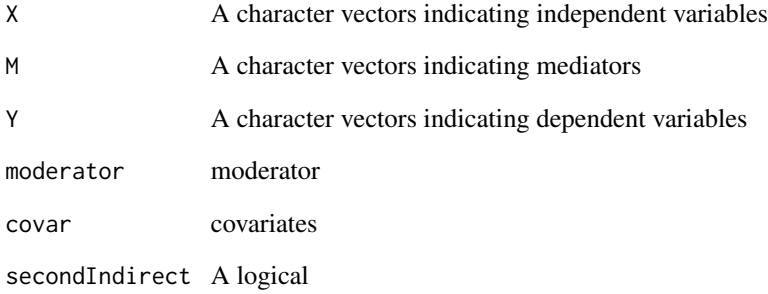

#### Examples

```
X="X";M=NULL;Y="Y"; moderator=list(name="W",site=list("c"))
regEquation(X,M,Y,moderator)
M=c("M1","M2")
regEquation(X,M,Y,moderator,secondIndirect=TRUE)
covar=list(name=c("C1","C2","C3"),label=c("ese","sex","tenure"),site=list(c("M1","Y"),"Y","Y"))
regEquation(X,M,Y,moderator,covar=covar)
covar=list(name=c("ese","sex","tenure"),site=list(c("M","Y"),c("M","Y"),c("M","Y")))
regEquation(X="estress",M="affect",Y="withdraw",covar=covar)
```
reliabilityTable *make reliability Table*

#### Description

make reliability Table

# Usage

```
reliabilityTable(fit)
```
#### Arguments

fit An object of a class lavaan

reliabilityTable2 *make reliability Table in flextable format*

#### Description

make reliability Table in flextable format

#### Usage

```
reliabilityTable2(fit, vanilla = FALSE)
```
#### Arguments

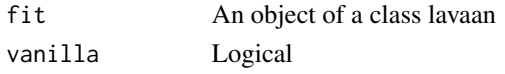

removeParentheses *Remove parentheses*

# Description

Remove parentheses

#### Usage

removeParentheses(string)

# Arguments

string A character vector

rightPrint *Print a string in right alignment*

#### Description

Print a string in right alignment

#### Usage

rightPrint(string, width)

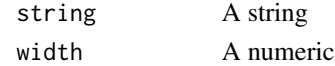

Find group with variable name

# Usage

seekGroup(var, res, group)

# Arguments

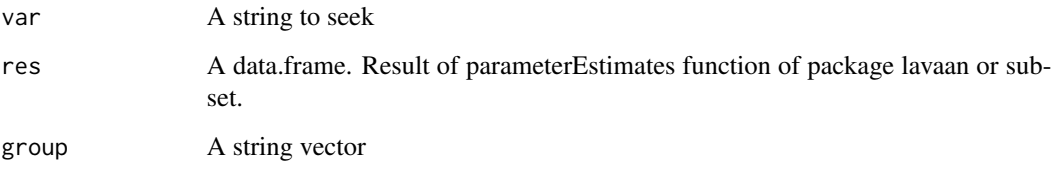

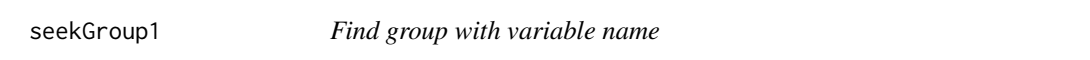

# Description

Find group with variable name

# Usage

seekGroup1(var, res)

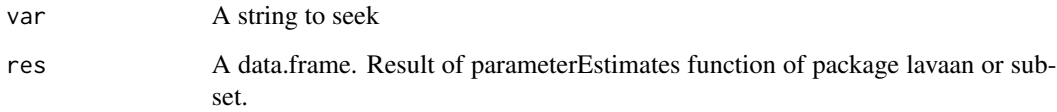

Find group with variable name

#### Usage

seekGroup2(var, res, group)

#### Arguments

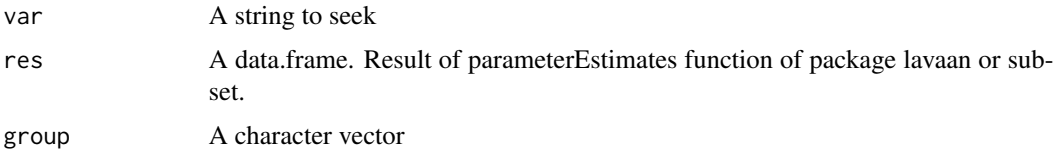

seekNameVars *select names of variables from list var*

#### Description

select names of variables from list var

### Usage

seekNameVars(vars, site = "a")

#### Arguments

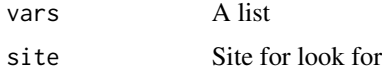

```
vars=list(name=list(c("W","Z"),c("V","Q")),site=list(c("a","c"),c("b","c")))
vars=list(name=list(c("W","Z")),site=list(c("a","c")))
seekNameVars(vars,"a")
seekNameVars(vars,"b")
seekNameVars(vars,"c")
```
Seek var form covariates

# Usage

```
seekVar(
 covar = list(),
 var,
 prefix = "h",start = 1,
 grouplabels = NULL,
 suffix = NULL
)
```
#### Arguments

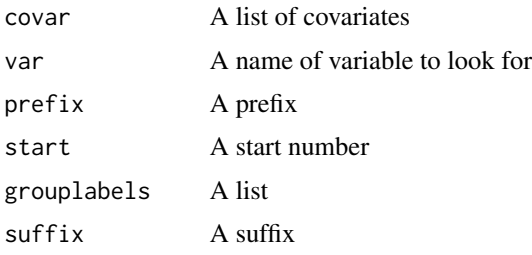

# Examples

```
covar=list(name=c("C1","C2","C3"),label=c("ese","sex","tenure"),site=list(c("M","Y"),"Y","Y"))
var="Y"
seekVar(covar,var,prefix="h")
```
separateEq *Separate equation*

# Description

Separate equation

#### Usage

separateEq(equation)

#### setPositionNodes 129

#### Arguments

equation string. Equations to separate

#### Examples

equation="( $a1 + b1 \times W$ )" separateEq(equation)

setPositionNodes *Set Position of nodes*

# Description

Set Position of nodes

# Usage

```
setPositionNodes(
 nodes,
 arrows,
 radx = 0.08,
 rady = 0.06,
  xmargin = 0.02,
 ymargin = 0.02,
 xlim = c(-0.3, 1.35),
 ylim = c(-0.07, 1.05),
 parallel2 = FALSE,
 parallel3 = FALSE
\mathcal{L}
```
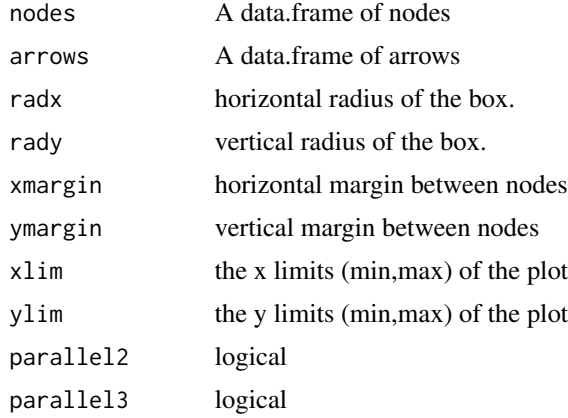

Run process macro shiny app

#### Usage

showModels()

standardize *Standardize variable*

# Description

Standardize variable

#### Usage

standardize(x)

#### Arguments

x A numeric vector

standardizeDf *standardize data*

# Description

standardize data

# Usage

standardizeDf(df, names)

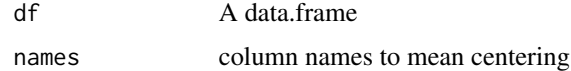

Draw statistical diagram

#### Usage

```
statisticalDiagram(
 no = 1,radx = 0.1,
  rady = 0.04,
  xmargin = 0.01,
  arrowlabel = TRUE,
  arrowslabels = NULL,
  arrowslty = NULL,
  labels = list(),nodeslabels = list(),
  whatLabel = "name",
  fit = NULL,estimateTable = NULL,
  digits = 3,
  covar = list(),
  addCovar = TRUE,
  type = NULL,
  includeLatentVars = FALSE,
  addprime = TRUE,box.col = "white",xlim = c(0, 1),ylim = NULL
\mathcal{L}
```
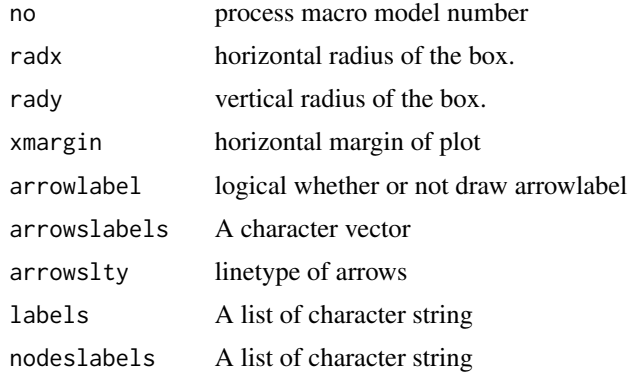

132 str2vector and the str2vector str2vector and the str2vector str2vector str2vector

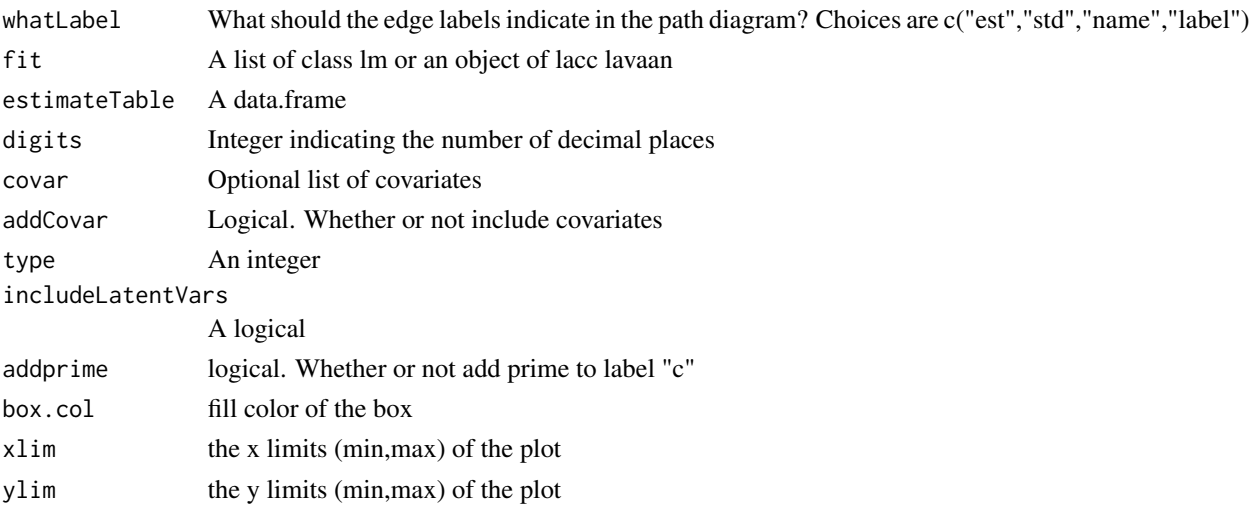

#### Examples

```
statisticalDiagram(no=1)
covar=list(name=c("posemot","ideology","sex"),site=list(c("Y"),c("Y"),c("Y")))
statisticalDiagram(no=1,covar=covar)
covar=list(name=c("posemot","ideology","sex"),site=list(c("M","Y"),c("Mi","Y"),c("Mi","Y")))
covar=list(name=c("C1","C2"),site=list(c("M","Y"),"Y"))
statisticalDiagram(no=4,covar=covar)
statisticalDiagram(no=8,covar=covar)
labels=list(X="wintense",Mi="cogapp",Y="emotion")
nodeslabels=list(X="Work\nIntensity",Mi="Cognitive\nAppraisal",Y="Emotional\nExhaustion")
statisticalDiagram(4,labels=labels)
statisticalDiagram(4,labels=nodeslabels)
statisticalDiagram(4,labels=labels,nodeslabels=nodeslabels)
labels=list(X="GDP\nper inhabitant", M="Illiteracy Rate", Y="Mean Life\nExpectation")
statisticalDiagram(4,labels=labels)
statisticalDiagram(4,labels=labels,arrowslabels=c("e","f","g"),whatLabel="label")
```
str2vector *Make character vector from string*

#### Description

Make character vector from string

#### Usage

str2vector(string = "a,b,c")

#### Arguments

string string

Make Grouping equation

#### Usage

strGrouping(x, groupby =  $''X''$ )

# Arguments

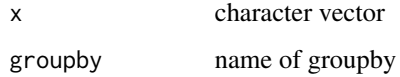

str\_detect2 *Extension of str\_detect to list*

# Description

Extension of str\_detect to list

#### Usage

str\_detect2(list, pattern)

# Arguments

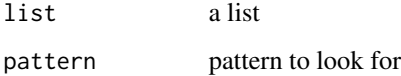

```
site=list(c("a","c"),c("a","b","c"))
str_detect2(site,"b")
```
Remove matched pattern from string

# Usage

str\_setdiff(string = "a,c", pattern = "a")

#### Arguments

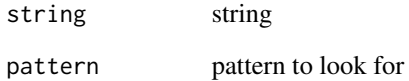

sumEquation *summation of equations*

# Description

summation of equations

# Usage

sumEquation(eq1, eq2)

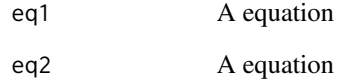

<span id="page-134-0"></span>summary.mediationBK *S3 method for class mediationBK*

#### Description

S3 method for class mediationBK

#### Usage

## S3 method for class 'mediationBK' summary(object, ...)

#### Arguments

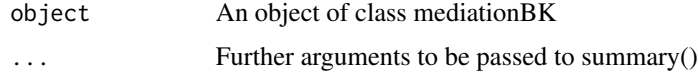

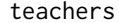

Teacher *Efficacy Data* 

#### Description

A dataset containing teacher efficacy, social suppot, psychological wellbeing and job stress of 247 teachers working in kindergarten

#### Usage

teachers

#### Format

A data.frame with 247 rows and 7 variables:

age teacher's age. 1: 20-24, 2: 25-29, 3: 30-34, 4: 35-39, 5: 40-44, 6:45-49, 7: 50 or above

marriage Marital Status. 0: single, 2: married

children Parental Status. 0: no children, 1: one or more children

wellbeing Psychological Well-being

- stress Job stress. A response syndrome of negative affects(such as anger or depression) resulting from the teacher's job
- efficacy Teacher Efficacy. A judgement of his or her capabilities to bring about desired outcomes of student engagement and learning
- support Social Support. Various resources provided by ones's interpersonal ties.

#### Source

Cohen, S., & Hoberman, H. M. (1983). Positive events and social support as butters of life change stress. Journal of Social Applied Psychology, 13, 99-125

Tschannen-Moran, M., & Hoy, A. W. (2001). Teacher efficacy: Capturing an elusive construct. Teaching and teacher education, 17(7), 783-805

Ryff, Carol D. (1989). Happiness Is Everything, or Is It? Explorationson the Meaning of Psychological Well-Being. Journal of-Personality and Social Psychology, 57, 1069-1081

Kyriacou, C., & Sutcliffe, J. (1978). Teacher stress: Prevalence, sources, and symptoms. British Journal of Educational Psychology, 55, 61-64

teams *Teams data set*

#### Description

Teams data set

#### Usage

teams

#### Format

A data.frame with 60 rows and 4 variables

dysfunc Dysfunctional team behavior

negtone Negative affective tone

negexp Negative expressivity

perform Team performance

#### Source

Cole, M. S., Walter, F., & Bruch, H. (2008). Affective mechanisms linking dysfunctional behavior to performance in work teams: A moderated mediation study. Journal of Applied Psychology, 93, 945-958.

[http://www.afhayes.com/introduction-to-mediation-moderation-and-conditional-pro](http://www.afhayes.com/introduction-to-mediation-moderation-and-conditional-process-analysis.html)cess-analysis. [html](http://www.afhayes.com/introduction-to-mediation-moderation-and-conditional-process-analysis.html)

<span id="page-135-0"></span>

Clean theme for ggCor

# Usage

```
theme_clean2(base_size = 12, xangle = 45, yangle = \theta)
```
#### Arguments

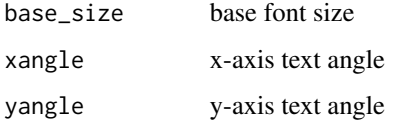

treatInteraction *unfold interaction*

# Description

unfold interaction

#### Usage

```
treatInteraction(var)
```
#### Arguments

var name of variables

```
var="X*M"
treatInteraction(var)
var="X*M*W"
treatInteraction(var)
```
Treat moderator name with mean value

#### Usage

```
treatModerator(
  ind,
 moderatorNames,
 data = NULL,rangemode = 1,
 probs = c(0.16, 0.5, 0.84))
```
#### Arguments

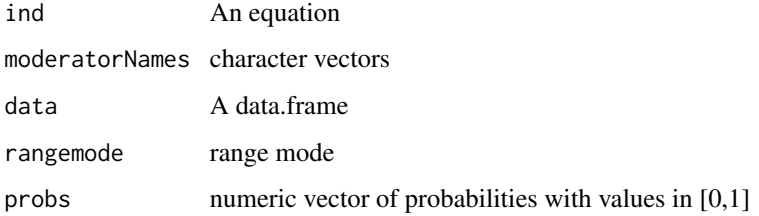

# Examples

```
ind="(a1+a4*sex+a5*age)*(b1)"
moderatorNames=c("age","sex")
treatModerator(ind,moderatorNames)
ind="c1+c3*hp"
moderatorNames="hp"
treatModerator(ind,moderatorNames)
```
tripleEquation *Make equation with triple interaction*

#### Description

Make equation with triple interaction

#### tripleEquation 139

# Usage

```
tripleEquation(
 X = NULL,M = NULL,
 Y = NULL,labels = list(),vars = NULL,
 suffix = 0,
 moderator = list(),
 covar = NULL,
 range = TRUE,
 mode = 0,data = NULL,
 rangemode = 1,
 probs = c(0.16, 0.5, 0.84),
 effectsize = FALSE
)
```
# Arguments

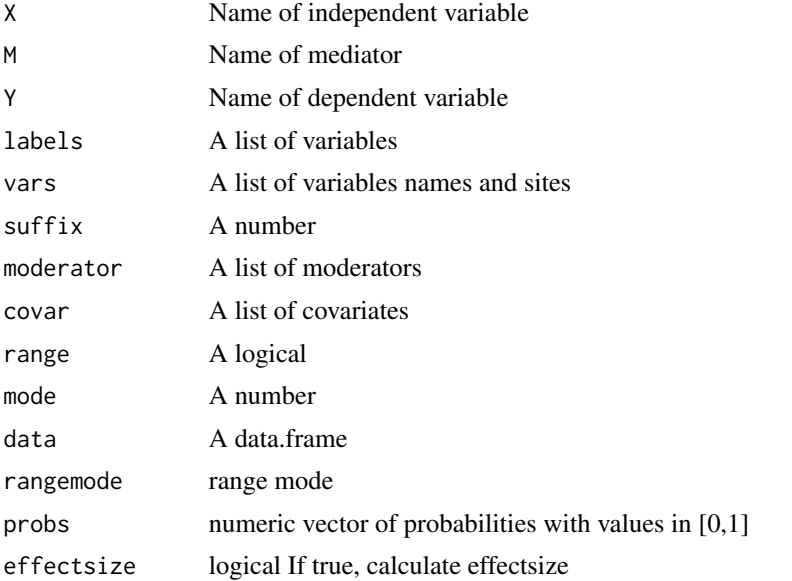

```
X="negemot";M="ideology";Y="govact";suffix=0
cat(tripleEquation(X=X,M=M,Y=Y))
vars=list(name=list(c("sex","age")),site=list(c("a","c")))
vars=list(name=list(c("W","Z"),c("V","Q")),site=list(c("a","b","c"),c("a","b","c")))
X="negemot";Y="govact";suffix=0
moderator=list(name=c("W"),site=list(c("b","c")))
cat(tripleEquation(X=X,Y=Y,moderator=moderator))
covar=list(name=c("C1","C2","C3"),site=list(c("M","Y"),c("Mi","Y"),"Y"))
```

```
labels=list(X="negemot",M="ideology",Y="govact")
cat(tripleEquation(labels=labels,moderator=moderator,covar=covar))
cat(tripleEquation(X=X,M=M,Y=Y,moderator=moderator,covar=covar,mode=1))
cat(tripleEquation(X=X,M=M,Y=Y,vars=vars))
cat(tripleEquation(X=X,M=M,Y=Y,vars=vars,moderator=moderator,covar=covar))
cat(tripleEquation(X=X,M=M,Y=Y,vars=vars,mode=1))
cat(tripleEquation(X=X,M=M,Y=Y,vars=vars,covar=covar,mode=1))
X="negemot";Y="govact";suffix=0
vars=list(name=list(c("sex","age")),site=list(c("c")))
cat(tripleEquation(X=X,Y=Y,vars=vars))
```
tripleInteraction *Make triple interaction equation*

#### Description

Make triple interaction equation

#### Usage

```
tripleInteraction(vars, prefix = "c", suffix = \theta, mode = \theta, addPrefix = TRUE)
```
#### Arguments

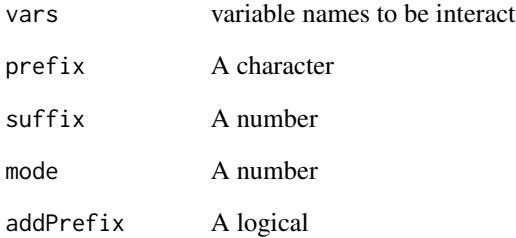

```
vars=c("negemot","sex","age")
tripleInteraction(vars)
tripleInteraction(vars,mode=1)
```
Unfold equations

# Usage

unfold(string, var = "W", mode =  $-1$ )

# Arguments

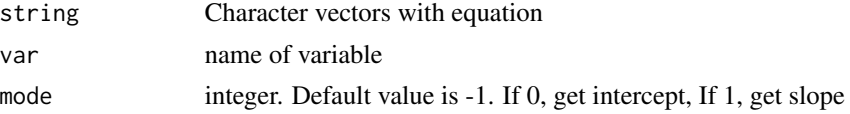

#### Examples

```
string=c("(a1+b1*W)*(a2+b2*W)*(a3+b3*W)","a1+b1*W")
unfold(string)
```
vars2df *Make data.frame from a list of vars*

#### Description

Make data.frame from a list of vars

# Usage

vars2df(vars, mpos =  $c(0.5, 0.9)$ , df = NULL)

#### Arguments

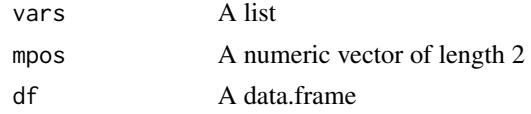

```
vars=list(name=list(c("tenure","age")),site=list(c("a","b")))
vars2df(vars)
vars=list(name=list(c("milk","hair")),matrix=list(c(1,0,0,0,0,0,1,0,0,0)),pos=5)
vars2df(vars)
```
vif *Variance Inflation Factors Calculates variance-inflation and generalized variance-inflation factors for linear, generalized linear, and other models.*

#### Description

Variance Inflation Factors Calculates variance-inflation and generalized variance-inflation factors for linear, generalized linear, and other models.

#### Usage

vif(mod)

#### Arguments

mod an object that responds to coef, vcov, and model.matrix, such as an lm or glm object.

#### Value

A vector of vifs, or a matrix containing one row for each term in the model, and columns for the GVIF, df.

ztable.compareMC *S3 method for class compareMC*

# Description

S3 method for class compareMC

#### Usage

```
## S3 method for class 'compareMC'
ztable(x, digits = digits, ...)
```
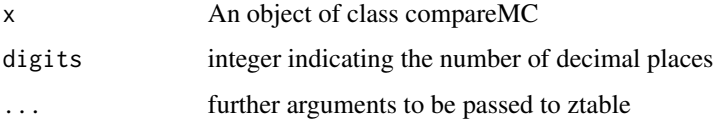

# ztable.modelSummary 143

# Examples

```
require(ztable)
fit=lm(govact~negemot*age,data=glbwarm)
res=compareMC(fit)
ztable(res)
```
ztable.modelSummary *S3 method for class 'modelSummary'*

# Description

S3 method for class 'modelSummary'

#### Usage

## S3 method for class 'modelSummary'  $ztable(x, digits = NULL, ...)$ 

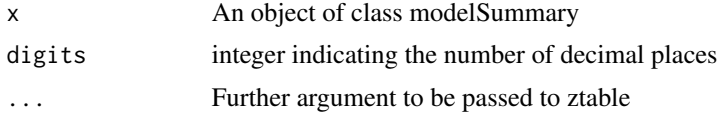

# Index

∗ datasets caskets, [14](#page-13-0) disaster, [32](#page-31-0) education, [44](#page-43-0) estress, [49](#page-48-0) glbwarm, [65](#page-64-0) moreModels, [102](#page-101-0) nodes, [109](#page-108-0) parrows, [111](#page-110-0) pmacro, [113](#page-112-0) pmi, [115](#page-114-0) protest, [121](#page-120-0) teachers, [135](#page-134-0) teams, [136](#page-135-0) addArrows, [6](#page-5-0) addCatVars, [7](#page-6-0) addCovarEquation, [7](#page-6-0) addLabels, [8](#page-7-0) addLatentNodes, [9](#page-8-0) addLine, [9](#page-8-0) addNodes, [10](#page-9-0) addPlus, [10](#page-9-0) addTripleInteraction, [11](#page-10-0) adjustNodes, [11](#page-10-0) adjustPosNodes, [11](#page-10-0) adjustxpos, [12](#page-11-0) adjustypos, [12](#page-11-0) appendLabels, [13](#page-12-0) bda.mediation.test, [13](#page-12-0) caskets, [14](#page-13-0) catMediation, [14](#page-13-0) centerPrint, [16](#page-15-0) changeLabelName, [16](#page-15-0) checkEquationVars, [17](#page-16-0) checkEqVars, [17](#page-16-0) compareMC, [18](#page-17-0) compareMCTable, [18](#page-17-0)

compareVIF, [19](#page-18-0) compareVIFTable, [19](#page-18-0) conceptDiagram, [20](#page-19-0) conceptDiagram2, [20](#page-19-0) conditionalEffectPlot, [21](#page-20-0) condPlot, [22](#page-21-0) condPlot2, [24](#page-23-0) condPlotCat, [25](#page-24-0) condPlotCat2, [27](#page-26-0) convertPvalue, [28](#page-27-0) cor.test, *[108](#page-107-0)* corPlot, [28](#page-27-0) corTable, [29](#page-28-0) corTable2, [29](#page-28-0) countM, [30](#page-29-0) covar2df, [30](#page-29-0) deleteSingleNumber, [31](#page-30-0) densityPlot, [31](#page-30-0) disaster, [32](#page-31-0) discriminantValidityTable, [33](#page-32-0) discriminantValidityTable2, [33](#page-32-0) divideEquation, [34](#page-33-0) drawArrows, [34](#page-33-0) drawCatModel, [35](#page-34-0) drawConcept, [36](#page-35-0) drawCovar, [39](#page-38-0) drawModel, [39](#page-38-0) drawStatDiagram, [43](#page-42-0) drawtext, [44](#page-43-0) education, [44](#page-43-0) eq2df, [45](#page-44-0) eq2fit, [45](#page-44-0) eq2var, [46](#page-45-0) equations2var, [46](#page-45-0) est2Arrows, [47](#page-46-0) est2Nodes, [47](#page-46-0) estimatesTable, [48](#page-47-0)

estimatesTable2, [48](#page-47-0)
## INDEX 145

estress , [49](#page-48-0) extractIMM, [50](#page-49-0) extractLatentVar , [50](#page-49-0) extractLatentVarName , [51](#page-50-0) extractModerator , [51](#page-50-0) extractNumber , [52](#page-51-0) extractRange, <mark>5</mark>2 extractX, <mark>5</mark>2 findName, [53](#page-52-0) findNames , [53](#page-52-0) fit2alpha , [54](#page-53-0) fit2df2 , [54](#page-53-0) fit2table , [55](#page-54-0) fit2vif, [55](#page-54-0) fun2eq , [56](#page-55-0) get2ndIndirect , [56](#page-55-0) getArrows , [57](#page-56-0) getAspectRatio , [57](#page-56-0) getBootData , [57](#page-56-0) getCatSlopeDf , [58](#page-57-0) getCoef , [59](#page-58-0) getEq2p , [59](#page-58-0) getHelmert, [60](#page-59-0) getInfo, [60](#page-59-0) getMeanSd , [61](#page-60-0) getNodes , [61](#page-60-0) getRatioTable , [62](#page-61-0) getRepValues, <mark>[62](#page-61-0)</mark> getYhat , [63](#page-62-0) getYhat1, [63](#page-62-0) ggCor , [64](#page-63-0) glbwarm, [65](#page-64-0) interactStr , [66](#page-65-0) jnPlot , [66](#page-65-0) label2name , [67](#page-66-0) labels2table , [68](#page-67-0) lm , *[108](#page-107-0)* makeAnovaDf , [69](#page-68-0) makeCatEquation,[70](#page-69-0) makeCatEquation2 , [71](#page-70-0) makeCatEquation3 , [72](#page-71-0) makeCatModel,[73](#page-72-0) makeCEDf , [74](#page-73-0) makeCoefLabel , [75](#page-74-0)

makeEquation,[76](#page-75-0) makeEquation1 , [76](#page-75-0) makeEquation2,[77](#page-76-0) makeEquation3,[77](#page-76-0) makeIndirectEquation, [78](#page-77-0) makeIndirectEquationCat , [79](#page-78-0) makeIndirectEquationCat2, [80](#page-79-0) makeLabel , [81](#page-80-0) makePPTx, [82](#page-81-0) matrix2df , [82](#page-81-0) matrix2no, [83](#page-82-0) matrixPlot, [83](#page-82-0) meanCentering, [84](#page-83-0) meanSummary, [84](#page-83-0) meanSummaryTable, [86](#page-85-0) mediationBK, [86](#page-85-0) medSummary, [87](#page-86-0) medSummaryTable, [88](#page-87-0) medSummaryTable1 , [88](#page-87-0) medSummaryTable2 , [89](#page-88-0) modelFitGuideTable , [89](#page-88-0) modelFitGuideTable2 , [89](#page-88-0) modelFitTable, [90](#page-89-0) modelFitTable2 , [90](#page-89-0) modelsSummary , [91](#page-90-0) modelsSummary2 , [92](#page-91-0) modelsSummary2Table, [93](#page-92-0) modelsSummaryTable , [93](#page-92-0) moderator2df, [94](#page-93-0) moderator2pos , [95](#page-94-0) modmedEquation , [95](#page-94-0) modmedSummary, <mark>[96](#page-95-0)</mark> modmedSummary2Table , [97](#page-96-0) modmedSummaryTable , [97](#page-96-0) modSummary, [98](#page-97-0) modSummary2,[99](#page-98-0) modSummary2Table , [100](#page-99-0) modSummary3,[100](#page-99-0) modSummary3Table , [101](#page-100-0) modSummaryTable , [102](#page-101-0) moreModels, [102](#page-101-0) multipleMediation , [103](#page-102-0) myarrow, [104](#page-103-0) myarrow2, [105](#page-104-0) mycat, [106](#page-105-0) mycor , [107](#page-106-0) myflatten, [107](#page-106-0) myformat, <mark>[108](#page-107-0)</mark>

## 146 INDEX

```
mylm
, 108
nodes
, 109
numberSubscript
, 109
p2asterisk
, 110
p2chr
, 110
parallelMatrix
, 110
parrows
, 111
pastecolon
, 111
pformat
, 112
plot.mediationBK
, 112
plotCoef
, 113
pmacro
, 113
pmacroModel
, 114
pmi
, 115
print.compareVIF
, 115
print.meanSummary
, 116
print.mediationBK
, 116
print.medSummary
, 117
print.medSummary2
, 117
print.modelSummary
, 118
print.modelSummary2
, 118
print.modmedSummary
, 119
print.modmedSummary2
, 119
print.modSummary
, 120
productEq
, 120
protest
, 121
qqPlot
, 122
r2diff
, 122
r2pptx
, 123
regEquation
, 123
reliabilityTable
, 124
reliabilityTable2
, 125
removeParentheses
, 125
rightPrint
, 125
seekGroup
, 126
seekGroup1
, 126
seekGroup2
, 127
seekNameVars
, 127
seekVar
, 128
separateEq
, 128
setPositionNodes
, 129
showModels
, 130
standardize
, 130
standardizeDf
, 130
```

```
statisticalDiagram
, 131
str2vector
, 132
str_detect2
, 133
str_setdiff
, 134
strGrouping
, 133
sumEquation
, 134
135
```

```
teachers
, 135
teams
, 136
theme_clean2
, 137
treatInteraction
, 137
treatModerator
, 138
tripleEquation
, 138
tripleInteraction
, 140
```

```
unfold
, 141
```
vars2df , [141](#page-140-0) vif , [142](#page-141-0)

ztable.compareMC , [142](#page-141-0) ztable.modelSummary , [143](#page-142-0)